# **9** software

Adabas Vista

Adabas Vista Messages and Codes

Version 8.2.1

May 2011

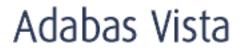

This document applies to Adabas Vista Version 8.2.1.

Specifications contained herein are subject to change and these changes will be reported in subsequent release notes or new editions.

Copyright © 2011 Software AG, Darmstadt, Germany and/or Software AG USA, Inc., Reston, VA, United States of America, and/or their licensors.

Detailed information on trademarks and patents owned by Software AG and/or its subsidiaries is located at http://documentation.softwareag.com/legal/.

Use of this software is subject to adherence to Software AG's licensing conditions and terms. These terms are part of the product documentation, located at http://documentation.softwareag.com/legal/ and/or in the root installation directory of the licensed product(s).

This software may include portions of third-party products. For third-party copyright notices and license terms, please refer to "License Texts, Copyright Notices and Disclaimers of Third-Party Products". This document is part of the product documentation, located at http://documentation.softwareag.com/legal/ and/or in the root installation directory of the licensed product(s).

# **Table of Contents**

| 1 Adabas Vista Messages and Codes                    | 1   |
|------------------------------------------------------|-----|
| 2 AVI-xxxx-xx - Adabas Vista Processing Messages     | 3   |
| 3 AVInnn - Adabas Vista Database Processing Messages |     |
| 4 Adabas Response Codes                              | 7   |
| Index                                                | 143 |

# 1 Adabas Vista Messages and Codes

This document describes the messages and response codes which may be encountered during Adabas Vista execution.

This documentation is organized in the following topics:

- AVI-xxxx-xx Adabas Vista Processing Messages
- AVInnn Adabas Vista Database Processing Messages
- Adabas Nucleus Response Codes .

The primary response codes associated with Adabas Vista are response codes **3** (ADARSP003), **9** (ADARSP009), **17** (ADARSP017), **53** (ADARSP053), and **249** (ADARSP249) and its subcodes. Adabas Vista makes extensive use of the subcode field in the Adabas control block. For information about extracting this subcode, refer to section *Error Handling*, in *Adabas Vista Programming Guidelines*.

# 2 AVI-xxxx-xx - Adabas Vista Processing Messages

Adabas Vista messages related to client processing have the following format:

#### AVI-*nnnn-ss* Message Text

where *nnnn* is the message number and *ss* is a hexadecimal severity code:

| Severity Code | Explanation      |
|---------------|------------------|
| 00            | Software AG use  |
| 04            | Information only |
| 10            | Warnings         |

# AVI-0013-04 Config File is now available

- **Explanation** This message is issued after an AVI-0013-10 message when Adabas Vista detects that the configuration file has become available again.
- Action None. This message is for information only.

#### AVI-0013-10 One or more users were unable to access Config File

- **Explanation** The Adabas Vista configuration file is not currently available. One or more users have been allowed to continue processing although the partitioning and translation capabilities of Adabas Vista are not available to the user(s) until the configuration file becomes available.
- Action Check the availability of the Adabas Vista configuration file.

# AVI-0015-10 Initialization error.....ADABAS VISTA is N O T active

**Explanation** Adabas Vista was unable to initialize successfully and has been deactivated.

Action Check the message text for the reason for the failure and if necessary contact your local Software AG representative.

# AVI-0017-10 Config File Error (DdbidFfnr); Rspnnnnn Srspsssss

- **Explanation** An Adabas response code was returned when accessing the Adabas Vista configuration file and the client runtime control Error Reporting WTO option is set to YES. The returned response code and subcode are indicated in the message.
- Action Ensure that the correct configuration file database and file number are being used. Refer to the *Adabas Messages and Codes* documentation for an explanation of the response code.

# AVI-0018-10 Internal error (DdbidFfnr); Rsp00249 Srspsssss

- **Explanation** An Adabas Vista processing error occurred and the client runtime control Error Reporting WTO option is set to YES. The Database ID and File Number provided indicate the source of the error. The response code 249 (ADARSP249) may be different depending on the value provided for the client runtime control Error Response Code. The subcode of the response code is also provided.
- Action For information about the subcode provided, refer to the subcodes provided for response code 249 (ADARSP249).

# AVI-0019-10 Adabas Rspnnnnn Srspsssss Srce: DdbidFfnr CC Targ: DdbidFfnr CC

- **Explanation** An Adabas response code was returned and the Error Reporting client runtime control's WTO option is set to YES. The response code and subcode are displayed. The Srce (application) database number, file number, command code and the Targ (resulting) database number, file number, command code are also displayed.
- Action This (optional) message is provided to warn of potential Adabas issues.

# AVI-0020-04 Jobname: aaaaaaaa Comm-ID: hhhhhhhhhhhhhhhh (aaaaaaaa)

- **Explanation** After an Adabas Vista console message has been issued, this message is used to help identify the user responsible.
- Action None. This message is for information only.

# **AVInnn - Adabas Vista Database Processing Messages**

Messages related to Adabas Vista database processing may be displayed on the operator console during an Adabas nucleus session. These messages have the format:

AVInnn ddddd Message Text

where *nnn* is the message number and *ddddd* is the Adabas database number.

| AVI001      | {dddd} Vista Database Process; Enabled                                                        |
|-------------|-----------------------------------------------------------------------------------------------|
| Explanation | The Adabas Vista database process has been installed and initialized on this database.        |
| Action      | None. This message is for information only.                                                   |
|             |                                                                                               |
| AVI002      | {ddddd} Vista Database Process; Getmain Error - nnnnnnn bytes                                 |
| Explanation | The Adabas Vista database process has not been able to initialize due to insufficient memory. |
| Action      | Increase available memory by at least the amount indicated in the message.                    |
|             |                                                                                               |
| AVI005      | {dddd} Vista Database Process; Disabled                                                       |
| Explanation | The Adabas Vista database process has been disabled.                                          |

Action Refer to a previous console message for the reason.

# 4 Adabas Response Codes

After each Adabas command is processed, a response code is returned in bytes 11 and 12 of the ACB or in the ACBX. Some response codes also return a subcode in the rightmost two bytes of the ACB's Additions 2 field (offset 45-48) or in the ACBX's Error Subcode (ACBXERRC) field (offset 115-116). This section describes those response codes and subcodes.

**Note:** Proprietary functions of Adabas may also return response codes and subcodes, some of which are not described here. Refer to the documentation for those functions for more information.

Response code 0 indicates that the Adabas command was processed successfully; any other response code is returned as a result of an error during command processing.

All Adabas commands resulting in a response code other than 0 (ADARSP000), 1 (ADARSP001), and 145 (ADARSP145) restore all Adabas control block fields except the response code field (see the Adabas Command Reference documentation) to the contents the fields held at the beginning of command execution.

For internal errors, contact your Adabas technical support representative.

Response 0OriginMainframe and open systemsExplanationThe command was executed successfully.

**Origin** Mainframe and open systems

**Explanation** The meaning of this response code varies, depending on whether you are using Adabas on mainframe systems or Adabas on open systems.

# **Mainframe Systems**

Depending on the subcode in the rightmost two bytes of the ACB's Additions 2 field or the ACBX's Error Subcode (ACBXERRC) field, one of the following has occurred:

| Subcode | Meaning                                                                |
|---------|------------------------------------------------------------------------|
| 1       | An online SAVE operation cannot be executed without the nucleus' PLOG. |
| 2       | The selected record is not allowed.                                    |
| 3       | S2 command did not have enough space.                                  |
| 4       | S2/S9 internal program error.                                          |
| 5       | System was not in save status at the end of an online ADASAV.          |

**Note:** When one of the subcodes 2-4 is present, the cause could be an S*x* command using security-by-value that found at least one ISN.

# **Open Systems**

An ISN list could not be sorted as a result of an excessive number of resulting ISNs, or because during a non-descriptor search a value larger than the corresponding field length in the FDT was found, or because the ISN quantity returned does not correspond with the actual number of records found.

For an S9 command, this response indicates that there is no space available for additional temporary working space. For an S2 command, this response is only a warning and the S2 becomes an S1.

Action The method of resolving the error varies, depending on whether you are using Adabas on mainframe systems or Adabas on open systems.

# **Mainframe Systems**

Increase the ADARUN LS parameter value.

# **Open Systems**

Provide sufficient disk space for temporary working space or adapt the FDT to the real field length.

**Origin** Mainframe and open systems

**Explanation** The meaning of this response code varies, depending on whether you are using Adabas on mainframe systems or Adabas on open systems.

### **Mainframe Systems**

This response code can only occur with a BT or ET command. The BT or ET command executes successfully. One of the following has occurred, depending on the subcode:

| Subcode | Meaning                                                                                                    |
|---------|----------------------------------------------------------------------------------------------------|
| 1       | Adabas attempted to hold an ISN already being held by another user.                                                                                                    |
| 2       | The number of ISNs as specified in the ISN buffer was too large compared to the ISN buffer length (ET or BT command with the M option).                                                                                                    |
| 4       | ISN is not on hold during multifetch ET/BT. ET/BT has successfully executed the ISNs so far released. The remaining ISNs are still on hold.                                                                                                    |
| 5       | An RI command with ISN=0 could not release from hold status all records held by the user, as requested, because one or more records had been updated earlier in the same transaction. Updated records cannot be released from hold status prior to transaction end. All records that had not been updated have been released from hold status. |

#### **Open Systems**

The required function has not been executed completely. For an OP command with command option 2 = E or for an RE command, the specified record buffer length was shorter than the length of the ET data read. The record buffer has been truncated.

For an A1//N1/N2 command, a descriptor value with the TR option is larger than 1144 bytes. In this case, only the first 1144 bytes are stored in the index. Search operations for truncated values may be inexact since only the first 1144 bytes are evaluated. The first 2 bytes of the Additions 2 field contain the number of descriptor values truncated, the third and fourth bytes contain the field name of the descriptor value that is truncated.

For an S1/S2/S4/S9 command, the resulting ISN list may not represent the exact result: this is because the search values and the values in the database were truncated after 1144 bytes during the search operation of an S1/S2/S4 command and during the sort operation of an S2/S9 command.

Action The method of resolving the error varies, depending on whether you are using Adabas on mainframe systems or Adabas on open systems.

#### **Open Systems**

For an OP or RE command, increase the record buffer length or ignore the warning.

For an S1/S2/S4/S9 command, either perform a post-selection using the complete field values, perform your own sort operation using the complete field values, or ignore the warning.

**Origin** Mainframe and open systems

**Explanation** One of the following has occurred:

- An end-of-file or end-of-list condition was detected.
- A program tried to read/change a multiclient file's record using either a blank or incorrect-length owner ID, or an owner ID that is not allowed for the record.
- Subcode 4: End of LOB value reached. An attempt was made to read a LOB value segment that begins after the end of the value. This response code/subcode is given to an L1/L4 command with Command Option 2 set to L if the ISN Lower Limit value is greater than or equal to the length of the LOB value being read.
- Subcode 249: Adabas Vista has determined that no data is available to satisfy this command due to one of the following reasons:
  - A partitioned file end-of-file or end-of-list condition was detected.
  - None of the partitions were available/online and all of them have the file parameter Critical set to NO.

No action is required.

# **Response** 4

| Origin      | Mainframe systems                                  |
|-------------|----------------------------------------------------|
| Explanation | The internal Adabas TRS storage directory is full. |
| Action      | Free some of the active queries.                   |

# **Response** 7

- **Origin** Mainframe systems only
- **Explanation** A complex search command was rejected because it was estimated that it would exceed the maximum search time TLSCMD.

# **Response 8**

- **Origin** Mainframe systems only
- **Explanation** The current user's command was interrupted to prevent a Work overflow because of a pending backout operation.
- Action The value specified for the LP parameter might have to be increased.

**Origin** Mainframe and open systems

**Explanation** The meaning of this response code varies, depending on whether you are using Adabas on mainframe systems or Adabas on open systems.

# **Mainframe Systems**

A subcode indicating the specific cause and action for this response code appears in the low-order (rightmost) two bytes of the ACB's Additions 2 field or in the ACBX's Error Subcode (ACBXERRC) field. The following are the subcodes and their meanings:

| Subcode | Meaning                                                                                                    |
|---------|----------------------------------------------------------------------------------------------------|
| 1       | The user was backed out because the hold queue was full                                                                                                    |
|         | <i>Action:</i> Set the number of hold queue elements (ADARUN NH parameter) higher, or tune the application to issue more frequent ET commands.                                                                                                    |
| 2       | The transaction time limit (TT) has been exceeded, and the transaction was backed out.                                                                                                    |
|         | Action: Correct the cause of the timeout, then restart the transaction.                                                                                                    |
| 3       | One of the following is the case:                                                                                                    |
|         | The transaction non-activity time limit (TNAE, TNAX, or TNAA) has been exceeded.                                                                                                    |
|         | The user was stopped by the STOPF or STOPI operator, or an Adabas Online<br>System command.                                                                                                    |
|         | A security violation response code has been returned for an ET-logic user.<br>Information about response codes for security violations is provided in the Adabas<br>Security documentation.                                                                                                    |
|         | When a new user issues an OP cmd with the same user ID (in ADD1) as an earlier user did and the earlier user was inactive for more than 60 seconds, the new user can, by issuing a second OP cmd again (the first OP cmd will get response code 9, subcode 64), take over the user ID of the earlier user. When the earlier user becomes active again, this subcode can be received. |
|         | Action: Correct the cause of the timeout, then restart the transaction.                                                                                                    |
| 15      | The user was backed out because a pending Work area overflow occurred during this operation.                                                                                                    |
|         | <i>Action:</i> Either reduce the transaction length to lessen the data protection area requirement, or increase the protection area on Work.                                                                                                    |

| Subcode | Meaning                                                                                                    |
|---------|----------------------------------------------------------------------------------------------------|
| 17      | At the end of an online recovery process that was initiated after the failure of a peer nucleus in an Adabas cluster, the nucleus was unable to reacquire the ETID specified by the user in the Additions 1 field of the OP command.                                                  |
|         | <i>Action:</i> (In the application program:) Redo the OP command with the ETID specified in the Additions 1 field to reacquire the user ID. Contact your Software AG technical support representative.                                                                                |
| 18      | The user's active transaction was interrupted and backed out because a peer nucleus in an Adabas cluster terminated abnormally.                                                                                                    |
|         | Action: (In the application program:) Rerun the transaction.                                                                                                    |
| 19      | The user's active command was interrupted and stopped because a peer nucleus in<br>an Adabas cluster terminated abnormally. If the interrupted command was using<br>a command ID (CID), the command ID is deleted.                                                                    |
|         | <i>Action:</i> (In the application program:) Clean up and reacquire the current context pertaining to Adabas command IDs; rerun the transaction.                                                                                                    |
| 20      | The Adabas cluster nucleus assigned to the user terminated while the user had an open transaction. The transaction has been or will be backed out.                                                                                                    |
|         | <i>Action:</i> (In the application program:) If the user was defined with a user ID (ETID) in the Additions 1 field of the OP command, redo the OP command to reacquire the ETID; clean up and reacquire the current context pertaining to Adabas command IDs; rerun the transaction. |
| 21      | The user's active command was waiting for an ISN in hold status when the user was backed out and closed due to a timeout or a STOP command.                                                                                                    |
| 22      | The user's active command was waiting for free space in the work pool when the user was backed out and closed due to a timeout or a STOP command.                                                                                                    |
| 62      | An OP (open) command was issued without a user/ET ID, which is required for this type of application or environment.                                                                                                    |
|         | Action: Correct the program to specify a user/ET ID, and rerun the program.                                                                                                    |
| 63      | An OP command was given for an ET user not in ET status. The user is backed out with an Adabas-generated BT command, and the operation is closed.                                                                                                    |
|         | Action: Repeat the OP call.                                                                                                    |
| 64      | An OP command was issued with an 8-byte ET ID that already exists.                                                                                                    |
| 66      | An Adabas session with OPENRQ=YES was active and the user issued an Adabas command without having issued an OP command.                                                                                                    |
|         | Action: Ensure that all users issue an OP command as the first Adabas command.                                                                                                    |
| 67      | Insufficient Work part 1 space for open command with ETID definition when trying to read the user profile.                                                                                                    |
|         |                                                                                                    |

| Subcode | Meaning                                                                                                    |
|---------|----------------------------------------------------------------------------------------------------|
| 68      | The user queue element has been deleted. Most likely the command was thrown back due to ISN contention or space shortage. The space shortage is normally workpool space; if this is the case, the LWP parameter setting should be increased.                                                                                                 |
| 73      | This subcode is issued by Adabas Transaction Manager.                                                                                                    |
|         | The client session had an externally-controlled transaction, the outcome of which was "in doubt". ATM forcibly resolved the "in doubt" transaction. There is a possibility that ATM's resolution of the transaction might be inconsistent with the intended outcome.                                                                         |
|         | Check that the outcome of the session's Adabas changes, in its previous transaction, was consistent with its changes to non-Adabas resources.                                                                                                    |
|         | Check the external transaction coordinator for reasons why the original transaction might have been left in the "in doubt" state. If the external coordinator indicates that the transaction was completed, and if the relevant system logs give no indication of the cause of the problem, contact your Software AG support representative. |
| 74      | This subcode is issued by Adabas Transaction Manager.                                                                                                    |
|         | The client's database session has lost its ETID. If a transaction was in progress, ATM attempted to back it out from all affected databases and release all held records.                                                                                                    |
|         | Issue a new OP command to the database.                                                                                                    |
| 75      | This subcode is issued by Adabas Transaction Manager.                                                                                                    |
|         | Either a commit operation involving an external transaction coordinator failed, or resynchronization with an external transaction coordinator caused the transaction to be backed out. In the first case, ATM attempted to back out the transaction.                                                                                         |
|         | For the first case, check the external transaction coordinator for the reason. Check<br>for error messages from ATM transaction managers or the ATM client proxy of the<br>failing job.                                                                                                    |
| 76      | This subcode is issued by Adabas Transaction Manager.                                                                                                    |
|         | An error occurred while an ATM transaction manager was attempting to rebuild<br>the transaction hierarchy of a client session that has migrated from another ATM<br>transaction manager's domain as a result of dynamic transaction routing. ATM<br>attempted to back out the transaction.                                                   |
|         | Check the status of the transaction using Online Services. Check for error messages from ATM transaction manager or the ATM client proxy of the failing user.                                                                                                    |
| 77      | This subcode is issued by Adabas Transaction Manager.                                                                                                    |
|         | This message indicates that the client session had an open transaction and has been<br>migrated from one node to another within a cluster (Sysplex), but ATM could not<br>handle the transaction safely because no Migrated Transaction Record (MTR) file<br>had been defined. The transaction was therefore backed out.                     |

| Subcode | Meaning                                                                                                    |
|---------|----------------------------------------------------------------------------------------------------|
|         | Define and create an MTR file, and restart the ATM transaction managers and clustered application environments in the COR group.                                                                                                    |
| 78      | This subcode is issued by Adabas Transaction Manager.                                                                                                    |
|         | It was not possible to commit the client session's transaction because of a pending ET syncpoint on a target database. This could be because of a concurrent online save operation, database termination, or a SYNCC operator command. Backout of the incomplete transaction was attempted. |
|         | Restart the transaction when the pending $ET$ syncpoint has been completed.                                                                                                    |
| 79      | Used by Adabas System Coordinator to signal the (optional) terminal timeout.<br>Review the Adabas System Coordinator documentation for more information.                                                                                                    |
| 80      | This subcode is issued by Adabas Transaction Manager.                                                                                                    |
|         | The client session was not at $ET$ status in the target database. Backout of the incomplete transaction was attempted.                                                                                                    |
|         | Restart the transaction.                                                                                                    |
| 81      | This subcode is issued by Adabas Transaction Manager.                                                                                                    |
|         | A memory shortage in the ATM transaction manager's address space caused the current global transaction to be backed out.                                                                                                    |
|         | Increase the amount of memory available to the ATM transaction manager, restart it, then restart the transaction.                                                                                                    |
| 82      | This subcode is issued by Adabas Transaction Manager.                                                                                                    |
|         | A memory shortage occurred in the ATM transaction manager's address space, and ATM attempted to back out the current global transaction.                                                                                                    |
|         | Increase the amount of memory available to the ATM transaction manager, restart it, then restart the transaction.                                                                                                    |
| 83      | This subcode is issued by Adabas Transaction Manager.                                                                                                    |
|         | An error occurred during a commit or backout operation for a global transaction.<br>ATM attempted to back the transaction out.                                                                                                    |
|         | If the cause of the error is not apparent from console messages, contact your Software AG technical support representative.                                                                                                    |
| 84      | This subcode is issued by Adabas Transaction Manager.                                                                                                    |
|         | ATM reported conflicting use of an ETID. For an RE command, this subcode can be returned if the client is known to ATM but has no ETID.                                                                                                    |
|         | The client should issue a CL command to each open database; then re-open.                                                                                                    |

| Subcode | Meaning                                                                                                    |
|---------|----------------------------------------------------------------------------------------------------|
| 85      | This subcode is issued by Adabas Transaction Manager.                                                                                                    |
|         | The global transaction time limit (TMGTT) has been exceeded, and an attempt has been made to back out the global transaction.                                                                                                    |
|         | Correct the cause of the timeout, then restart the transaction.                                                                                                    |
| 86      | This subcode is issued by Adabas Transaction Manager.                                                                                                    |
|         | The global transaction time limit (TMGTT) has been exceeded, and the global transaction has been backed out.                                                                                                    |
|         | Correct the cause of the timeout, then restart the transaction.                                                                                                    |
| 90      | This subcode is issued by Adabas Transaction Manager.                                                                                                    |
|         | The ATM client proxy detected either an inconsistency between its view of the client session's status and the ATM transaction manager's view, or that the transaction manager had restarted. It attempted to back out on all target databases.                                          |
|         | Close the client's sessions and start them again.                                                                                                    |
| 91      | This subcode is issued by Adabas Transaction Manager.                                                                                                    |
|         | Transactions on a target database were being quiesced, or an administrator issued a "stop" request for the session's transaction via ATM Online Services or operator command, or there was a pending ET syncpoint on the database. Backout of the incomplete transaction was attempted. |
|         | Restart the transaction when all required target databases are available.                                                                                                    |
| 92      | This subcode is issued by Adabas Transaction Manager.                                                                                                    |
|         | Transactions on a target database were being quiesced, or an administrator issued a stop request for the user via ATM Online Services or operator command, or there was a pending $ET$ syncpoint on the database. The incomplete transaction was backed out.                            |
|         | Restart the transaction when all required target databases are available.                                                                                                    |
| 93      | This subcode is issued by Adabas Transaction Manager.                                                                                                    |
|         | An error occurred while ATM was attempting either to start a new global transaction<br>or to bring a new database into a transaction. The client proxy backed out changes<br>from all databases.                                                                                        |
|         | The next command issued returns details of the error that caused the backout. Check the meaning of the response code and act accordingly.                                                                                                    |
| 94      | This subcode is issued by Adabas Transaction Manager.                                                                                                    |
|         | An error occurred while ATM was attempting either to start a new global transaction<br>or to bring a new database into a transaction. The client proxy attempted to back<br>out changes from all databases.                                                                             |

| Subcode | Meaning                                                                                                    |
|---------|----------------------------------------------------------------------------------------------------|
|         | The next command issued returns details of the error that caused the backout. Check the meaning of the response code and act accordingly.                                                                                                    |
| 95      | This subcode is issued by Adabas Transaction Manager.                                                                                                    |
|         | The client session's transaction was controlled by an external transaction coordinator, which reported that the transaction has been backed out.                                                                                                    |
|         | Restart the transaction.                                                                                                    |
| 96      | This subcode is issued by Adabas Transaction Manager.                                                                                                    |
|         | The client session's transaction was controlled by an external transaction coordinator, which reported "backed out, outcome pending" for the transaction. This means that backout has begun for the transaction, and will be completed when all the resource managers involved in it are able to comply with the backout request. |
|         | Restart the transaction.                                                                                                    |
| 97      | This subcode is issued by Adabas Transaction Manager.                                                                                                    |
|         | The CICS Resource Manager Interface is in use, and the ATM client proxy detected that the client session's Task Interface Element (TIE) was being used by another session.                                                                                                    |
|         | This can occur if all of the following are true:                                                                                                    |
|         | Natural is being used, in such a way that two Adabas sessions are maintained<br>for each client;                                                                                                    |
|         | The client control Transaction Model is set to MESSAGE;                                                                                                    |
|         | Natural parameters are set such that Natural might not generate OP commands<br>for all database sessions.                                                                                                    |
|         | You can make sure that Natural generates OP commands by using a non-blank ETID or by means of Natural's DBOPEN parameter.                                                                                                    |
|         | The condition can also occur if all of the following are true:                                                                                                    |
|         | Natural is being used, in such a way that two Adabas sessions are maintained<br>for each client;                                                                                                    |
|         | The Adabas System Coordinator has timed out Natural's "system" session.                                                                                                    |
|         | In this case, a new Natural LOGON might clear the condition. Otherwise terminate<br>the session and start a new session.                                                                                                    |
|         | If the error persists, contact your Software AG support representative.                                                                                                    |
| 98      | This subcode is issued by Adabas Transaction Manager.                                                                                                    |
|         | The client session was executing in serial mode, and requested that changes be committed. Some of the changes were committed, and some were backed out.                                                                                                    |

| Subcode | Meaning                                                                                                    |
|---------|----------------------------------------------------------------------------------------------------|
|         | Examine the results of the transaction. If necessary, correct the result by manual intervention.                                                                                          |
| 99      | This subcode is issued by Adabas Transaction Manager.                                                                                                    |
|         | The client session incurred a security response code; ATM backed out the user's changes.                                                                                                  |
|         | If security permissions are not adequate, correct them and rerun the transaction.                                                                                                    |
| 130     | In a cluster, the UQE of the user was deleted between the time the user's command was routed to one nucleus in the cluster and the time that nucleus selected the command for processing. |
| 249     | In Adabas Vista, all transaction activity by the client has been backed out for one of the following reasons:                                                                             |
|         | The client is using multiple (different) ETIDs which have collided against a particular database.                                                                                         |
|         | <i>Action:</i> Review the client's use of ETIDs with respect to the current translation rules and/or partitioned files.                                                                   |

#### **Open Systems**

This response is caused by one of the following:

- The last user transaction has been backed out by Adabas (ET logic users only) or an exclusive control user (non-ET user) or an access-only user exceeded the Non-Activity Time Limit;
- The user session was abnormally terminated by the operator and the user issued a command;
- The protection log area (= WORK container) was too small and an internal BT was executed.

|                                          |   | First<br>two<br>bytes           | Third+<br>fourth<br>bytes              |
|------------------------------------------|---|---------------------------------|----------------------------------------|
| Security<br>Deadlock<br>Open transaction |   | 0<br>1<br>2<br>3<br>5<br>6<br>8 | TT<br>TN<br>ST<br>LP<br>SE<br>DL<br>OP |
| Open required                            | : | 9                               | OR                                     |

The information in the first two bytes is represented as an integer, and the third and fourth bytes are alphanumeric.

Action The method of resolving the error varies, depending on whether you are using Adabas on mainframe systems or Adabas on open systems.

# **Mainframe Systems**

User actions are described in the subcode list in the explanation.

#### **Open Systems**

Check the appropriate reason. If the Adabas nucleus was started without the option OPEN\_REQUIRED, and the reason for response 9 was a non-activity timeout or a STOP user, users who started their sessions with an OP command must re-issue their OP command under the following circumstances:

- if they set a User ID
- if they specified restricted file lists
- If they had user-specific timeout values
- if they were not ET users.

If too many transactions are backed out because of a Work overflow, the size of the Work container should be increased.

#### **Response 10**

**Origin** Mainframe systems only

Explanation Too many occurrences for a periodic group.

#### **Response 16**

- **Origin** Open systems only
- **Explanation** An error occurred in an MC call during subcommand processing. The error code and additional information can be found in the control block of the subcommand. The first 2 bytes of the Additions 2 field contain the number of the subcommand in binary format. The third and fourth bytes of the Additions 2 field contain the offset of the subcommand's control block in the MC call's record buffer in binary format. All subcommands before the one that failed were executed.
- Action Correct the failed subcommand if necessary and re-issue the subcommands beginning with the one that had failed.

#### **Response 17**

- **Origin** Mainframe and open systems
- **Explanation** A subcode indicating the specific cause and action for this response code appears in the low-order (rightmost) two bytes of the ACB's Additions 2 field or in the ACBX's Error Subcode (ACBXERRC) field. The following are the subcodes and their meanings:

| Subcode | Meaning                                                                                                    |
|---------|----------------------------------------------------------------------------------------------------|
| 1       | The program tried to access system file 1 or 2, and no OP command was issued.                                                                                                    |
|         | Action: Restructure the program to begin with an OP command.                                                                                                    |
| 2       | The program tried to access system file 1 or 2, and the user is not authorized.                                                                                                    |
|         | Action: Change the program to avoid the access.                                                                                                    |
| 4       | One of the following occurred:                                                                                                    |
|         | The specified file number is invalid. The file number might be equal to "0" or greater than the maximum allowed.                                                                                              |
|         | When running with ADARUN DTP=RM or DTP=TM, an attempt was made by<br>a non-Adabas Transaction Manager user to access/update an Adabas Transaction<br>Manager system file.                                     |
| 5       | The file is either not loaded, or has been locked by another user for privileged use.                                                                                                    |
|         | On mainframe systems, for ADAORD and ADAINV utility operations, the write<br>phase has started and use of the file is now blocked for the type of operation you<br>requested.                                 |
| 6       | An E1 (delete record) command was given without specifying a valid file number.                                                                                                    |
| 7       | The program tried to perform an LF command on system file 1 or 2.                                                                                                    |
| 8       | On mainframe systems, the program tried to access a file that was not listed in the file list of an open (OP) executed with the R option.                                                                     |
|         | On open systems, \an ET user with a restricted file list and ACC = file number attempted to issue a UPD command, or a user with a restricted file list attempted to touch a file that is not in the file list |
| 9       | The file that the program attempted to access is completely locked. This is usually because the maximum number of logical file extents that can fit into the FCB have been used.                              |
|         | Action: Reorder, then unlock the file. Continue operation.                                                                                                    |
| 10      | The program attempted to access a file which is locked with exclusive EXU status.                                                                                                    |
| 11      | An LF command (read FDT) was run on a file that is not loaded; neither the FCB nor the FDT exists.                                                                                                    |
| 12      | File has been locked with LOCKF.                                                                                                    |
| 13      | A file is password-protected and the password was specified, but the corresponding security file is missing (not loaded).                                                                                     |
| 14      | A command was issued against a LOB file. Commands involving LB fields should be directed against the associated base file, not the LOB file.                                                                  |
| 15      | A file is being loaded so its information is temporarily unavailable.                                                                                                    |

| Subcode         | Meaning                                                                                                    |
|-----------------|----------------------------------------------------------------------------------------------------|
| 16              | On mainframe systems, an attempt was made to perform an update (e.g. A1, E1, N1/2) against a file loaded with the attribute RPLUPDATEONLY=YES.                                                                                                    |
|                 | On open systems, the file was locked by ADAOPR.                                                                                                    |
| 17              | An attempt was made to perform an update (e.g. A1, E1, N1/2) against a file loaded with the attribute READONLY=YES.                                                                                                    |
| 18              | File has been locked with ALOCKF.                                                                                                    |
| 21              | On mainframe systems, there was not enough space for encoding elements (ECSE).                                                                                                    |
|                 | On open systems, a two-byte file number was used against a lower version database that does not support large file numbers.                                                                                                    |
| 22              | On mainframe systems, the required ECS objects needed for conversion between user and system data representation could not be loaded.                                                                                                    |
|                 | On open systems, the file control block (FCB) is invalid (corrupted).                                                                                                    |
| 23              | ECS object could not be located. The following objects must be available in the encoding objects library: File Alpha, File Wide EDD, User Alpha, User Wide EDD, and the PTOs for the combinations between file/user alpha/wide encodings.                                                                                                    |
|                 | Action: Check that the required EDD and PTO objects are available.                                                                                                    |
| 24              | ECS function get_attribute() failed.                                                                                                    |
|                 | Action: The function's return code is logged with the nucleus message ADAN7A.                                                                                                    |
| 25              | One of the following occurred: - A required encoding attribute was missing in an ECS object (encoding type, class, and flags) - The default space character length was > 4 - Default space table allocation failed - If DBCS-only plane exists, wide space character was undefined, or the length > 4, or wide space table allocation failed |
| 29              | An Adabas Review communication error has occurred. Contact your Software AG support representative.                                                                                                    |
| 99              | The file's FTD is corrupted.                                                                                                    |
|                 | <i>Action:</i> To resolve the problem, repair the file by running a restore/regenerate from a consistent state.                                                                                                    |
| 249<br>(0x00F9) | While attempting to satisfy a partitioned file command, Adabas Vista detected the unavailability of an FDT – this is invalid for one of the following reasons:                                                                                                    |
|                 | None of the partitions were available/online and at least one of them has the file parameter Critical set to YES.                                                                                                    |
|                 | None of the partitions were available/online and all of them have the file<br>parameter Critical set to NO and the command can not be satisfied with a<br>"no data" response such as RSP003.                                                                                                    |
|                 | An error occurred when Adabas Vista (open systems) tried to access a file that was not listed in the file list of an OP command executed with the R option.                                                                                                    |

| Subcode | Meaning                                                                                                    |
|---------|----------------------------------------------------------------------------------------------------|
|         | <i>Action:</i> Ensure at least one of the file partitions is available/online or review the program logic. |
|         | program rogic.                                                                                             |

| nesponse is |                                                                                                    |
|-------------|----------------------------------------------------------------------------------------------------|
| Origin      | Mainframe and open systems.                                                                                                    |
| Explanation | Invalid file number usage. The file number was modified between successive L2/L5 calls or between successive L $x$ and S $x$ calls.                                                                                                    |
| Action      | Correct the file number.                                                                                                    |
|             |                                                                                                    |
| Response 19 |                                                                                                    |
| Origin      | Mainframe and open systems.                                                                                                    |
| Explanation | An attempt was made to update a file which is either already open for read access or can only be opened for read access. The leftmost two bytes of ACB's Additions 2 field or the ACBX's File Number (ACBXFNR) field may contain the file number. |
| Action      | Do not attempt to update a file with read-only access.                                                                                                    |

# Response 20

| Origin | Mainframe and open systems. |
|--------|-----------------------------|
|--------|-----------------------------|

Explanation One of the following invalid values was used for a command ID value:

- Binary zeros
- Blanks

is provided:

- The high-order byte contains the hexadecimal value "FF", but there is no automatic command ID generation
- The three high-order bytes contain the ASCII string "SYN".

Action Correct the command ID and avoid using any of these invalid command ID values.

# **Response 21**

| Origin      | Mainframe and open systems                                                                       |
|-------------|--------------------------------------------------------------------------------------------------|
| Explanation | <b>n</b> An invalid command ID value was detected. One of the following explanations or subcodes |

| Subcode  | Meaning                                                                                                    |
|----------|----------------------------------------------------------------------------------------------------|
| 1        | The command ID value was not found in the sequential command table. Either this is not an initial call and there was no previous initial call, or the initial call was issued for another file. |
|          | The command ID value specified with the GET NEXT option of an L1/L4 command was not found or the command ID value was not found and the L3/L6 call was not an initial call.                     |
| 3        | The command ID value specified for the L3/L6 command was assigned to another $Lx$ command or the command ID specified for an L9 command was assigned to another $Lx$ command.                   |
| 4        | The format buffer with the command ID used by an $Lx$ command was created by an L9 command and is incompatible.                                                                                 |
| 5        | The format buffer with the command ID used by an L9 command was created by an L $x$ command and is incompatible.                                                                                |
| 6        | The command ID value specified for the S8 command was not found.                                                                                                    |
| 7        | The command ID value specified was assigned to an internal format buffer for a different file.                                                                                                  |
| 8        | The command ID value specified for the S8 command is for an unsorted ISN list.; the ISN list was not in ISN sequence.                                                                           |
| 9        | An application running with PREFETCH=YES or PREFETCH=OLD attempted to dynamically reverse the read direction of an L3/L6/L9 command. This is not allowed.                                       |
| 249      | An invalid command ID value was detected by Adabas Vista (open systems):                                                                                                    |
| (0x00F9) | The command ID value specified with the N option of an L1/L4 command was not found.                                                                                                    |
|          | The command ID value specified with the N option of an L1/L4 command<br>does not correspond to an ISN list.                                                                                     |
|          | One or both of the ISN lists referred to in the ADDITIONS 1 field of an S8 command do not exist.                                                                                                |
|          | Action: Review the program logic.                                                                                                    |

Action Correct the command ID.

# **Response 22**

**Origin** Mainframe and open systems

**Explanation** The command or command option is invalid. A subcode indicating the specific cause and action for this response code appears in the low-order (rightmost) two bytes of the ACB's Additions 2 field or in the ACBX's Error Subcode (ACBXERRC) field.

When using the LNCSTUB module on mainframe systems, this response code may indicate problems with the initial call (IC) to the Adabas CICS command-level link component. If the

Adabas control block shows a command code of "IC", the link routine being used may not be at the proper release level or may not be the command-level version.

The following are the subcodes and their meanings:

| Subcode | Meaning                                                                                                    |
|---------|----------------------------------------------------------------------------------------------------|
| 1       | The nucleus detected an invalid command code.                                                                                                    |
| 2       | This command cannot be issued by an ACC (access only) user; and update command cannot be issued by an access-only user.                                                                          |
| 3       | This command cannot be performed on a read-only nucleus; an update command cannot be issued for a read-only database session.                                                                    |
| 4       | This privileged command was issued without a previous OP (open) command.                                                                                                    |
| 5       | The command is not valid for a nonprivileged user.                                                                                                    |
| 6       | The command was rejected by user exit 1. In this case, the first two bytes of the Additions 2 field contain the response code of the user exit.                                                  |
| 7       | Incorrect command options were specified for a privileged command.                                                                                                    |
| 8       | The command is invalid for an ET user in preliminary ET status. First complete the transaction using Adabas Transaction Manager.                                                                 |
| 9       | The current user is not authorized to issue an ET/BT command.                                                                                                    |
| 10      | The C2 command is no longer permitted.                                                                                                    |
| 11      | The C3 command can only be issued by EXU users.                                                                                                    |
| 12      | The L1/4 command with the option "F" is not valid for expanded files.                                                                                                    |
| 13      | The call issued is not permitted when the database is in a suspend state.                                                                                                    |
| 14      | Invalid privileged command.                                                                                                    |
| 15      | An L1/L4 command specified the multifetch option ("M" or "O") was not combined with either the "I" or "N" option.                                                                                |
| 16      | The user does not have "privileged" command authorization.                                                                                                    |
| 17      | Not permitted during online save.                                                                                                    |
| 18      | Applications using the ADALNK X'48 call logic receive this response when the logic has been suppressed.                                                                                          |
| 19      | On mainframe systems, a special utility command was issued for an obsolete subfunction.                                                                                                    |
|         | On open systems, an ET or BT with command option "S" was issued without subtransactions being enabled for the current Adabas user session by specifying command option "S" in the OP command.    |
| 21      | One of the following occurred:                                                                                                    |
|         | A BT command was issued by a non-ET logic user.                                                                                                    |
|         | An ET command was issued for a distributed transaction managed by Adabas<br>Transaction Manager; ET commands are invalid for a distributed transaction<br>managed by Adabas Transaction Manager. |

| Subcode | Meaning                                                                                                    |
|---------|----------------------------------------------------------------------------------------------------|
| 22      | The current transaction has already been heuristically terminated or the command is not allowed within an MC sequence.                                                                                                    |
| 23      | One of the following occurred:                                                                                                    |
|         | The last MC subcommand is not ET.                                                                                                    |
|         | A BT command was issued for a distributed transaction managed by Adabas<br>Transaction Manager; BT commands are invalid for a distributed transaction<br>managed by Adabas Transaction Manager.                                                                           |
| 24      | One of the following occurred:                                                                                                    |
|         | An ET or CL command with user data is not allowed for read-only access to a database.                                                                                                    |
|         | CL is invalid because the user has a transaction in progress that is managed by<br>Adabas Transaction Manager.                                                                                                    |
| 25      | A command was sent from an Event Replicator Server to an Adabas nucleus, but the Adabas nucleus is not running with ADARUN REPLICATION=YES.                                                                                                    |
| 26      | An attempt was made by an Adabas nucleus to connect to an Event Replicator<br>Server when the target of the message is actually another Adabas nucleus, not an<br>Event Replicator Server.                                                                                |
| 28      | A replicated utility may not be executed for a replicated file when the Adabas nucleus is running in single-user mode.                                                                                                    |
| 29      | An error occurred during a connection attempt by an Event Replicator Server database. Ensure that you are trying to connect to another Adabas nucleus and not an Event Replicator Server and try again.                                                                   |
| 32      | An attempt was made to update a replicated file in single-user-mode. Replicated files can be updated only in multi-mode; replication is not supported in single-mode. However, a nucleus with replication support can be started in single-mode for maintenance purposes. |
| 33      | A shared hold status request (with command option 3 set to "C", "Q", or "S") is not allowed for a command with prefetch (command option 1 set to "P").                                                                                                    |
|         | On open systems, the command option "S" is not allowed for an S9 command with a non-blank Additions 4 field.                                                                                                    |
| 34      | On open systems, the command was rejected by user exit 11.                                                                                                    |
| 35      | The command cannot be executed with the nucleus parameter NT=1.                                                                                                    |
| 36      | The descending option "D" is not allowed for the command.                                                                                                    |
| 37      | On mainframe systems, a shared hold status request (command option 3 is set to "C", "Q", or "S") is not allowed for a non-ET user.                                                                                                    |
|         | On open systems, the option "L" for an L1 or L4 command was specified together with a multifetch option ("M" or "O").                                                                                                    |

| Subcode | Meaning                                                                                                    |
|---------|----------------------------------------------------------------------------------------------------|
| 38      | A shared hold status request for a sequential read command (command option 3 is set to "Q") is not allowed for an L4 command without the N-option, nor is it allowed for an S4 command without a command ID (CID) or with an ISN buffer length other than 4 bytes.                                                                                       |
| 39      | A shared hold status request for a sequential read command (command option 3 is set to "Q") is not allowed for a command with a multifetch (command option 1 is set to "M" or "O"). Also, a shared hold status request (with command option 3 set to "C", "Q", or "S") is not allowed for a read command with prefetch (command option 1 is set to "P"). |
| 40      | A keep-in-shared-hold-status request (with command option 3 set to "H") is not<br>allowed for an ET or BT command with multifetch or prefetch (command option 1<br>is set to "M" or "P").                                                                                                    |
| 41      | A request to read the next portion of a LOB value (command option 2 is set to "L") is not allowed for an L1/L4 command with multifetch (command option 1 is set to "M" or "O") or prefetch (command option 1 is set to "P").                                                                                                    |
| 50      | The Router (LCC) detected an invalid command code. This may also arise when a new ACBX-type call is presented to a back-level router.                                                                                                    |
| 51      | A client call with the ADARUN parameter PREFETCH=OLD has multiple APLX buffers or the contents of APLX+4(chained APLX) is non-zero. To resolve this,. use the ADARUN parameter setting PREFETCH=YES.                                                                                                    |

# Action Correct the command code or command option or the previous OP command, and rerun the program.

# Response 23

**Origin** Mainframe and open systems

Explanation An invalid starting ISN was specified for an L2/L5 command sequence:

- The ISN was not assigned to a record in the file; or
- The ISN was greater than the MAXISN in effect for the file.

# **Open Systems**

On open systems the following subcodes may occur:

| Subcode | Meaning                                                                                                    |
|---------|----------------------------------------------------------------------------------------------------|
|         | An invalid ISN was detected by Adabas Vista (open systems). The starting ISN specified for an L2/L5 command sequence is not consistent with the definitions for the partitioned file. |
|         | Action: Review the program logic.                                                                                                    |

Action Correct the ISN.

- **Origin** Mainframe and open systems
- **Explanation** The meaning of this response code varies, depending on whether you are using Adabas on mainframe systems or Adabas on open systems.

#### **Mainframe Systems**

For an S9 command:

- The ISN list in the ISN buffer was already sorted; or
- The ISN list in the ISN buffer contained an invalid ISN; or
- The "D" option was specified when trying to sort an ISN list by ISN.

#### **Open Systems**

An ISN is equal to "0" or is greater than or equal to the first free ISN found in the ISN buffer. The Additions 2 field contains the value of the invalid ISN in 4 byte binary format.

Action Correct the ISN buffer.

#### **Response 25**

**Origin** Mainframe and open systems

Explanation The ISN specified in ISN lower limit field for an S1/S4 or S2/S9 command was not found.

#### **Open Systems**

On open systems the following subcodes may occur:

| Subcode      | Meaning                                                                                                    |
|--------------|----------------------------------------------------------------------------------------------------|
| 249 (0x00F9) | An invalid ISN was detected by Adabas Vista (open systems). The ISN specified<br>in the ISN Lower Limit field for an S2 command when retrieving a group of<br>ISNs from a saved ISN list was not found. |
|              | Action: Review the program logic.                                                                                                    |

Action Correct the ISN lower limit.

#### **Response 26**

**Origin** Mainframe and open systems

**Explanation** An invalid ISN buffer length for an S9 command was detected. The number of ISNs to be sorted as provided in ISN quantity is equal to "0".

Depending on the subcode in the rightmost two bytes of the ACB's Additions 2 field or the ACBX's Error Subcode (ACBXERRC) field, one of the following has occurred:

| Subcode | Meaning                                                                                      |
|---------|----------------------------------------------------------------------------------------------|
|         | An S9 command with an ISN buffer contains ISNs that are higher than the TOP-ISN of the file. |

Action Correct the ISN buffer length.

# **Response 27**

**Origin** Mainframe systems only

**Explanation** Sufficient work space was not available to accommodate the combined sizes of the search and value buffers as indicated in the search buffer length and value buffer length fields.

| Subcode | Meaning                                                                     |
|---------|-----------------------------------------------------------------------------|
| 1       | Sufficient work space was not available to generate the format translation. |

# **Response 28**

#### Origin Mainframe and open systems

**Explanation** The first two bytes of the Additions 1 field contained an invalid descriptor for an L3/L6/L9 or S2/S9 command.

Depending on the subcode in the rightmost two bytes of the ACB's Additions 2 field or the ACBX's Error Subcode (ACBXERRC) field, one of the following has occurred:

| Subcode | Meaning                                                                                                    |
|---------|----------------------------------------------------------------------------------------------------|
| 1       | The field was not a descriptor.                                                                                                    |
| 2       | The use of the descriptor is not supported (for example, phonetic descriptors or the descriptor is contained within a periodic group). |
| 3       | The descriptor was changed between successive calls.                                                                                   |
| 4       | There is a mismatch of the descriptor names in the Additions 1 field and the search buffer.                                            |
| 5       | An initial L3 or L6 call contains no trailing blanks in the Additions 1 field.                                                         |

Action Correct the Additions 1 field.

| Origin | Mainframe and open systems |
|--------|----------------------------|
|--------|----------------------------|

- **Explanation** In an L3 or L6 command, a value repositioning was attempted (bytes 3-8 of the Additions 1 field contain spaces) and the Command Option 2 field did not contain the value "A", "D", or "V". The command ID is released.
- Action Correct the Additions 1 or Command Option 2 field.

# **Response 34**

**Origin** Mainframe systems only

Explanation An invalid command option has been detected.

Depending on the subcode in the rightmost two bytes of the ACB's Additions 2 field or the ACBX's Error Subcode (ACBXERRC) field, one of the following has occurred:

| Subcode | Meaning                                                                                           |
|---------|---------------------------------------------------------------------------------------------------|
| 1       | An invalid command option has been specified in one of the command option fields.                 |
| 2       | The R option has been specified for the C5 command, but replication is not active.                |
| 9       | A record buffer must be specified for this command but is missing (not specified of length zero). |

Action Either remove the invalid command option or replace it with a valid option.

# **Response 35**

- **Origin** Mainframe systems only
- **Explanation** The user/DBA attempted to perform a function for a noncluster Adabas nucleus that is available only for an Adabas cluster database.
- Action Either perform the function against a cluster database or change the function.

# **Response 40**

**Origin** Mainframe and open systems

Explanation A syntax error was detected in the format buffer.

# **Mainframe Systems**

On mainframe systems, one of the following subcodes may be used:

| Subcode | Meaning                                                                                                    |
|---------|----------------------------------------------------------------------------------------------------|
| 1       | Syntax error in format buffer; possible premature end of buffer segment.                                                                                                    |
| 2       | Syntax error in the format buffer bad first or second character of field name or missing "/".                                                                                                    |
| 3       | Text literal has no ending quote or is too long (more than 255 characters).                                                                                                    |
| 4       | Text literal is empty.                                                                                                    |
| 5       | Expected delimiter missing.                                                                                                    |
| 6       | Conditional format criterion has no closing parentheses ")".                                                                                                    |
| 7       | The conditional format criterion is empty.                                                                                                    |
| 8       | Invalid field name, format, or search operator.                                                                                                    |
| 9       | <ul> <li>One of the following occurred:</li> <li>An invalid edit mask number (greater than 15) was specified.</li> <li>A syntax error in the conditional format criteron was found.</li> <li>Multiple format buffer segments are specified with conditional format criterion.</li> </ul> |
| 10      | Invalid character following field name specification.                                                                                                    |
| 11      | Invalid index specification for MU field in PE group.                                                                                                    |
| 12      | Expected number missing or too large (>= $2^{31}$ ).                                                                                                    |
| 13      | Syntax error in LOB segment specification.                                                                                                    |
| 14      | Syntax error in L element specification.                                                                                                    |
| 15      | Syntax error in D element specification (daylight savings time indicator).                                                                                                    |
| 16      | Invalid Date-Time edit mask specification.                                                                                                    |
| 17      | MU/PE index range specification invalid for LOB segment notation.                                                                                                    |

On mainframe systems, the following information is returned in the Additions 2 field of the control block:

- The leftmost two bytes contain the two characters being inspected when the error was detected.
- The rightmost two bytes contain the subcode.

# **Open Systems**

One of the following format buffer errors occurred.

- The terminating period was missing;
- The first position contains a period, this only applies to N1 or N2 commands;
- Length and/or format specified with a range definition;
- An invalid element was detected;
- A field segment notation was not correct: it must be specified either as (byte-number, length) or as (byte-number, length, length-2), where byte-number

must be either "\*" or a decimal number, and *length* and *length-2* are decimal numbers. These numbers must be less than 2,147,483,648;

A field segment notation was specified for a range of MU fields or for a range of fields within a periodic group.

On open systems, the following information is returned in the Additions 2 field of the control block:

- The leftmost two bytes contain the number of the byte (in binary format) relative to the beginning of the format buffer where the error was detected.
- The rightmost two bytes contain the name of the field being processed when the error was detected.

Action Correct the format buffer.

#### **Response 41**

**Origin** Mainframe and open systems

**Explanation** The meaning of this response code varies, depending on whether you are using Adabas on mainframe systems or Adabas on open systems.

#### **Mainframe Systems**

One or more specification errors exist in the format buffer. When possible, the short name of the field for which the error occurred is stored at offset 2 of the ACB's Additions 2 field or in the ACBX's Error Character Field (ACBXERRB).

The following specification errors may have been made:

**Note:** A collation descriptor (COLDE) can only be specified in the format buffer of the L9 command and only when the decode option has been specified in the user exit. The value returned is not the index value but the original field value.

| Subcode | Meaning                                                                                              |
|---------|----------------------------------------------------------------------------------------------------|
| 1       | Spacing element $nX$ with $n=0$ or $n>255$ not allowed.                                              |
| 2       | An invalid sequence of format buffer elements was specified.                                         |
| 3       | Miscellaneous types of specification errors were found in the format buffer.                         |
| 4       | A field name was undefined or not elementary.                                                        |
| 5       | Format without fields.                                                                               |
| 6       | A group field cannot be specified if the group contains a LOB (LB) field.                            |
| 7       | A field name is undefined.                                                                           |
| 8       | Invalid use of fldD, fldL, fld, * or E(date-time-mask) notation.                                     |
| 9       | Elementary field in PE group: 1-N notation not permitted with LOB (LB) fields or $f l dD$ notations. |

| Subcode | Meaning                                                                                                    |
|---------|----------------------------------------------------------------------------------------------------|
| 10      | A LOB (LB) field, $f \upharpoonright d \sqcup$ (length indicator notation) or $f \upharpoonright d$ , * (asterisk notation) are not permitted with an L9 command.                                              |
| 11      | A length indicator ( $f   dL$ ) or asterisk notation ( $f   d$ , *) are only permitted for LA and LOB (LB) fields.                                                                                             |
| 12      | LA or LOB (LB) fields are not permitted with 1-N notation, flda-fldb (field series) notation or old MU syntax.                                                                                                 |
| 13      | LA or LOB (LB) fields are not permitted with $f \uparrow dC$ , * (count indicator) or $f \uparrow da - f \uparrow db$ , * (field series notation).                                                             |
| 14      | Asterisk notation and length indicator notation combinations ( $f \uparrow d \bot$ , *) are not permitted.                                                                                                    |
| 15      | SQL significance indicator and asterisk notation combinations ( $f1dS$ , *) are not permitted.                                                                                                    |
| 16      | Length indicator ( $f1dL$ ), asterisk notation ( $f1d$ , *) or daylight savings time indicator notation ( $f1dD$ ) are not permitted for a group field.                                                        |
| 17      | Daylight savings time indicator notation $(f \upharpoonright dD)$ cannot be combined with asterisk notation $(f \upharpoonright d, *)$ or a length indicator notation $(f \upharpoonright dL)$ .               |
| 18      | Daylight savings time indicator notation ( $f \uparrow dD$ ) is only permitted for fields defined with the TZ option.                                                                                          |
| 20      | Daylight savings time indicator notation ( $f \uparrow dD$ ) is not permitted with count indicator ( $f \uparrow dC$ ) or field series notation ( $f \uparrow da - f \uparrow db$ ).                           |
| 21      | Old MU syntax is not permitted with daylight savings time indicator notation ( $f \uparrow dD$ ).                                                                                                    |
| 22      | An invalid length or format has been specified with daylight savings time indicator notation ( $f7dD$ ); if specified it must be 2,F.                                                                          |
| 23      | An invalid length or format has been specified with length indicator notation ( $f \mid d \mid$ ); if specified it must have length 4 and format B.                                                            |
| 24      | A phonetic, collation, or hyperdescriptor was specified.                                                                                                    |
| 25      | Date-time edit mask notation ( $E(date-time-mask)$ ) is not permitted with daylight saving time indicator notation ( $f1dD$ ), asterisk notation ( $f1d$ , *), or length indicator notation ( $f1dL$ ).        |
| 26      | Date-time edit mask (E(date-time-mask)) notation requires format P, U, F, or B.                                                                                                    |
| 27      | Date-time edit mask (E( date-time-mask)) notation and edit mask notation (E0-E15) are not permitted together.                                                                                                  |
| 28      | Date-time edit mask ( $E(date-time-mask)$ ) notation and count indicator notation( $f dC$ ) are not permitted together.                                                                                        |
| 30      | Date-time edit mask (E( date-time-mask)) notation is only permitted for a field defined with a date-time edit mask.                                                                                            |
| 31      | Daylight savings time indicator notation ( $f \uparrow dD$ ), length indicator notation ( $f \uparrow dL$ ), and asterisk notation ( $f \uparrow d$ , *) are not permitted together with LOB segment notation. |
| 32      | LOB segment notation is permitted only for LOB (LB) fields.                                                                                                    |
| 33      | More than one LOB segment with *-position not permitted.                                                                                                    |

| Subcode | Meaning                                                                                |
|---------|----------------------------------------------------------------------------------------|
| 34      | Length/format override not permitted for LOB segment notation.                         |
| 35      | Invalid byte number and length parameters in LOB segment notation.                     |
| 36      | Invalid length-2 parameter in LOB segment notation; must be equal to length parameter. |
| 37      | Invalid syntax with daylight saving time indicator in format buffer.                   |

#### **Open Systems**

An error was detected in the format buffer:

- The field name specified is reserved for edit mask usage;
- An index was equal to 0;
- A length specified or taken from the FDT standard length is greater than the maximum length of the required format;
- nnnX was specified with nnn greater than 253;
- A literal with more than 253 characters was specified;
- A subdescriptor, superdescriptor, phonetic descriptor, hyperdescriptor or a collation descriptor was specified;
- A field specified was not present in the file;
- A periodic group name appears without an index;
- A length and/or format was used with a group notation;
- A field in a periodic group was specified without an index;
- A range notation with a group name or a multiple-value field as the first or last element was specified;
- A reference was made to the count of a multiple-value field contained in a periodic group, and no index was included to indicate the periodic group occurrence for which the count was to be returned;
- A collation descriptor with the option HE was specified for an L9 command.
- A count specification was made for a field which was neither a multiple-value field nor was contained within a periodic group;
- A count for a non-multiple value field within a periodic group was specified;
- A length and/or format specification was used with a periodic group notation;
- A (regular or periodic) group containing a multiple-value field was specified;
- Invalid index usage;
- A descending index range was specified;
- A double index was used for a non-periodic field;
- A multiple-value field with an index specification and a multiple-value field without an index specification were used;

- A value cannot be converted to the required format (READ command) or converted to the FDT standard format (UPDATE command);
- The S element was applied to a field that does not have the NC option;
- A field with the NC option was used more than once together with its S element;
- The add option is not compatible with the format/length;
- The specification of a charater set was invalid;
- A field was specified with an edit mask not allowed for the field;
- A field segment notation (byte-number, length) or (byte-number, length, length-2) was not correct. Values for byte-number + length must be less than or equal to the maximum value length + 1, and length-2 must be equal to length. The maximum value for LB fields is 2,147,483,643, for LA fields 16381, an for other values 253 bytes;
- Segment notation is only allowed for values with the format "A".

The following information is returned in the Additions 2 field of the control block:

- The leftmost two bytes contain the number of the byte (in binary format) relative to the beginning of the format buffer where the error was detected.
- The rightmost two bytes contain the name of the field being processed when the error was detected.
- Action Correct the specification error and reissue the command or job. For more information about syntax rules for multiple field and periodic group indexing, refer to the Adabas Command Reference documentation.

### **Response 42**

**Origin** Mainframe systems only

Explanation A space problem occurred. The following are the subcodes and their meanings:

| Subcode | Meaning                                                                                               |
|---------|----------------------------------------------------------------------------------------------------|
| 1       | The Work pool was too small to store a user format.                                                   |
|         | Action: Increase the LWP specification and retry .                                                    |
| 2       | The internal format buffer was too small to store a user format (translated into internal structure). |
|         | Action: Increase LFP specification and retry.                                                         |

Action See the actions described in the subcodes.

- **Explanation** In an L9 command, the descriptor specified in the format buffer did not agree with the descriptor specified in the search buffer.
- Action Correct the format buffer or the search buffer.

### **Response 44**

- **Origin** Mainframe and open systems
- **Explanation** The meaning of this response code varies, depending on whether you are using Adabas on mainframe systems or Adabas on open systems.

### **Mainframe Systems**

One of the following format buffer errors occurred (subcodes are shown in the leftmost column):

| Subcode | Meaning                                                                                                    |
|---------|----------------------------------------------------------------------------------------------------|
| 1       | The specified format is not allowed for an update operation. A possible reason for this is the presence of a conditional format buffer with an update operation. |
| 2       | The L9 command's format buffer format is not allowed for other commands.                                                                                         |
| 3       | The specified format is not allowed for an update operation. A possible reason for this is the presence of a conditional format buffer with an update operation. |
| 4       | The L9 command's format buffer format is not allowed for other commands.                                                                                         |
| 5       | Format used for L9 can only contain field and an optional daylight savings time indicator ( $f \uparrow dD$ ).                                                   |
| 6       | Fixed point format must have length 2, 4, or 8.                                                                                                    |
| 7       | Conditional format and more than one format buffer was specified.                                                                                                |
| 8       | The current Adabas call provides a different number of format buffers than the format reference by CID.                                                          |
| 9       | Number of format buffer segments (ABDs) is zero.                                                                                                    |
| 10      | AAS, AA, AA is invalid.                                                                                                    |
| 12      | L option specified but the format has no LOB segment with *-position.                                                                                            |

### **Open Systems**

One of the following situations occurred:

- The format buffer is invalid for use with an update command (A1), add command (N1/N2):
  - Format buffer contains overlapping fields, e.g., GL1-3, GL2-4.;
  - Format buffer contains an 1-N element, e.g., GL1-N.;
  - There is not a 1:1 relation between an L element and the subsequent corresponding element with '\*' length;

- A read command uses a format buffer from the format pool, which was previously used by update or add command, and which contains an invalid conversion.
- Action Correct the format buffer or use a different read or update command.

Origin Mainframe and open systems

**Explanation** The meaning of this response code varies, depending on whether you are using Adabas on mainframe systems or Adabas on open systems.

### **Mainframe Systems**

The internal format buffer space has been exceeded. Either the LWP parameter setting is too small or the internal format buffer requires more than 2 G.

### **Open Systems**

Multiple field or periodic group overflowed when using the N suffix in the format buffer for update.

The following information is returned in the Additions 2 field of the control block:

- The first two bytes will contain the number of the byte (in binary format) relative to the beginning of the record where the error was detected;
- The third and fourth bytes will contain the name of the field being processed when the error was detected.
- Action The method of resolving the error varies, depending on whether you are using Adabas on mainframe systems or Adabas on open systems.

## Mainframe Systems

Increase the size of the LWP parameter and try again. If the problem persists, contact your Software AG technical support representative for assistance.

## **Open Systems**

Because the multiple field or periodic group reached its absolute limit, the application must be redesigned.

## Response 46

- **Origin** Mainframe and open systems
- **Explanation** The meaning of this response code varies, depending on whether you are using Adabas on mainframe systems or Adabas on open systems.

## **Mainframe Systems**

The maximum value for the NQCID parameter was exceeded (the number of TBI and/or TBQ elements is greater than NQCID).

## **Open Systems**

Mismatch of format buffer usage for the supplied command ID.

- A command ID of global ID format buffer has been found in the format pool and has a different file number to the file supplied by the caller;
- The file number was changed in subsequent Adabas calls with the same normal or global command ID.
- Action The method of resolving the error varies, depending on whether you are using Adabas on mainframe systems or Adabas on open systems.

## **Mainframe Systems**

Adjust the size of the NQCID parameter and try again.

### **Open Systems**

Check the command IDs used in the call and try again.

### **Response 47**

| Origin | Mainframe and open systems |
|--------|----------------------------|
|--------|----------------------------|

- **Explanation** The maximum value for the NISNHQ parameter was exceeded. This value is 1/4 the ADARUN NH parameter value up to 65535.
- Action Increase the value of the NISNHQ parameter by modifying its ADARUN parameter value in the nucleus startup file, or (on open systems) using ADAOPR.

### **Response 48**

**Origin** Mainframe and open systems

**Explanation** An error occurred during the processing of a command such as OP or N1. Refer to the hexadecimal subcode that appears in the low-order (rightmost) two bytes of the ACB's Additions 2 field or in the ACBX's Error Subcode (ACBXERRC) field.

| Subcode | Meaning                                                                                                    |
|---------|----------------------------------------------------------------------------------------------------|
| 1       | A specified file is locked against the requested use.                                                        |
| 2       | A specified file is currently in conflicting use.                                                            |
| 3       | A utility cannot start because an online save operation is in progress.                                      |
| 5       | A utility requiring exclusive database control cannot start because an online save operation is in progress. |

| Subcode | Meaning                                                                                                    |
|---------|----------------------------------------------------------------------------------------------------|
| 6       | A utility that requires exclusive database control cannot start because the user queue is not empty.                                                                                                    |
| 8       | The user ID specified in the open (OP) command is already in use by another user.                                                                                                    |
| 9       | An EXU/EXF/UTI lock was requested in the open command, but the file is currently<br>in the file list of a user in UPD/EXU/EXF/UTI status.                                                                                             |
| 10      | An EXF/UTI lock was requested in the open command, but the file is currently in the file list of a user in ACC status.                                                                                                    |
| 11      | A nonprivileged user issued an open (OP) command to a nucleus in UTIONLY (utilities only) status.                                                                                                    |
| 13      | Online file save attempting to run on an advance-locked file.                                                                                                    |
| 14      | UPD/ACC open attempted against advance-locked file.                                                                                                    |
| 15      | A file requested for an online utility (Adabas Online System or ADADBS) or an E1 program refresh is currently being used.                                                                                                    |
| 16      | ACODE or WCODE was specified in the record buffer on the command but the nucleus was not activated with UES support.                                                                                                    |
| 17      | A specified file is locked against the requested use and is advance-locked. The data<br>in the file is not accessible. This can happen if a utility aborts or an autorestart fails                                                    |
| 18      | On mainframe systems, this means that a second command was issued by a user<br>who is participating in a two-phase commit (preliminary ET completed; final ET<br>outstanding) or whose transaction has been heuristically terminated. |
|         | On open systems, this means that the index of the specified file is not accessible.<br>This can happen if a utility aborts or if the index has been disabled by ADAREC<br>REGENERATE or an autorestart.                               |
| 19      | The file number is zero or is greater than the maximum number of files allowed for the database (based on the MAXFILES parameter setting when the database was defined using the ADADEF utility).                                     |
| 20      | A regenerate/backout with exclusive database control is rejected because there are<br>in-doubt transactions or heuristically terminated transactions on Work part 4.                                                                  |
| 21      | File is locked for utility usage.                                                                                                    |
| 22      | An attempt was made to release an advance-lock, but the lock was not set.                                                                                                    |
| 23      | An advance-lock operation was attempted for a file that has not been loaded.                                                                                                    |
| 24      | An advance-lock operation was attempted for a file that is already advance-locked                                                                                                    |
| 25      | This subcode is issued by Adabas Transaction Manager.                                                                                                    |
|         | The client session has an open global transaction that could not be backed out because it is under the control of an external transaction coordinator and its statu is "in doubt".                                                    |
|         | Depending on the transaction coordinator, you may have a choice of actions:                                                                                                    |
|         | Wait for the external transaction coordinator to complete or back out the existing transaction.                                                                                                    |

| Subcode   | Meaning                                                                                                    |
|-----------|----------------------------------------------------------------------------------------------------|
|           | Use the coordinator's facilities to force completion or removal of the transaction.                                                                                                    |
|           | Restart the transaction coordinator to cause resynchronization of in-doubt transactions.                                                                                                    |
|           | Use ATM Online Services to force backout of the local, Adabas-related part of<br>the global transaction.                                                                                               |
|           | Caution: Using ATM Online Services to force backout of the local, Adabas-related                                                                                                    |
|           | part of the global transaction could result in loss of transaction integrity.                                                                                                    |
| 26 - 30   | Reserved for Adabas Transaction Manager. These subcodes are given only when<br>Adabas Transaction Manager is in use. Please read the Adabas Transaction Manager<br>documentation for more information. |
| 31        | File locked for normal usage                                                                                                    |
| 32        | A file is in use by an exclusive update (EXU) user. An update request from another user is not permitted.                                                                                              |
| 34        | An advance-lock operation was performed on a read-only nucleus.                                                                                                    |
| 35        | An advance-lock operation was performed during an online save.                                                                                                    |
| 33        | A file is locked for exclusive file control (EXF) or utility update (UTI) usage. The request from a user with a different type is not permitted.                                                       |
| 257 - 260 | Reserved for use by Event Replicator for Adabas on open systems.                                                                                                    |

On open systems, the corresponding file number is returned in the first two bytes of the Additions 2 field in binary format except for value 8 in the third and fourth byte. The value 0 means the whole database.

## Action The following user actions are possible:

- Wait for the other user or utility to finish, then retry the command.
- Make the file available for all users (on open systems, if value 16 occurred in bytes 3 and 4).
- Restore or unlock the file (on open systems, if value 17 occurred in bytes 3 and 4).
- Rebuild the file's index (on open systems, if value 18 occurred in bytes 3 and 4).
- On open systems, if the value in bytes 3 and 4 of the Additions 2 field is 8, and the nucleus was started with the OPEN\_REQUIRED option, you can reissue the OP command immediately. This will cause the other user with the same user ID to be stopped, unless that user is currently active.
- On open systems, if a utility receives a response 48 because non-utility users are still active, you can lock the file with ADAOPR LOCK. This ADAOPR command stops all non-utility users from accessing the file and allows only utility users to access the file until it is unlocked again.

On mainframe systems, if a utility receives a response 48 because non-utility users are still active, you can lock the file with ADADBS MODFCB FILEREADONLY. The

FILEREADONLY command stops all non-utility users from accessing the file and allows only utility users to access the file until it is unlocked again.

#### **Response 49**

**Origin** Mainframe and open systems

**Explanation** The compressed record was too long. It exceeds the maximum permitted compressed record length for the file.

On open systems, the first two bytes of the Additions 2 field contain the length of the compressed record in binary format.

On mainframe systems, the following subcodes may be indicated:

**Note:** This response code always means that the compressed record is too long and there are duplicate meanings for subcodes but the subcode can help your Software AG technical support representative analyze where in the code we are giving the response. This can be useful for debugging purposes. Please always provide the subcode when communicating about this response code with your Software AG technical support representative.

| Subcode | Meaning                                                                                                  |
|---------|----------------------------------------------------------------------------------------------------|
| 1       | Multiple-value (MU) field.                                                                               |
| 2       | Periodic (PE) group field.                                                                               |
| 3       | MU field.                                                                                                |
| 4       | PE group.                                                                                                |
| 5       | PE group level.                                                                                          |
| 6       | Remaining fields.                                                                                        |
| 7       | Record too long for protection logging (internal error).                                                 |
| 8       | A compressed record exceeds the permitted length. The error was detected when updating a multiple field. |
| 9       | Exceeded segment length maximum.                                                                         |
| 10      | Long alpha or wide field.                                                                                |
| 11      | New compressed record too long                                                                           |
| 12      | Old version MU update.                                                                                   |
| 13      | The MU field was defined with an index                                                                   |
| 14      | An MU update caused the compressed record to become too long.                                            |
| 15      | An MU update caused the compressed record to become too long.                                            |
| 16      | An MU update caused the compressed record to become too long.                                            |
| 17      | MU update, MU count > 1                                                                                  |
| 18      | An update to an LA field caused the compressed record to become too long.                                |

| Subcode | Meaning                                                                                                    |
|---------|----------------------------------------------------------------------------------------------------|
| 19      | LOB value too long. An attempt was made to update a LOB value segment that<br>ends after the maximum allowed length of LOB valus. This response code/subcode<br>combination is produced as a result of an L1/L4 command with Command Option<br>2 set to "L" but with the ISN Lower Limit value grater than or equal to the length<br>of the LOB value being read. |
| 20      | Compressed Data Sorage record too long. A LOB update attempted to make a long LOB value (greater than 253 bytes) short (less than or equal to 253 bytes), but the base record was too long to embed the short LOB value. This condition was detected when the LOB value was being read from the LOB file.                                                         |
| 21      | Compressed Data Storage record too long. A LOB update attempted to make a long LOB value (greater than 253 bytes) short (less than or equal to 253 bytes), but the base record was too long to embed the short LOB value. This condition was detected when an attempt was made to insert the short LOB value into the base record.                                |
| 90      | Segment too long                                                                                                    |
| 96      | Compressed record too long                                                                                                    |
| 99      | Exceeded segment length maximum                                                                                                    |

Action On open systems, add a new DATA extent with sufficient block size (block size >= compressed record size + 8). Alternatively you can start the nucleus with OPTIONS=AUTO\_EXPAND; then the Adabas nucleus automatically creates a new DATA extent with sufficient block size.

## **Response 50**

**Origin** Mainframe and open systems

**Explanation** A syntax error in the record buffer was detected during processing of an OP command, an invalid character set was specified, or an invalid time zone was specified.

On open systems, the first two bytes of the Additions 2 field contain the number of bytes (in binary format) relative to the beginning of the record buffer where the error was detected. If a time zone problem occurs, the two right-most bytes of the Additions 2 field in the ACB will contain a subcode; in an ACBX, the Error Subcode field will contain the subcode.

| Subcode | Meaning                                                                                                    |
|---------|----------------------------------------------------------------------------------------------------|
| 31      | Time zone not found in ADAZON directory. The specified time zone was not found<br>in the ADAZON directory. Verify the time zone was specified correctly. If it was,<br>contact your Software AG technical support representative for assistance. |
| 32      | Time zone pool full. Contact your Software AG technical support representative for assistance.                                                                                                    |
| 33      | Open error on DD:TZINFO(MEMBER). Contact your Software AG technical support representative for assistance.                                                                                                    |
| 34      | I/O error on DD:TZINFO(MEMBER). Contact your Software AG technical support representative for assistance.                                                                                                    |

| Subcode | Meaning                                                                                            |
|---------|----------------------------------------------------------------------------------------------------|
|         | Invalid data in TZ file. Contact your Software AG technical support representative for assistance. |

Action Correct the record buffer and try again.

### **Response 51**

Origin Mainframe and open systems

Explanation An error in the record buffer was detected during processing of an OP command.

One of the keywords EXU, UPD, ACC or WCHARSET is duplicated.

On open systems, the following information is returned in the Additions 2 field of the control block:

- the first two bytes contain the number of bytes (in binary format) relative to the beginning of the record buffer where the error was detected;
- the third and fourth bytes contain the open mode that failed (ACC =1, UPD = 2, EXU = 4, WCHARSET = 128)

Action Correct the record buffer and try again.

## Response 52

Origin Mainframe and open systems

**Explanation** The meaning of this response code varies, depending on whether you are using Adabas on mainframe systems or Adabas on open systems.

## Mainframe Systems

One of the following errors occurred while processing the record, value, or search buffer. In an ACB, the rightmost two bytes of the Additions 2 field contain the subcode; for subcodes 1-5, the leftmost two bytes contain the Adabas name of the field where the error occurred. In an ACBX, the subcode is stored in the Error Subcode (ACBXERRC) field; for subcodes 1-5, the Adabas field name where the error occurred is stored in the Error Character Field (ACBXERRB).

| Subcode | Meaning                                                                  |
|---------|--------------------------------------------------------------------------|
| 1       | Invalid packed or unpacked decimal value in record buffer.               |
| 2       | Invalid length for variable-length field specified in record buffer.     |
| 3       | Invalid null value or no value at all provided for field with NN option. |
| 4       | Invalid value for S element in record buffer.                            |
| 5       | Invalid value for S element in value buffer.                             |

| Subcode | Meaning                                                                                           |
|---------|---------------------------------------------------------------------------------------------------|
| 6       | Encoding a collation descriptor value failed: the collation descriptor exit issued a return code. |
| 7       | Decoding a collation descriptor value failed: the collation descriptor exit issued a return code. |
| 99      | An invalid field length was specified.                                                            |

- The value of a G format field was not in floating point format;
- The value of a P format field was not in packed decimal format;
- The value of a U format field was not in unpacked decimal format;
- A variable-length field was specified without a length parameter;
- The SQL null value indicator (S element) has a value of less than -1;
- A field with the NN option is forced to take the SQL null value;
- The resulting value exceeds 4 bytes (longword) if the format is F, or exceeds the maximum (format dependant) length;
- No record with the specified ADAM key was found.

The following information is returned in the Additions 2 field of the control block:

- The first two bytes contain the number of the byte (in binary format) relative to the beginning of the record/value buffer where the error was detected. This value is -1 if a field with the NN option is forced to take the SQL null value.;
- The third and fourth bytes contain the name of the field being processed when the error was detected.
- Action Correct the format, record, value, or search buffer and try again.

### **Response 53**

- **Origin** Mainframe and open systems
- **Explanation** The meaning of this response code varies, depending on whether you are using Adabas on mainframe systems or Adabas on open systems.

### **Mainframe Systems**

One of the following errors occurred:

| Subcode | Meaning                                                                                                    |
|---------|----------------------------------------------------------------------------------------------------|
| 0       | The record buffer is too small.                                                                                                    |
|         | Action: If the record buffer size:                                                                                                    |
|         | conflicts with the lengths specified in the format buffer, change either the record<br>buffer size or the format buffer specifications to resolve the conflict.                                                                                          |
|         | conflicts with the established global format ID (GFID), either release the GFID or<br>change the record buffer size to match the GFID.                                                                                                    |
|         | default is too small to hold the records in the file including the DVT when running<br>the ADAULD utility, increase the size of the record buffer by setting the ADAULD<br>LRECL parameter. See the Adabas Utilities documentation for more information. |
| 1       | The record buffer is too small. When locating a variable field in the input record, the required buffer length exceeded the given length.                                                                                                    |
|         | <i>Action:</i> Verify that the record buffer content matches the given format and that sufficient space for variable fields is provided in the record buffer.                                                                                            |
| 2       | The ISN buffer is too small.                                                                                                    |
|         | Action: Increase the size of the buffer.                                                                                                    |
| 3       | The record buffer is too small. When locating a variable field within a group in the input record, the required record buffer length exceeded the given length.                                                                                          |
|         | <i>Action:</i> Verify that the record buffer content matches the given format and that sufficient space for variable fields is provided in the record buffer.                                                                                            |
| 4       | The record buffer is too small. When locating a field with A,* notation in the input record, the required record buffer length exceeded the given length.                                                                                                |
|         | <i>Action:</i> Verify that the record buffer content matches the given format and that sufficient space for variable fields is provided in the record buffer.                                                                                            |
| 7       | At least one of the record buffers was too small for the data defined in the corresponding format buffer. EDEERE contains the buffer number in error.                                                                                                    |
| 8       | The referenced existing format buffer requires more space than that given in one of the record buffers.                                                                                                    |
|         | If this subcode occurs using ADACMP DECOMPRESS, the LRECL of the output record is too small.                                                                                                    |
| 249     | In Adabas Vista, the record buffer provided for an $L9$ command with 'I ' option against a partitioned file is not large enough to hold the full list of ISNs.                                                                                           |
|         | Action: Increase the size of the record buffer.                                                                                                    |

The record buffer was too small, or the ISN buffer was too small for a requested multifetch command. The following information is returned in the Additions 2 field of the control block:

- The first two bytes contain the expected buffer size in binary format. This value is -1 if the command would have exceeded the maximum record size.
- The third and fourth bytes contain the name of the buffer that was too small. ("RB" or "IB"). If the error occurred while using a hyperexit, the name of the hyperexit is stored here.

Action Increase the record buffer or ISN buffer size, as appropriate.

### **Response 54**

- **Origin** Mainframe and open systems
- **Explanation** The record buffer for a C3, C5, or ET command is too long. The maximum allowed size is 2048 bytes. The following subcodes provide more information:

| Subcode | Meaning                                           |
|---------|---------------------------------------------------|
| 1       | The record buffer for the C3 command is too long. |
| 2       | The record buffer for the C5 command is too long. |
| 3       | The record buffer for the ET command is too long. |

Action Correct the record buffer specification, then reissue the C3, C5, or ET command.

## **Response 55**

- **Origin** Mainframe and open systems
- **Explanation** The meaning of this response code varies, depending on whether you are using Adabas on mainframe systems or Adabas on open systems.

## **Mainframe Systems**

One of the following occurred:

During a read-type operation, a field defined with the SQL null (NC) option contained a null value, but the format buffer held no "S" (significant null) indicator for the field.

In an ACB, the Additions 2 may contain the field name in the leftmost two bytes; the rightmost two bytes may contain the offset into the record buffer. In an ACBX, the Error Character Field (ACBXERRB) may contain the field name; the Error Offset in Buffer (ACBXERRA or ACBXERRG) fields may contain the offset into the record buffer.

Attempted format conversion was not possible due to incompatible data formats or other compatibility problems.

In an ACB, the Additions 2 will contain the field name in the leftmost two bytes; the rightmost two bytes will contain the offset into the record buffer. In an ACBX, the Error Character Field (ACBXERRB) will contain the field name; the Error Subcode (ACBXERRC) field will contain the subcode.

| Subcode | Meaning                                                                                                    |
|---------|----------------------------------------------------------------------------------------------------|
| 0       | Conversion error on record decompression.                                                                                                    |
| 1       | Invalid conversion between formats.                                                                                                    |
| 2       | Invalid length for fixed encoding. For example, user encoding Unicode with code-point size of 2 bytes and no even length specified.                                                                                     |
| 4       | Conversion error of a floating-point field (underflow) when converting to/from a non-IBM floating-point format.                                                                                                    |
| 5       | Format conversion of field with NV option is not allowed.                                                                                                    |
| 6       | An invalid length was specified ( for example, a wide character field in Unicode encoding must have an even length).                                                                                                    |
| 7       | Invalid conversion between formats (different case than subcode 1).                                                                                                    |
| 8       | Conversion error of a floating-point field (overflow) when converting to/from a non-IBM floating-point format.                                                                                                    |
| 9       | A one-byte field was provided in the record buffer for the occurrence count of an MU field or PE group in a file with extended MU/PE limits. A two-byte occurrence count value is expected.                             |
| 20      | Unsupported date-time conversion internal error.                                                                                                    |
| 21      | Date-time value outside valid range. The valid range depends on the date-time edit masks being used in the format or search buffer and the FDT.                                                                         |
| 22      | Invalid local time – (non-existing local time in the gap that occurs when switching from standard to daylight saving time or when the time zone advances GMT offset)                                                    |
| 23      | Year outside range of 1-9999.                                                                                                    |
| 24      | Month outside range of 1-12.                                                                                                    |
| 25      | Day outside range of 1-n.                                                                                                    |
| 26      | Hours outside range of 0-24.                                                                                                    |
| 27      | Minutes outside range of 0-59.                                                                                                    |
| 28      | Seconds outside range of 0-59.                                                                                                    |
| 30      | Accessing a field defined with option TZ but no time zone was specified in the user session. Issue the OP command with TZ=' <i>timezone</i> ' parameter in the record buffer to set the time zone for the user session. |
| 31      | Invalid daylight saving offset given ( <i>f</i> <sup>†</sup> <i>d</i> D) for date-time and time zone.                                                                                                    |
| n       | Data between user and system data representation could not be converted without error and 2-byte error code from ECS.                                                                                                   |
| 254     | Numeric field length in format shorter than the field length in the FDT.                                                                                                    |
| 255     | Field length exceeded maximum for variable fields.                                                                                                    |

Entire Conversion Service (ECS) error codes are described in *Entire Conversion Service (ECS) Errors*, elsewhere in the Adabas Messages documentation.

A format, length conversion, or truncation error occurred while processing field values in the record buffer or value buffer.

- The value for an FI field is too long;
- The resulting value exceeds the border of the FI field;
- Truncation error of numeric field;
- Truncation of alphanumeric fields or truncation of numeric fields which are converted to alphanumeric, except when OPTIONS=TRUNCATION is enabled in ADANUC;
- A value defined without LA or L4 option with variable length is larger than 253 bytes. This may happen for Unicode fields after conversion to another encoding.
- The length specified for a Unicode field for a character set with fixed character length is not a multiple of the character length: in particular, the length for UTF-16 based character sets must be a multiple of 2, and the length for UTF-32 based character sets must be a multiple of 4;
- The specified value is not a valid date/time value;
- The field does not contain a valid date/time value. This can happen if the value was stored without a date/time edit mask;
- A date/time field with option TZ was specified in the format or search buffer, but there was no time zone specified in an OP command for the current Adabas user session;
- The attempted format conversion was not possible due to incompatible data formats or other compatibility problems.

The following information is returned in the first two bytes of the Additions 2 field, and in the case of an ACBX, also in the field ACBXERRC:

| Subcode | Meaning                                                                                                    |
|---------|----------------------------------------------------------------------------------------------------|
| 0       | Conversion error.                                                                                                    |
| 1       | Truncation error.                                                                                                    |
| 2       | Internal structure error.                                                                                                    |
| 20      | Unsupported DATETIME conversion.                                                                                                    |
| 21      | Date/time value outside valid range. The valid range depends on the date-time edit masks being used in the format or search buffer and the FDT. |
| 22      | Date/time value specified in gap when switching from standard time to daylight saving time.                                                     |
| 24      | Month not between 1 and 12.                                                                                                    |
| 25      | Day not between 1 and n, where n is the number of days of the month specified.                                                                  |
| 26      | Hours not between 1 and 24.                                                                                                    |
| 27      | Minutes not between 1 and 59.                                                                                                    |
| 28      | Seconds not between 1 and 59.                                                                                                    |
| 30      | Internal error: missing time zone element for conversion with time zone.                                                                        |

|     | Subcode               | Meaning                                                                                                    |  |
|-----|-----------------------|----------------------------------------------------------------------------------------------------|--|
|     | 31                    | Invalid daylight saving offset given (fldD) for date/time and time zone.                                                                                                    |  |
|     |                       | name is returned in the third and fourth byte of the Additions 2 field, and in the n ACBX in the field ACBXERRB.                                                                      |  |
|     | In additi             | on, the following information is returned in the case of an ACBX call:                                                                                                    |  |
|     | The of                | fset in the record or value buffer in ACBXERRA;                                                                                                    |  |
|     | The ty                | pe of buffer in ACBXERRD ('R' for error in record buffer, 'V' for error in value buffer)                                                                                              |  |
| ion | Dependi               | ng on the reason, correct the appropriate buffer and try again.                                                                                                    |  |
|     | correspo              | systems, if a record structure is indicated, run the ADAVFY FIELD against the nding file. If this produces errors, then the file must be unloaded, decompressed, essed, and reloaded. |  |
|     | If the tim<br>OP comr | ne zone specification in the OP command is missing, correct and run the appropriat<br>nand.                                                                                           |  |

**Origin** Mainframe and open systems

Explanation One of the following occurred:

| Subcode | Meaning                                                                                                    |  |
|---------|----------------------------------------------------------------------------------------------------|--|
| •       | The descriptor value was too long.                                                                           |  |
| n       | The collation value exceeded the maximum 253 bytes. The subcode $n$ is the collation descriptor exit number. |  |

Action Store a shorter descriptor value or collation value.

On open systems, you also can specify the TR option for the descriptor, which truncates larger descriptor values before they are stored in the index. Note that with the TR option, search results may be inaccurate: this is because values that are identical in the first 1144 bytes are considered to be equal to each other.

### Response 57

**Origin** Mainframe and open systems

- **Explanation** In an L9 command, the descriptor specified in the format or search buffer or in the Additions 1 field was invalid or the descriptor was not specified:
  - The field name specified may not be the name of a descriptor.
  - The descriptor specified may be a phonetic descriptor or a hyperdescriptor, which are not allowed in an L9 command.

- On open systems, the descriptor specified may be a collation descriptor with the option HE.
- Action Correct the descriptor in the format buffer, search buffer, or Additions 1 field and try again.

| Origin      | Mainframe systems only                                                       |
|-------------|------------------------------------------------------------------------------|
| Explanation | The format could not be found (as defined within format selection criteria). |
| Action      | Adjust the format specification and try again.                               |

### **Response 59**

| Origin      | Mainframe systems only                                                                                              |
|-------------|----------------------------------------------------------------------------------------------------|
| Explanation | Format conversion of a subfield is not possible. The source field has fixed point (F) or floating point (G) format. |
| Action      | Correct the field for which you are attempting format conversion and try again.                                     |

### **Response 60**

**Origin** Mainframe and open systems

**Explanation** The meaning of this response code varies, depending on whether you are using Adabas on mainframe systems or Adabas on open systems.

## **Mainframe Systems**

A syntax error was detected in the format or search buffer. Generally in an ACB, the first two bytes of the Additions 2 field contain the two characters under inspection when the error was detected and the rightmost two bytes of the Additions 2 field in the ACB contain one of the following subcodes. In an ACBX, the Error Character Field (ACBXERRB) contains the two characters under inspection when the error was detected and the Error Subcode (ACBXERRC) field contains one of the following subcodes.

| Subcode | Meaning                                                                     |  |
|---------|-----------------------------------------------------------------------------|--|
| 1       | Premature end of search buffer.                                             |  |
| 2       | Syntax error in search buffer; possibly a bad field name.                   |  |
| 3       | Text literal has no ending quote or is too long (more than 255 characters). |  |
| 4       | Text literal is empty.                                                      |  |
| 5       | Expected delimiter missing.                                                 |  |
| 6       | Soft coupling criterion has not closing parenthesis (")").                  |  |
| 7       | Soft coupling criterion is empty.                                           |  |
| 8       | Invalid field name, format, or search operator.                             |  |
| 9       | Invalid edit mask number (greater than 15).                                 |  |

| Subcode | Meaning                                                               |
|---------|-----------------------------------------------------------------------|
| 10      | Invalid character following field name specification.                 |
| 11      | Invalid specification of MU field in PE group.                        |
| 12      | Expected number missing or too large (greater than 2 <sup>31</sup> ). |
| 13      | Syntax error in LOB segment specification.                            |
| 14      | Syntax error in length indicator notation (L) specification.          |
| 15      | Syntax error in daylight savings time notation (D) specification.     |
| 16      | Invalid date-time edit mask specification.                            |
| 17      | MU/PE index range specification is invalid for LOB segment notation.  |

A syntax error was detected in the search buffer.

The following information will be returned in the Additions 2 field of the control block:

- The first two bytes will contain the number of the byte (in binary format) relative to the beginning of the search buffer where the error was detected;
- The third and fourth bytes will contain the name of the field being processed when the error was detected.

Action Correct the format or search buffer and try again.

### **Response 61**

**Origin** Mainframe and open systems

Explanation An error was detected in the search buffer, value buffer, or during an S8 command.

### **Mainframe Systems**

On mainframe systems, one of the following subcodes may also be included with this response code:

| Subcode | Meaning                                                                                 |
|---------|-----------------------------------------------------------------------------------------|
| 3       | An invalid logical operator was specified for an S8 command - Command Option 2.         |
| 7       | This subcode indicates that one of the following errors occurred:                       |
|         | The length of a descriptor value was greater than 253.                                  |
|         | Invalid file number specification.                                                      |
|         | Invalid selection criteria for an Event Replicator for Adabas initial-state definition. |
|         | Invalid usage of the "S" or "N" operator.                                               |
|         | The element order was invalid.                                                          |

| Subcode | Meaning                                                                                                    |
|---------|----------------------------------------------------------------------------------------------------|
|         | The specified field was not a descriptor.                                                                                               |
|         | The specified field has the "LA" option active.                                                                                         |
|         | A descriptor contained in a periodic group was specified without an index.                                                              |
|         | Invalid connection of partial criteria or different indices were used for a descriptor contained within a periodic group.               |
|         | Invalid periodic group index.                                                                                                    |
|         | Invalid or disallowed use of a phonetic descriptor.                                                                                     |
|         | A descriptor derived from or contained in a periodic group is not allowed.                                                              |
|         | The FROM-TO operator was specified with a phonetic descriptor.                                                                          |
|         | Invalid FROM-TO range specification, or the FROM value was greater than the TO value.                                                   |
|         | The BUT-NOT value was outside the range of the preceding FROM-TO range.                                                                 |
|         | An invalid command option was specified for ISN LIST processing (S8 command).                                                           |
|         | The search buffer "S" significant null indicator was specified with a value operator<br>other than "EQ" (equals), which is not allowed. |
| 8       | An invalid FROM-TO range was specified. The BUT-NOT value was outside the range of the preceding FROM-TO value.                         |
| 9       | An invalid search criteria was specified.                                                                                               |

On open systems, an error was detected in the search or value buffer, or during an S8 command:

- Invalid command option 2 specified for ISN LIST processing (S8 command);
- Invalid element or element order;
- The specified field was neither a descriptor, subdescriptor, superdescriptor nor a phonetic descriptor;
- Invalid connection of partial criteria and/or different indices used for a descriptor contained within a periodic group;
- Invalid use of a phonetic descriptor;
- Invalid periodic group index;
- Invalid index usage;
- The length of a descriptor value was greater than 253 or greater than the permitted length for the required format;
- Invalid format type;
- Invalid file number specification;
- Invalid usage of the S operator FROM value greater than TO value;

- Invalid usage of the N operator BUT NOT value was outside the range of the preceding FROM-TO range;
- Invalid comparator;
- The value in the value buffer cannot be converted into the field's FDT format;
- The specified file name is not an ADAM key while using the V option with an A1 or E1 command;
- Invalid value given in the value buffer while using the V option with the A1 or E1 command;
- Invalid usage of the C option only allowed for collation descriptors;
- A field was specified with an edit mask that is not allowed for the field.

The following information is returned in the Additions 2 field of the control block (not for the S8 command):

- The first two bytes will contain the number of the byte (in binary format) relative to the beginning of the search buffer where the error was detected;
- If the third byte is zero, the fourth byte contains more information about the error:
  - Fourth byte 1: invalid length.

Otherwise the third and fourth bytes will contain the name of the field being processed when the error was detected.

Action Correct the search or value buffer or S8 command and try again.

### Response 62

Origin Mainframe and open systems

**Explanation** One of the following has occurred:

- The length of the search or value buffers as specified in the search and value buffer length fields, respectively, was not sufficient to accommodate the search criteria specified.
- The first character in the search buffer was a period (.).
- The search buffer does not contain a period (.).

Action Correct the search or value buffer and try again.

### **Response 63**

- Origin Mainframe and open systems
- Explanation The command ID value specified in the search buffer was invalid.

On open systems, the value in the first two bytes of the Additions 2 field indicates the reason (2 byte binary format):

| Subcode | Meaning                                                                                            |
|---------|----------------------------------------------------------------------------------------------------|
| 1       | The command ID value specified in the search buffer was not found.                                 |
| 2       | The associated ISN list is not sorted in ISN sequence (it has been generated by an S2/S9 command). |
| 3       | The command ID was not used in the previous FIND in which the SAVE ISN LIST option was used.       |

Action Correct the command ID in the search buffer and try again.

## **Response 64**

- **Origin** Mainframe systems only
- **Explanation** This response code is used for communication with Adabas utilities and Adabas Online System (AOS), and was returned because the requested function could not be performed on the Adabas system (including checkpoint and security) files or because an error occurred in an AOS or utility function.

The following subcodes may be returned:

| Subcode | Meaning                                                                                                    |
|---------|----------------------------------------------------------------------------------------------------|
| 1       | An invalid file number has been specified.                                                                                                    |
| 2       | The function is not executable according to the given file status (for example, if the file is a system file).                                                                                                    |
| 3       | An invalid OPTION-1 definition was provided. The content must be "01" or "02".                                                                                                    |
| 4       | The given field name is not a descriptor.                                                                                                    |
| 5       | The OPTION-1 content is incorrect in relation to the status of the given field name.<br>For example, "01" was specified and an attempt was made to disable a descriptor,<br>but the specified field is not a descriptor or is already disabled. Or, "02" was specified<br>and an attempt was made to enable a descriptor, but the specified field is not a<br>disabled descriptor. |

Action Refer to the ADAREP output report for a list of the system files, or to the subcodes in the job output for more information. For AOS, a subcode is displayed in the error message, following the AOS module number. For utility functions, the subcodes may be described within the message text.

If you do not understand the action to take for a response code 64 or subcode, note the subcode and the function that caused the response code, and call your Software AG technical support representative for assistance.

| Origin      | Mainframe systems only                                                      |
|-------------|-----------------------------------------------------------------------------|
| Explanation | An internal error occurred. The nucleus detected a space calculation error. |
| Action      | Contact your Software AG technical support representative for assistance.   |

# Response 66

| Origin      | Mainframe systems only                                                                                                    |  |
|-------------|----------------------------------------------------------------------------------------------------|--|
| Explanation | An incompatible owner ID was detected during an update operation on a multiclient file.<br>The owner ID may be blank, or too long. |  |
| Action      | Contact your Software AG technical support representative for assistance.                                                          |  |

# Response 67

| Origin      | Mainframe systems only                |
|-------------|---------------------------------------|
| Explanation | One of the following errors occurred: |

| Subcode | Meaning                                                   |
|---------|-----------------------------------------------------------|
| •       | An internal error occurred while executing an SX command. |
| 2       | An error occurred during superfield generation.           |

Action Retain all related information, and contact your Software AG technical support representative for assistance.

# Response 68

| Origin      | Mainframe systems only                                                                                                    |  |
|-------------|----------------------------------------------------------------------------------------------------|--|
| Explanation | <b>n</b> A nondescriptor field was used as a search criterion, and the non-descriptor search facility has been set OFF (the default for this facility is ON).                                                                                                    |  |
| Action      | The ADARUN parameter NONDES has been set to reject non-descriptor searches; either reset<br>the NONDES parameter to its default value, or remove non-descriptor searches from your<br>application. Natural provides a trace facility which locates such Natural application<br>characteristics. Contact Software AG for details. |  |

# Response 70

| Origin      | Mainframe systems only                                                               |
|-------------|--------------------------------------------------------------------------------------|
| Explanation | An overflow occurred in the table of sequential commands.                            |
| Action      | The DBA may increase the value used for the LQ parameter or RC commands may be used. |

| Origin | Mainframe systems only |
|--------|------------------------|
|--------|------------------------|

Explanation An overflow occurred in the table of resulting ISN lists.

Action The DBA may increase the value used for the LI parameter or RC commands may be used.

# Response 72

Origin Mainframe and open systems

**Explanation** One of the following errors occurred:

| Subcode | Meaning                                                |
|---------|--------------------------------------------------------|
| 7       | An overflow occurred in the user queue.                |
| 8,9     | An overflow occurred in the user queue file list pool. |

Action The DBA may increase the value used for the NU parameter.

## **Response 73**

- **Origin** Mainframe and open systems
- **Explanation** An overflow occurred in the section of the Work data set (mainframe systems) or the temporary working space (open systems) in which resulting ISN lists are stored.

On open systems, please note that for read-only databases, temporary working space is only created if a location for it is explicitly specified (environment variable TEMPLOCN or entries for TEMPORARY\_LOCATION in the file *DBnnn.INI*); otherwise only some of the space in the Adabas buffer pool is used for storing the ISN lists.

Action On mainframe systems, the DBA may increase the size of the Work data set and/or the number of saved ISN lists during an Adabas session may be decreased.

On open systems, provide enough temporary working space. For read-only databases, specify the location for the temporary working space explicitly or increase the size of the Adabas buffer pool (ADANUC parameter LBP).

**Note:** The processing of ISN lists was changed for Adabas Version 5.1. If you get this error with an Adabas Version 3 database, please refer to the Adabas Version 3 documentation.

## **Response 74**

| Origin      | Mainframe and open systems                                      |
|-------------|-----------------------------------------------------------------|
| Explanation | No space was available on the Work data set for complex find of |
| Action      | On open systems, increase the size of the Work data set.        |

On mainframe systems, increasing the size of the Work data set alone will not solve this problem. Instead, set the value of LWKP2 (WORK-PART-2) to a higher value than the

commands.

calculated one (whatever that might be). Then increase the size of the Work data set to ensure there is sufficient space for WORK-PART-3.

| Response 75 |                                                                                                    |
|-------------|----------------------------------------------------------------------------------------------------|
| Origin      | Mainframe and open systems                                                                                                    |
| Explanation | Attempts to allocate additional Associator or Data Storage extents for a file were issued, but the maximum number of extents that can be handled by the FCB have already been allocated.                                                                                                    |
|             | On mainframe systems, BT (backout) or autorestart processing could cause the file to be locked because of inadequate extent space (see response code 48, ADARSP048).                                                                                                    |
|             | On open systems, the last extent is allocated only for a command which is being backed out<br>and for AUTORESTART and ADAREC REGENERATE. The first two bytes of the Additions<br>2 field contain the highest possible extent number (in binary format). The third and fourth<br>bytes indicate where the overflow occurred. Possible values are: "DS" (Data Storage), "AC"<br>(Address Converter), "NI" (Normal Index) and "UI" (Upper Index). |
| Action      | On mainframe systems, ask your DBA for assistance; Associator or Data Storage extents may have to be reallocated.                                                                                                    |
|             | On open systems, unload the file and reload it with appropriate initial allocations.                                                                                                    |

# Response 76

| Origin                                                                                 | Mainframe and open systems |  |  |
|----------------------------------------------------------------------------------------|----------------------------|--|--|
| Explanation An overflow occurred in an inverted list index (the maximum is 15 levels). |                            |  |  |
| Action Unload and reload the file with an appropriate padding factor for the Associat  |                            |  |  |

## Response 77

Origin Mainframe and open systems

Explanation Sufficient space was not available for a required Associator or Data Storage extent.

On mainframe systems, the following subcodes further define the error:

| Subcode | Meaning                                                      |  |
|---------|--------------------------------------------------------------|--|
| 1       | FST empty.                                                   |  |
| 2       | AC START RABN not available.                                 |  |
| 3       | AC END RABN not available.                                   |  |
| 4       | FST will not fit into five ASSO blocks.                      |  |
| 5       | FST exhausted trying to allocate AC extent.                  |  |
| 6       | ASSO space allocation RABN not on device.                    |  |
| 7       | ASSO space on required device not available.                 |  |
| 8       | FROM RABN available, but contiguous space is not sufficient. |  |

| Subcode | Meaning                                                                        |  |  |
|---------|--------------------------------------------------------------------------------|--|--|
| 9       | Data Storage space of the requested size is not available.                     |  |  |
| 10      | Data Storage space on the same device as the previous extent is not available. |  |  |
| 11      | FST is empty, or data storage for the current MAXRECL value is not available.  |  |  |
| 12      | FST empty.                                                                     |  |  |

On open systems, the third and fourth bytes of the Additions 2 field contain either "AS" (Associator) or "DS" (Data Storage). You can also get the response 77 if you specified an explicit RABN for an Associator or Data Storage extent and the requested space is not available at the requested RABN. Please note that Adabas distinguishes between small (< 16KB) and large (>= 16KB) index blocks. This means that a response 77 can be returned even though there are enough free Associator blocks, but the free Associator blocks have the wrong size.

Action On mainframe systems, ask your DBA for assistance; Associator or Data Storage extents may have to be reallocated.

On open systems, add a new Associator or Data Storage extent to the database using the ADADBM utility or specify a RABN where the requested space is available.

**Note:** Response 77 can sometimes be prevented by enabling database autoexpand to execute in the online mode (specify the open systems nucleus parameter OPTIONS=AUTO\_EXPAND).

### **Response 78**

**Origin** Mainframe and open systems

**Explanation** The meaning of this response code varies, depending on whether you are using Adabas on mainframe systems or Adabas on open systems.

### **Mainframe Systems**

The cause of this response is indicated by one of the following subcodes:

| Subcode | Meaning                                                                                     |  |  |
|---------|---------------------------------------------------------------------------------------------|--|--|
| 1       | The AC file cannot be increased; only one file extent is permitted.                         |  |  |
|         | The file contains more than either 4 billion or 16 MB of ISNs, depending on the ISN length. |  |  |

### **Open Systems**

An overflow occurred in the free space table (FST) as a result of Associator or Data Storage fragmentation, or the maximum number of DSST extents has already been allocated.

Action The method of resolving the error varies, depending on whether you are using Adabas on mainframe systems or Adabas on open systems.

## **Mainframe Systems**

If the file has reached the 16-MB limit, you might convert it to a file with the 4-byte ISN option or to an expanded file.

If it is an FST problem, reorder the database. If it is a DSST problem, which can only occur in the context of a utility, refer to the message DSSTALL for further information.

### **Response 79**

**Origin** Mainframe and open systems

**Explanation** The meaning of this response code varies, depending on whether you are using Adabas on mainframe systems or Adabas on open systems.

### **Mainframe Systems**

A collation descriptor exit or hyperexit error occurred. The following table describes the possible subcodes for this response code and their meanings:

| Subcode | Meaning                                                                                                    |  |  |
|---------|----------------------------------------------------------------------------------------------------|--|--|
| 1       | Either a collation descriptor exit (subcode CDX <i>n</i> where <i>n</i> is the one-byte binary collation descriptor exit number) or a hyperdescriptor exit ("hyperexit") was not specified ADARUN. |  |  |
| 5       | The hyperexit stub was called for an extended MU/PE file.                                                                                                    |  |  |
| 6       | Improper use of the parameter list was detected by the Hyperexit Stub. The most likely reason is that a hyperexit using the Adabas 8 parameter structures is linked to the Hyperexit Stub.         |  |  |
| 7       | The Hyperexit Stub could not resolve the HEXOLD external reference.                                                                                                    |  |  |
| 8       | Improper use of the parameter list was detected. The second word of the parameter list was modified.                                                                                               |  |  |
| 9       | A hyperexit did not return an output parameter area address.                                                                                                    |  |  |
| 10      | A hyperexit rejected the call by setting a nonzero return code in the output parameter header.                                                                                                    |  |  |

### **Open Systems**

A hyperexit is not available to the nucleus. The following information is returned in the Additions 2 field of the control block:

- The first two bytes contain the number of the hyperexit,;
- The third and fourth bytes contain the name of the hyperdescriptor.

Action The method of resolving the error varies, depending on whether you are using Adabas on mainframe systems or Adabas on open systems.

## **Mainframe Systems**

The following table describes the actions you should take for each possible subcode for this response code:

| Subcode | de User Action                                                                                                    |  |  |
|---------|----------------------------------------------------------------------------------------------------|--|--|
| 1       | Reissue ADARUN with the CDXnn or HEXnn parameter. For more information<br>about ADARUN parameters, read Adabas Initialization (ADARUN Statement), in<br>Adabas Operations Manual; for more information about user exits and hyperexits,<br>read User Exits and Hyperexits, in Adabas User, Hyperdescriptor, and Collation Descriptor<br>Exits Manual. |  |  |
| 5       | The Hyperexit Stub may not be used with extended MU/PE files. For more information about hyperexits, read <i>User Exits and Hyperexits</i> , in <i>Adabas User, Hyperdescriptor, and Collation Descriptor Exits Manual</i> .                                                                                                    |  |  |
| 6,7     | Investigate the Hyperexit Stub link job. For more information about hyperexits, read <i>User Exits and Hyperexits</i> , in <i>Adabas User, Hyperdescriptor, and Collation Descriptor Exits Manual</i> .                                                                                                    |  |  |
| 8       | A likely cause of the error is that a pre-Adabas 8 hyperexit was called without a linked Hyperexit Stub. For more information about hyperexits, read <i>User Exits and Hyperexits</i> , in <i>Adabas User, Hyperdescriptor, and Collation Descriptor Exits Manual</i> .                                                                               |  |  |
| 9       | Hyperexits must return an output parameter area address upon return. For more information about hyperexits, read <i>User Exits and Hyperexits,</i> in <i>Adabas User, Hyperdescriptor, and Collation Descriptor Exits Manual.</i>                                                                                                    |  |  |
| 10      | Investigate the hyperexit to determine why the call was rejected.                                                                                                    |  |  |

Define the hyperexit and restart the nucleus.

## Response 81

**Origin** Mainframe systems only

**Explanation** An MU or PE field error occurred, as described by the subcode:

| Subcode | Meaning                                                                                      |  |  |
|---------|----------------------------------------------------------------------------------------------|--|--|
| 1       | The PE index is greater than 191 (if the maximum number of PE field occurrences is 191).     |  |  |
| 2       | The PE index is greater than 65534 (if the maximum number of PE field occurrences is 65534). |  |  |
| 3       | The MU index is greater than 65534 (if the maximum number of MU field occurrences is 65534). |  |  |
| 4       | The MU index is greater than 191 (if the maximum number of MU field occurrences is 191).     |  |  |

Action Correct the MU or PE field problem and try again. If the problem persists, contact your Software AG technical support representative for assistance.

| Decremes 97            |                                                                                                    |  |
|------------------------|----------------------------------------------------------------------------------------------------|--|
| Response 82            |                                                                                                    |  |
| Origin                 | Mainframe systems only                                                                                                    |  |
| Explanation            | A hyperexit routine returned an invalid ISN.                                                                                        |  |
| Action                 | Correct the hyperexit routine logic and restart the nucleus.                                                                        |  |
|                        |                                                                                                    |  |
| Response 83            |                                                                                                    |  |
| Origin                 | Mainframe and open systems                                                                                                    |  |
| -                      | The meaning of this response code varies, depending on whether you are using Adabas on mainframe systems or Adabas on open systems. |  |
|                        | Mainframe Systems                                                                                                    |  |
|                        | A hypertable overflow occurred.                                                                                                    |  |
|                        | Open Systems                                                                                                    |  |
|                        | A hyperexit routine returned an invalid ISN.                                                                                        |  |
|                        | The following information will be returned in the Additions 2 field of the control block:                                           |  |
|                        | The first two bytes contain the offset the invalid ISN in the specified ISN buffer in binary format;                                |  |
|                        | The third and fourth bytes contain the name of the hyperdescriptor.                                                                 |  |
| Action                 | The method of resolving the error varies, depending on whether you are using Adabas on mainframe systems or Adabas on open systems. |  |
|                        | Mainframe Systems                                                                                                    |  |
|                        | Open Systems                                                                                                    |  |
|                        | Correct the hyperexit routine and restart the nucleus.                                                                              |  |
|                        |                                                                                                    |  |
| Response 84            |                                                                                                    |  |
| Origin                 | Mainframe systems only                                                                                                    |  |
| Explanation            | Too many values were present for a subdescriptor or a superdescriptor.                                                              |  |
| -<br>A -1 <sup>1</sup> |                                                                                                    |  |

Action Reduce the number of subdescriptor or superdescriptor values and try again.

**Origin** Mainframe and open systems

**Explanation** The meaning of this response code varies, depending on whether you are using Adabas on mainframe systems or Adabas on open systems.

### **Mainframe Systems**

Too many descriptor values were present for an update or add record command.

### **Open Systems**

The descriptor value table space cannot be allocated from the buffer pool.

Action The method of resolving the error varies, depending on whether you are using Adabas on mainframe systems or Adabas on open systems.

### **Mainframe Systems**

### **Open Systems**

Increase the size of the LBP parameter.

### **Response 86**

Origin Mainframe and open systems

Explanation A hyperdescriptor exit return error occurred for one of the following reasons:

- An incorrect sign for a packed descriptor value was created.
- A value with an incorrect length byte was returned.
- The ISN was changed by an update command.

On open systems, the following information is returned in the Additions 2 field of the control block:

- The first two bytes contain a value. This value can be:
  - 1 the hyperdescriptor pool exceeds the nucleus buffer pool
  - 2 the hyperexit has returned an invalid pointer, length or count value
  - 3 an element in the user-defined format buffer is not a parent field of the hyperdescriptor
  - 4 255 Adabas response code
  - >255 user-defined error return for hyperexit routine
- The third and fourth bytes contain the name of the hyperdescriptor or the name of the parent field.

| Response 87 |                                                                                                    |  |
|-------------|----------------------------------------------------------------------------------------------------|--|
| Origin      | Mainframe systems only                                                                                               |  |
| Explanation | The Adabas buffer pool is locked; it is too small to accommodate all blocks needed for (parallel) command execution. |  |
| Action      | Check the length of the buffer pool (LBP) as follows:                                                                |  |

| Subcode | User Action                                                                                            |
|---------|----------------------------------------------------------------------------------------------------|
| 1       | Check the LBP value with DPARM.                                                                        |
| 2       | Increase the ADARUN LBP parameter value.                                                               |
|         | Retry the operation. If the error recurs, call your Software AG support representative for assistance. |

**Origin** Mainframe and open systems

**Explanation** This response code generally occurs when there is a workpool (LWP) shortage. Sufficient work pool space is not available or the sort work space is too small (even if only one user is active).

On mainframes systems, when this response code occurs, refer to the hexadecimal subcode that appears in the low-order (rightmost) two bytes of the ACB's Additions 2 field or in the ACBX's Error Subcode (ACBXERRC) field. This subcode describes what kind of operation encountered the error.

The following table describes the mainframe subcodes and provides recommended actions.

| Subcode | Operation Encountering the Workpool Shortage                                              | Action                                                                |
|---------|-------------------------------------------------------------------------------------------|-----------------------------------------------------------------------|
| 1       | Only active command is waiting for workpool space.                                        | Increase the ADARUN<br>LWP setting and try<br>again.                  |
|         | During session autorestart, insufficient workpool or user<br>queue space was encountered. | Increase ADARUN<br>LWP and NU<br>parameter settings and<br>try again. |
| 2       | Only active command is waiting for workpool space.                                        | Increase the ADARUN<br>LWP setting and try<br>again.                  |
| 3       | A command waiting for workpool space was interrupted for transaction backout.             |                                                                       |
| 4       | A1 command                                                                                |                                                                       |
| 5       | E1 command                                                                                |                                                                       |
| 7       | Superfield value generation                                                               |                                                                       |
| 8       | N1 command                                                                                |                                                                       |
| 9       | OP command                                                                                |                                                                       |

| Subcode | Operation Encountering the Workpool Shortage                                               | Action                                              |
|---------|--------------------------------------------------------------------------------------------|-----------------------------------------------------|
| 10      | Descriptor value generation                                                                |                                                     |
| 11      | Hyperdescriptor value generation                                                           |                                                     |
| 12      |                                                                                            |                                                     |
| 13      | Subdescriptor value generation                                                             |                                                     |
| 15      | DTP=RM: A getmain error during Work-Part-4 initialization.                                 |                                                     |
| 16      | Hard-coupled file update processing encountered a workpool shortage.                       |                                                     |
| 17      | A session autorestart encountered a workpool shortage.                                     |                                                     |
| 22      | Online reorder by descriptor                                                               |                                                     |
| 23      | Online invert                                                                              |                                                     |
| 24      | Work I/O buffers for session autorestart in cluster                                        |                                                     |
| 25      | (offline/online recovery)                                                                  |                                                     |
| 80      | Spanned record processing                                                                  |                                                     |
| 96      | Internal command queue full                                                                |                                                     |
| 98      | Cluster with DTP=RM: Recovery of distributed transactions encountered a workpool shortage. |                                                     |
| 99      | ET command with P-option                                                                   |                                                     |
|         | Descriptor value generation for multi-client file                                          |                                                     |
|         | Single-user mode: Command initialization                                                   |                                                     |
|         | Replication: Setup of initial-state process                                                |                                                     |
|         | DTP=RM: Insufficient user queue space during Work-part-4 initialization                    | Increase the ADARUN<br>NU setting and try<br>again. |

Action For mainframe systems, review the actions described in the table above.

For open systems, verify the parameter values for the database that relate to the working storage allocation. Ask your DBA to increase the size of the LWP or LS parameter, as necessary.

## Response 89

- **Origin** Mainframe systems only
- **Explanation** The UQE was already in use, and an attempt was made to execute two commands at the same time for the same user.

| Origin      | Mainframe systems only             |
|-------------|------------------------------------|
| Explanation | An I/O error occurred on DDWORKR4. |

## Response 95

Origin Mainframe systems only

Explanation An I/O error occurred on the Work LP area.

# Response 96

Origin Mainframe systems only

Explanation An error occurred during ADARES REPAIR utility execution.

| Subcode | Meaning                                                                   |
|---------|---------------------------------------------------------------------------|
| 2       | An I/O error occurred during nucleus termination; Additions 2 may contain |
|         | RABN.                                                                     |

# Response 97

| Origin      | Mainframe systems only                                                   |
|-------------|--------------------------------------------------------------------------|
| Explanation | An I/O error occurred during buffer flush. Additions 2 may contain RABN. |

## Response 98

| Origin      | Open systems only                                                                                                 |  |  |
|-------------|----------------------------------------------------------------------------------------------------|--|--|
| Explanation | <b>Explanation</b> A uniqueness violation of a unique descriptor was detected during a store or update processing |  |  |
|             | if subtransactions are not activated, or otherwise at end of a subtransaction. The third and                      |  |  |
|             | fourth bytes of the Additions 2 field contain the name of the descriptor which caused the                         |  |  |
|             | uniqueness conflict.                                                                                              |  |  |
| Action      | Check the descriptor values.                                                                                      |  |  |

## Response 99

Origin Mainframe and open systems

**Explanation** An I/O error occurred.

On open systems, the first 2 bytes of the Additions 2 field (in binary format) contain the extent number. The third and fourth bytes contain the container type ("AS" for ASSO, or "DS" for DATA or "WO" for WORK).

Action On open systems, check whether any disk devices have gone offline or check the error log for hardware errors.

**Origin** Mainframe and open systems

**Explanation** An error has occurred using one of the client-based Adabas add-on products such as Adabas System Coordinator or Adabas Fastpath.

### **Mainframe Systems**

On mainframe systems, one of the following subcodes may also be included with this response code:

- Subcodes of 20 or less are produced by Adabas Fastpath when an error occurs during the processing of an Adabas command..
- Subcodes of 21 or greater are produced by Adabas System Coordinator.

Refer to the hexadecimal subcode that appears in the command's Adabas control block, Additions 2 field, low-order (rightmost) two bytes. The subcodes are described in the table below:

| Subcode | Meaning                                                                                                    |  |
|---------|----------------------------------------------------------------------------------------------------|--|
| 1       | L9 sequence optimization encountered an unexpected COP2=I. This is an Adabas Fastpath error. The hexadecimal representation for this subcode is "1".                       |  |
| 2       | L3/L9 direct optimization internal error. This is an Adabas Fastpath error. The hexadecimal representation for this subcode is "2".                                        |  |
| 3       | Internal call mechanism not functioning. User Exit B may have rejected the call. This is an Adabas Fastpath error. The hexadecimal representation for this subcode is "3". |  |
| 4       | Unexpected RC command during sequence optimization. This is an Adabas Fastpath error. The hexadecimal representation for this subcode is "4".                              |  |
| 5       | Sx command sequential optimization update error. This is an Adabas Fastpath error. The hexadecimal representation for this subcode is "5".                                 |  |
| 6       | L3 direction change error. This is an Adabas Fastpath error. The hexadecimal representation for this subcode is "6".                                                       |  |
| 7       | Direction change integrity check error. This is an Adabas Fastpath error. The hexadecimal representation for this subcode is "7".                                          |  |
| 8       | Default response to internal service commands in the database. This is an Adabas<br>Fastpath error. The hexadecimal representation for this subcode is "8".                |  |
| 9       | Optional response for Read Ahead Update warning messages. This is an Adabas<br>Fastpath error. The hexadecimal representation for this subcode is "9".                     |  |
| 10      | Error following a PLEX move. This is an Adabas Fastpath error. The hexadecimal representation for this subcode is "A".                                                     |  |
| 21      | Session cleanup error. This is an internal error in Adabas System Coordinator.                                                                                             |  |
|         | Action: Contact your Software AG technical support representative.                                                                                                    |  |

| Subcode | Meaning                                                                                                    |
|---------|----------------------------------------------------------------------------------------------------|
| 23      | Session create error. This is probably due to insufficient memory.                                                                                                    |
|         | Action: Increase the job region size. If the problem persists, contact your Software AG technical support representative.                                                                                                    |
| 25      | CAB: Allocation failed. Insufficient memory was available for CAB. This is an Adabas<br>System Coordinator error.                                                                                                    |
|         | Action: Increase the job region size.                                                                                                    |
| 26      | Incorrect use of asynchronous Adabas calls.                                                                                                    |
|         | Action: Contact your Software AG technical support representative.                                                                                                    |
| 43      | Initialization Error. An error occurred during job initialization in Adabas System<br>Coordinator.                                                                                                    |
|         | Action: Ensure that correct runtime controls were defined for the job. If problem persists, contact Software AG Support.                                                                                                    |
| 46      | CAS: No group header record. This error appears if Adabas System Coordinator fails to find a header record for the required System Coordinator group.                                                                                                    |
|         | Action: First check that you have a valid CORCFG module pointing to the correct database and file number for your configuration file. Ensure that the load library containing CORCFG is included in the load library concatenation of the job. If CORCFG is present and correct, logon to SYSCOR and verify that you have valid Daemon Group parameters for the job you are running. If all parameters are correct, contact your Software AG technical support representative for assistance. |
| 55      | Latency processing error. This is an internal error in Adabas System Coordinator. <i>Action:</i> Contact your Software AG technical support representative.                                                                                                    |
| 59      | CORSnn: Critical products. One or more products have been defined as "Critical"<br>in the Corrdinator configuration file, and one of the following errors was detected:                                                                                                    |
|         | <ul> <li>The Adabas System Coordinator Kernel module (CORKRN) was not found.</li> <li>Adabas System Coordinator initialization has failed. There will be a Coordinator message indicating the cause of the initialization failure.</li> </ul>                                                                                                    |
|         | <i>Action</i> : Determine the cause of the concurrent command and modify the application to remove it.                                                                                                    |
| 60      | CORKRN: Critical Products. One or more products have been defined as "Critical"<br>in the Adabas System Coordinator configuration file, and the product has indicated<br>a critical error during initialization.                                                                                                    |
|         | <i>Action</i> : Determine the cause of the concurrent command and modify the application to remove it.                                                                                                    |
| 62      | CORS02/CORS12: Subsystem storage protect facility not activated. Com-plete has<br>been customised to operate with mixed thread keys, but the IBM subsystem Storage                                                                                                    |

| Subcode | Meaning                                                                                                    |
|---------|----------------------------------------------------------------------------------------------------|
|         | Protection override facility is not enabled. Adabas System Coordinator requires this facility to support mixed thread keys in Com-plete.                                                                                                    |
|         | Action: Either activate the Subsystem Storage Protection override facility in this system OR change the Com-plete thread groups to operate in Com-plete's key only (see the description of the THREAD-GROUP parameter in the Com-plete documentation). |
| 64      | Net-Work Clustering: Node not member of Group. This is an internal error in Adabas<br>System Coordinator.                                                                                                    |
|         | Action: Contact your Software AG technical support representative.                                                                                                    |
| 65      | Net-Work Clustering: Message segment protocol error. This is an internal error in Adabas System Coordinator.                                                                                                    |
|         | Action: Contact your Software AG technical support representative.                                                                                                    |
| 66      | Net-Work Clustering: Message sequence error. This is an internal error in Adabas<br>System Coordinator.                                                                                                    |
|         | Action: Contact your Software AG technical support representative.                                                                                                    |
| 69      | Insufficient memory to initialize runtime controls. There is insufficient memory for COR to initialize. This is an Adabas System Coordinator error.                                                                                                    |
|         | Action: Increase the memory available to the job.                                                                                                    |
| 81      | Internal UB Getmain error. This is an internal error in Adabas System Coordinator.                                                                                                    |
|         | Action: Contact your Software AG technical support representative.                                                                                                    |
| 82      | Invalid session pointer. This is an internal error in Adabas System Coordinator.                                                                                                    |
|         | Action: Contact your Software AG technical support representative.                                                                                                    |
| 83      | Internal session UB not found. This is an internal error.                                                                                                    |
|         | Action: Contact your Software AG technical support representative.                                                                                                    |
| 84      | Internal error in Adabas buffer analysis. This is an internal error in Adabas System<br>Coordinator.                                                                                                    |
|         | Action: Contact your Software AG technical support representative.                                                                                                    |
| 85      | Internal thread getmain error. This is an internal error in Adabas System Coordinator.                                                                                                    |
|         | Action: Increase the job region size and rerun the job. If the problem persists, contact your Software AG technical support representative.                                                                                                    |
| 86      | Invalid command block pointer. This is an internal error in Adabas System<br>Coordinator.                                                                                                    |
|         | Action: Contact your Software AG technical support representative.                                                                                                    |

| Subcode | Meaning                                                                                                    |
|---------|----------------------------------------------------------------------------------------------------|
| 88      | Adabas CICS link module and TRUE have not been installed correctly.                                                                                                   |
|         | Action: Ensure that the Adabas CICS link module and TRUE are installed correctly.<br>This must be done to enable Adabas System Coordinator to operate in a CICS job.  |
| 91      | Latency processing error (no facility). This is an internal error in Adabas System<br>Coordinator. Action: Contact your Software AG technical support representative. |
|         | Action: Contact your Software AG technical support representative.                                                                                                    |
| 92      | Asynchronous call with no CAB. This is an internal error in Adabas System<br>Coordinator.                                                                             |
|         | Action: Contact your Software AG technical support representative.                                                                                                    |
| 93      | Latency processing error (memory). This is an internal error in Adabas System<br>Coordinator.                                                                         |
|         | Action: Increase the job region size. If the problem persists, contact your Software AG technical support representative.                                             |
| 94      | Latency processing lock error. This is an internal error in Adabas System Coordinator.                                                                                |
|         | Action: Contact your Software AG technical support representative.                                                                                                    |
| 95      | Daemon latency processing error. This is an internal error in Adabas System<br>Coordinator.                                                                           |
|         | Action: Ensure that the System Coordinator daemon is available. If the problem persists, contact your Software AG technical support representative.                   |
| 96      | Latency processing error (facility deleted). This is an internal error in Adabas System<br>Coordinator.                                                               |
|         | Action: Contact your Software AG technical support representative.                                                                                                    |

On open systems, one of the following Adabas System Coordinator subcodes may also be included with this response code:

| Subcode    | Meaning                                                                                                    |
|------------|----------------------------------------------------------------------------------------------------|
| 1 (0x0001) | The standard Adabas or Entire Net-Work ADALNKX library could not be loaded.                                                 |
|            | Action: Check that the ADALNKX parameter in the Initialisation File (cor.cfg) is set correctly and that the library exists. |
| 2 (0x0002) | The standard Adabas or Entire Net-Work ADALNKX library could not be loaded.                                                 |
|            | Action: Contact your Software AG technical support representative.                                                          |

| Subcode     | Meaning                                                                                                    |
|-------------|----------------------------------------------------------------------------------------------------|
| 3 (0x0003)  | The standard Adabas or Entire Net-Work ADALNKX library does not export all expected functions.                                                                                                    |
|             | <i>Action:</i> Check that the ADALNKX parameter in the Initialisation File refers to an ADALNKX library and not an ADALNK or ADALNK32 library.                                                        |
| 4 (0x0004)  | Adabas did not return the database architecture information in the ISN lower limit field when an OP command was issued to the Configuration File.                                                     |
|             | Action: Contact your Software AG technical support representative.                                                                                                    |
| 5 (0x0005)  | The path to the Initialisation File (cor.cfg) could not be determined.                                                                                                    |
|             | Action: Check the HKLM\SOFTWARE\Software AG\Adabas System Coordinator registry key and ensure the Path value is set correctly (Windows).                                                              |
|             | Check that the \$CORDIR and \$CORVERS environment variables are set correctly (Unix).                                                                                                    |
| 6 (0x0006)  | The ADALNKX parameter could not be read from the Initialization File ( <i>cor.cfg</i> ).<br><i>Action:</i> Check that the Initialization File exists and that the ADALNKX parameter is set correctly. |
| 7 (0x0007)  | The LFILE parameter could not be read from the Initialization File.<br><i>Action:</i> Check that the Initialization File ( <i>cor.cfg</i> ) exists and that the LFILE parameter is set correctly.     |
| 8 (0x0008)  | An incompatible version of an Adabas add-on product is installed.<br><i>Action:</i> Contact your Software AG technical support representative.                                                        |
| 9 (0x0009)  | An incompatible version of an Adabas add-on product is installed.                                                                                                    |
| . (         | Action: Contact your Software AG technical support representative.                                                                                                    |
| 10 (0x000A) | The library for an Adabas add-on product could not be loaded.                                                                                                    |
|             | Action: Check that the Adabas add-on product is installed correctly.                                                                                                    |
| 11 (0x000B) | The library for an Adabas add-on product could not be unloaded.                                                                                                    |
|             | Action: Contact your Software AG technical support representative.                                                                                                    |
| 12 (0x000C) | The address or length of the format, record, search, value or ISN buffer appears to be invalid.                                                                                                    |
|             | Action: Check the buffer addresses passed to the adabas() function and the lengths specified for the buffers in the Adabas control block.                                                             |

| Subcode     | Meaning                                                                                                    |
|-------------|----------------------------------------------------------------------------------------------------|
| 13 (0x000D) | The CORADC load module could not be fetched (Mainframe).                                                                                                    |
|             | Action: Check that \$STEPLIB environment variable is correct and that the CORADC load module exists in the specified data set.                                                                                               |
| 14 (0x000E) | Port range exhausted (there are not enough allocated to this computer).                                                                                                    |
|             | Action: Configure a larger port range for the Adabas System Coordinator Computer using System Management Hub.                                                                                                    |
| 15 (0x000F) | Port conflict (the allocated port is in use by another application).                                                                                                    |
|             | Action: Assign a different port to the Adabas System Coordinator daemon or change the port range for the Adabas System Coordinator computer using System Management Hub.                                                     |
| 16 (0x0010) | Computer name could not be generated.                                                                                                    |
|             | Action: The Adabas System Coordinator Launch Control could not<br>generate a unique computer name for the machine. Create an Adabas<br>System Coordinator computer for this machine manually using System<br>Management Hub. |
| 17 (0x0011) | The FDT of the Configuration File is not compatible with Adabas System Coordinator.                                                                                                    |
|             | Action: Check that the database and file numbers are correct.                                                                                                    |
| 18 (0x0012) | The version of Adabas is not compatible with Adabas System Coordinator.                                                                                                    |
|             | Action: Contact your Software AG technical support representative.                                                                                                    |
| 19 (0x0013) | The SAGABS library could not be loaded.                                                                                                    |
|             | Action: Check that the SAGABS library is installed.                                                                                                    |
| 20 (0x0014) | The SAGABS library could not be unloaded.                                                                                                    |
|             | Action: Contact your Software AG technical support representative.                                                                                                    |
| 21 (0x0015) | The SAGABS library is not compatible with Adabas System Coordinator.                                                                                                    |
|             | Action: Contact your Software AG technical support representative.                                                                                                    |
| 22 (0x0016) | Port conflict (the allocated port is in use by another Adabas System Coordinator Group).                                                                                                    |
|             | Action: Assign a different Group Services port to the Adabas System Coordinator Computer using System Management Hub.                                                                                                    |
| 23 (0x0017) | Unable to spawn process (the command line parameters specified for the process are invalid).                                                                                                    |
|             | Action: Contact your Software AG technical support representative.                                                                                                    |

| Subcode           | Meaning                                                                                    |
|-------------------|--------------------------------------------------------------------------------------------|
| 24 (0x0018)       | Length of compressed record buffer length exceeds limit.                                   |
|                   | Action: Contact your Software AG technical support representative.                         |
| 25 (0x0019)       | Length of compressed record buffer could not be determined.                                |
|                   | Action: Contact your Software AG technical support representative.                         |
| 26 (0x001A)       | Product not installed or not configured correctly.                                         |
|                   | Action: Check that the Adabas add-on product is installed correctly.                       |
| 0000A001-FFFFA001 | A TCP/IP error occurred.                                                                   |
|                   | <i>Action:</i> The left-hand side of the subcode contains the operating system error code. |
| 0000A002-FFFFA002 | A DNS error occurred.                                                                      |
|                   | <i>Action:</i> The left-hand side of the subcode contains the operating system error code. |

| Origin      | Mainframe systems only   |
|-------------|--------------------------|
| Explanation | Space calculation error. |

Action Retry the open operation.

# Response 106

| Origin      | Mainframe systems only                                              |
|-------------|---------------------------------------------------------------------|
| Explanation | The prefetch table record buffer specified in the UDB is too small. |

# Response 107

| Origin      | Mainframe systems only                                                                                                 |
|-------------|----------------------------------------------------------------------------------------------------|
| Explanation | Either a GETMAIN error occurred or there was insufficient space when performing prefetch.<br>Prefetch is switched off. |

| Origin      | Mainframe systems only                                                        |
|-------------|-------------------------------------------------------------------------------|
| Explanation | The specified command ID is already active on another database for this user. |

| Response 110    |                                                                                                    |  |
|-----------------|----------------------------------------------------------------------------------------------------|--|
| Origin          | Mainframe systems only                                                                                                    |  |
| Explanation     | The command ID pool is full.                                                                                                    |  |
| Action          | Increase the size of either or both the ADARUN NQCID or NU parameters.                                                                                                    |  |
|                 |                                                                                                    |  |
| Response<br>113 |                                                                                                    |  |
| Origin          | Mainframe and open systems                                                                                                    |  |
| Explanation     | The specified ISN was invalid for one of the following reasons:                                                                                                    |  |
|                 | An HI command was issued with ISN less than MINISN or with an ISN equal to zero (0).                                                                                                    |  |
|                 | An N2 command was issued with ISN equal to 0 or larger than the MAXISN in effect for<br>the file.                                                                                                    |  |
|                 | An N2 command was issued and the specified ISN was assigned to another record in the file.                                                                                                    |  |
|                 | An A1, L1/L4, E1, or S1/S2/S4 (with FB) command was issued for a nonexistent ISN.                                                                                                    |  |
|                 | An L3/L6 command found an ISN in the index which did not exist in the address converter.                                                                                                    |  |
|                 | An N1/N2 command tried to access a file protected by security-by-value, but the command<br>user is not authorized to access the file.                                                                                                  |  |
|                 | A read or update command tried to access a multiclient file's record using either a blank<br>or incorrect-length owner ID, or an owner ID that does not apply to the record.                                                           |  |
|                 | An RI command was issued for a record that has been updated earlier in the same<br>transaction. The record cannot be released from hold status prior to transaction end. On<br>mainframe systems, subcode 5 is issued for this reason. |  |
|                 | Subcode 19 is given when a base file record is not found in the address converter (AC). At the end of a LOB update in the LOBfile, the associated base file record no longer existed.                                                  |  |
|                 | Subcode 249 is given only when Adabas Vista is in use. Refer to the Adabas Vista documentation for more information.                                                                                                    |  |
|                 | Open Systems                                                                                                    |  |
|                 | On open systems, the following subcodes may occur:                                                                                                    |  |
|                 | Subcode Meaning                                                                                                    |  |

| Subcode | Meaning                                                                                                    |
|---------|----------------------------------------------------------------------------------------------------|
|         | An invalid ISN was detected by Adabas Vista (open systems). The ISN specified for an E1, $HI$ or $L1$ command is not consistent with the definitions for the partitioned file. |
|         | Action: Review the program logic                                                                                                    |

Action Correct the ISN problem and try again.

- **Origin** Mainframe and open systems
- **Explanation** The meaning of this response code varies, depending on whether you are using Adabas on mainframe systems or Adabas on open systems.

#### **Mainframe Systems**

A refresh file error occurred. One of the following subcodes may be present:

| Subcode | Description                                                                                                    |
|---------|----------------------------------------------------------------------------------------------------|
| 1       | A file refresh is not permitted for the file (PGMREFRESH=NO) or the command ID field (ACBCID or ACBXCID) is not all blanks.                                                                       |
| 2       | The user has not completed transactions to the file. Updates have been performed or records are still in hold, but the user has not issued an ET or BT command to commit or back out the updates. |
| 3       | Other users are accessing or updating the file. This is determined by the user access or update counts available internally to Adabas.                                                            |
| 4       | The file is a multiclient file and the user is not a superuser.                                                                                                    |

#### **Open Systems**

A refresh file function using the E1 command was issued (E1 with ISN=0), and one of the following situations has occurred:

- PGM\_REFRESH is not specified for the file.
- The user session is not at ET status.
- Action The method of resolving the error varies, depending on whether you are using Adabas on mainframe systems or Adabas on open systems.

#### **Mainframe Systems**

#### **Open Systems**

If you forgot to specify the ISN for the E1 command, or the command was not issued at ET status, correct your program. If PGM\_REFRESH was not specified for the file in question, specify PGM\_REFRESH for the file with ADADBM.

#### **Response 123**

**Origin** Mainframe systems only

**Explanation** An error was reported by the Adabas cluster messaging service on the sender's side. The message was not sent. One of the following subcodes may be present:

| Subcode | Meaning                                                                                                    |
|---------|----------------------------------------------------------------------------------------------------|
| 4       | No valid destination(s)                                                                                                    |
| 8       | Too many destinations                                                                                                    |
| 12      | Invalid message type                                                                                                    |
| 16      | Invalid environment                                                                                                    |
| 20      | Send buffer length exceeded                                                                                                    |
| 24      | Receive buffer length exceeded                                                                                                    |
| 28      | No replies or acknowledgment(s) before the message timed out. For more information about the timeout value, refer to descriptions of the ADARUN MXMSG parameter. |
| 32      | Unable to allocate AXMCB                                                                                                    |
| 36      | Timed out on originating system                                                                                                    |
| 40      | Timed out on destination system                                                                                                    |
| 44      | Cancelled on destination system                                                                                                    |
| 48      | Receive error on destination system                                                                                                    |
| 52      | Unable to allocate buffer                                                                                                    |
| 80      | Messaging is inactive                                                                                                    |
| 96      | Terminate member unsuccessful                                                                                                    |
| 128     | Other transport service error                                                                                                    |

Action If you are unable to resolve the problem, contact your Software AG technical support representative.

| Response 12  | •                                                                                                    |  |
|--------------|----------------------------------------------------------------------------------------------------|--|
| Origin       | Mainframe systems only                                                                                                    |  |
| Explanation  | An error was reported by the Adabas cluster messaging service on the receiver's side. The message was sent. One of the subcodes described for response code 123 (ADARSP123) may be present.      |  |
| Action       | If you are unable to resolve the problem, contact your Software AG technical support representative.                                                                                             |  |
| Response 125 |                                                                                                    |  |
| Origin       | Mainframe systems only                                                                                                    |  |
| Explanation  | An internal error occurred when one cluster nucleus attempted to issue an internucleus command to one or more of the other cluster nuclei. This condition usually leads to abnormal termination. |  |
| Action       | Contact your Software AG technical support representative.                                                                                                    |  |

| Origin      | Mainframe systems only                                                                                                    |  |
|-------------|----------------------------------------------------------------------------------------------------|--|
| Explanation | A messaging error occurred during internucleus communication:                                                                                                    |  |
|             | The nucleus did not respond within the allotted time (see the ADARUN MXMSG parameter); or                                                                                                    |  |
|             | One or more problems occurred in what could be a broadcast; that is, a communication with multiple targets. In this case, each individual ACB contains either response code 0 (ADARSP000) or 123 (ADARSP123) or 124 (ADARSP124). |  |
| Action      | If you are unable to resolve the problem, contact your Software AG technical support representative.                                                                                                    |  |

#### Response 129

| nly |
|-----|
| 1   |

**Explanation** In an Adabas cluster environment, the user attempted to perform an Adabas function that is not yet supported by Adabas cluster nuclei.

#### Response 130

- **Origin** Mainframe systems only
- **Explanation** An error identified by one of the following subcodes occurred in an Adabas sysplex cluster environment:

| Subcode | Description                                                                                                    |
|---------|----------------------------------------------------------------------------------------------------|
| 1       | A user table entry (UTE/PLXUSER) was not found in the MPM 8 call. This may<br>indicate that a command was directed to an Adabas Cluster Services or Adabas<br>Parallel Services nucleus ID (NUCID), not the DBID. |
| 2       | A user table entry (UTE/PLXUSER) was not found in the MPM 12 call.                                                                                                    |
| 3       | A command queue entry (CQE) was not found in the MPM 8 call.                                                                                                    |
| 4       | An intermediate user buffer (IUB) was not found in MPM 8 call.                                                                                                    |
| 5       | An Adabas control block not found in MPM 8 call.                                                                                                    |
| 6       | An invalid UTE/PLXUSER was found on the nucleus chain .                                                                                                    |
| 7       | An invalid UTE/PLXUSER was found on the user chain add.                                                                                                    |
| 8       | An invalid UTE/PLXUSER was found on the "lura" chain (that is, the linked list of UTEs representing local users remotely assigned) delete.                                                                        |
| 23      | An invalid CQE was found.                                                                                                    |

# Action For subcode 1, correct the application program attempting to issue commands using the NUCID. If that is not the case, or for other subcodes, contact your Software AG technical support representative for assistance.

**Origin** Mainframe systems only

**Explanation** In most cases this response code will be given to the user in the URBRRSP field of the URBR block with the subcode in the URBRSUB field. The subcode appears either in the low-order (rightmost) two bytes of the additions 2 field or in the URBRSUB field. It indicates the specific cause and action for this response code. The following are the subcodes and their meanings:

| Subcode | Meaning                                                                                                    |
|---------|----------------------------------------------------------------------------------------------------|
| 1       | The combination of URBD plus payload data does not fit in the output buffer.                                                                                |
|         | Action: Change the subscription definition to make the record shorter.                                                                                      |
| 2       | The subscription user exit set a value in URBRERRC.                                                                                                    |
|         | Action: Check the URBRERRC field and correct the error if appropriate.                                                                                      |
| 3       | There is insufficient space in the nucleus replication pool. In other words, the value specified by $LRPL$ has been exceeded.                               |
|         | Action: Increase the LRPL size of the nucleus and try again.                                                                                                |
| 4       | There is insufficient space in the Event Replicator Server replication pool. In other words, the value specified by LRPL has been exceeded.                 |
|         | Action: Increase the size of the LRPL parameter and try again.                                                                                              |
| 5       | The subscription user exit modified data length (URBDLEND) to an invalid value.                                                                             |
|         | Action: Check the subscription user exit.                                                                                                    |
| 6       | The response destination (URBIRNAM) specified in a client request is undefined<br>or not usable for sending the response.                                   |
|         | <i>Action:</i> Correct the status request to specify the name of an existing destination definition.                                                        |
| 7       | Both the subscription (URBISNAM) and the destination (URBIDNAM) to be specified<br>in a status request are missing. At least one of them must be specified. |
|         | Action: Correct the status request.                                                                                                    |
| 8       | The subscription (URBISNAM) specified in a status request is undefined.                                                                                     |
|         | Action: Correct the status request.                                                                                                    |
| 9       | The initial state name specified was not found.                                                                                                    |
|         | Action: Correct the initial-state request.                                                                                                    |
| 10      | The destination for response in URBI following URBI 1 is not equal to those of URBI 1.                                                                      |
|         | Action: Correct the initial-state request.                                                                                                    |
| 11      | The initial state name in URBI following URBI 1 is not equal to that of URBI 1.                                                                             |
|         | Action: Correct the initial-state request.                                                                                                    |

| Subcode | Meaning                                                                                                    |
|---------|----------------------------------------------------------------------------------------------------|
| 12      | The combination of DBID and file specified in the initial-state request is not found in the initial-state definition.                                                                                                    |
|         | Action: Correct the initial-state request.                                                                                                    |
| 14      | Not all combinations of DBID and file are specified in the initial-state request. A URBI must be sent for each DBID/file specified in the initial-state definition.                                                                              |
|         | Action: Correct the initial-state request.                                                                                                    |
| 15      | Field URBILEND is invalid.                                                                                                    |
|         | Action: Correct the initial-state request.                                                                                                    |
| 16      | The specified ISNLIST is invalid.                                                                                                    |
|         | Action: Correct the initial-state request.                                                                                                    |
| 17      | The initial-state process has been stopped by an operator request.                                                                                                    |
|         | Action: No action is required.                                                                                                    |
| 18      | Different request tokens have been specified in different URBI elements in the same message.                                                                                                    |
|         | Action: Correct the initial-state request.                                                                                                    |
| 19      | Selection data is not allowed for an initial-state definition for all records or for destination open/close client requests.                                                                                                    |
|         | Action: Correct the initial-state or destination open/close client request.                                                                                                    |
| 20      | Invalid input data for decompression was found during the subscription phase.                                                                                                    |
|         | Action: Check the index of the replicated file.                                                                                                    |
| 22      | The file/DBID supplied for the initial-state process is deactivated for replication.                                                                                                    |
|         | Action: Check the cause of deactivation and repeat the request after reactivation.                                                                                                    |
| 23      | Invalid UES parameter in URBI . URBIARC, URBIACOD, and URBIWCOD must contain invalid values and must not be all blanks.                                                                                                    |
|         | <i>Action:</i> Verify that the URBIARC, URBIACOD, and URBIWCOD elements are not all blanks.                                                                                                    |
| 24      | Invalid UES parameter in URBI.                                                                                                    |
|         | URBIARC, URBIACOD and URBIWCOD must be zero for input requests where encoding and architecture is not evaluated that is, for status requests, destination open/close requests, "initial state all records" or "initial state ISN list" requests. |
|         | <i>Action:</i> The URBIARC, URBIACOD, and URBIWCOD elements must be zeros for "initial state all records" requests, "initial state ISN list" requests, status requests, or destination open/close requests. Verify that this is the case.        |

| Subcode | Meaning                                                                                                    |
|---------|----------------------------------------------------------------------------------------------------|
| 25      | The unused URBIRES1 and URBIRES2 fields must contain binary zeros for all requests.                                                                                                    |
|         | Action: Verify that these fields contain binary zeros.                                                                                                    |
| 26      | The destination (URBIDNAM) specified in a client request is either undefined or not usable for sending the response.                                                                                                    |
|         | Action: Correct the client request.                                                                                                    |
| 27      | No active destinations for status request.                                                                                                    |
|         | Action: No action is required.                                                                                                    |
| 28      | An initial-state request was issued to an Event Replicator Server address space that<br>was terminating as a result of an ADAEND or HALT command. An initial-state<br>request may only be issued when the Event Replicator Server is active. |
|         | <i>Action:</i> Reissue the initial-state request when the Event Replicator Server has been restarted.                                                                                                    |
| 30      | Unknown response destination name in URBIRNAM for a prior-transaction request.                                                                                                    |
|         | Action: Correct the prior-transaction request.                                                                                                    |
| 31      | Unknown destination name in URBIDNAM for a prior-transaction request.                                                                                                    |
|         | Action: Correct the prior-transaction request.                                                                                                    |
| 32      | Unknown or omitted subscription name in URBISNAM for a prior-transaction request.                                                                                                    |
|         | Action: Correct the prior-transaction request.                                                                                                    |
| 33      | Destination in URBIDNAM is not related to subscription in URBISNAM for a prior-transaction request.                                                                                                    |
|         | Action: Correct the prior-transaction request.                                                                                                    |
| 34      | Subscription in URBISNAM has no resend buffer defined for a prior-transaction request.                                                                                                    |
|         | Action: Correct the prior-transaction request.                                                                                                    |
| 35      | Transaction in URBITSNR for subscription in URBISNAM was not found in the resend buffer. The transaction may have been overwritten in the circular resend buffer.                                                                            |
|         | Action: Check the source of the transaction number.                                                                                                    |
| 36      | The subscription in URBISNAM is not active.                                                                                                    |
|         | Action: No action is required.                                                                                                    |
| 37      | An invalid transaction was found in the resend buffer. This is an internal error.                                                                                                    |
|         | Action: Notify your Software AG technical support representative.                                                                                                    |

| Subcode | Meaning                                                                                                    |
|---------|----------------------------------------------------------------------------------------------------|
| 38      | There are no active destinations for a prior-transaction request.                                                                                                    |
|         | Action: No action is required.                                                                                                    |
| 39      | URBILEND must be zero for prior-transaction requests.                                                                                                    |
|         | Action: Correct the prior-transaction request.                                                                                                    |
| 40      | URBIDBID and URBIFNR may not be specified for this type of client request.                                                                                                    |
|         | Action: Correct the client request.                                                                                                    |
| 41      | URBIINAM may not be specified for prior-transaction requests.                                                                                                    |
|         | Action: Correct the prior-transaction request.                                                                                                    |
| 42      | UES parameters URBIARC, URBIACOD and URBIWCOD may not be specified for prior-transaction requests.                                                                                                    |
|         | Action: Correct the prior-transaction request.                                                                                                    |
| 43      | Reserved fields URBIRES1 and URBIRES2 must be zero for prior-transaction requests.                                                                                                    |
|         | Action: Correct the prior-transaction request.                                                                                                    |
| 44      | Number of active concurrent initial-state requests exceeded IMAXREQ.                                                                                                    |
|         | <i>Action:</i> Increase the IMAXREQ setting or reduce the number of active concurrent initial-state requests.                                                                                                 |
| 45      | Input request URBH eyecatcher is invalid.                                                                                                    |
|         | <i>Action:</i> Correct the input information and try again. For more information, read <i>Event Replicator Client Requests</i> in the <i>Event Replicator for Adabas Application Programmer's Reference</i> . |
| 46      | Input request URBHLEN is invalid.                                                                                                    |
|         | <i>Action:</i> Correct the input information and try again. For more information, read <i>Event Replicator Client Requests</i> in the <i>Event Replicator for Adabas Application Programmer's Reference</i> . |
| 47      | Input request URBHBORD is invalid.                                                                                                    |
|         | <i>Action:</i> Correct the input information and try again. For more information, read <i>Event Replicator Client Requests</i> in the <i>Event Replicator for Adabas Application Programmer's Reference</i> . |
| 48      | Input request URBHVERS is invalid.                                                                                                    |
|         | Action: Correct the input information and try again. For more information, read <i>Event Replicator Client Requests</i> in the <i>Event Replicator for Adabas Application Programmer's Reference</i> .        |

| Subcode | Meaning                                                                                                    |
|---------|----------------------------------------------------------------------------------------------------|
| 49      | Input request message truncated.                                                                                                    |
|         | <i>Action:</i> Correct the input information and try again. For more information, read <i>Event Replicator Client Requests</i> in the <i>Event Replicator for Adabas Application Programmer's Reference</i> .                                                               |
| 50      | Input request URBHLENT is invalid.                                                                                                    |
|         | <i>Action:</i> Correct the input information and try again. For more information, read <i>Event Replicator Client Requests</i> in the <i>Event Replicator for Adabas Application Programmer's Reference</i> .                                                               |
| 51      | Input request URBILENH is invalid.                                                                                                    |
|         | <i>Action:</i> Correct the input information and try again. For more information, read <i>Event Replicator Client Requests</i> in the <i>Event Replicator for Adabas Application Programmer's Reference</i> .                                                               |
| 52      | Input request URBILEND is invalid.                                                                                                    |
|         | <i>Action:</i> Correct the input information and try again. For more information, read <i>Event Replicator Client Requests</i> in the <i>Event Replicator for Adabas Application Programmer's Reference</i> .                                                               |
| 53      | Input request URBILEN is invalid.                                                                                                    |
|         | <i>Action:</i> Correct the input information and try again. For more information, read <i>Event Replicator Client Requests</i> in the <i>Event Replicator for Adabas Application Programmer's Reference</i> .                                                               |
| 54      | Input request reserved area is not zero.                                                                                                    |
|         | <i>Action:</i> Correct the input information and try again. For more information, read <i>Event Replicator Client Requests</i> in the <i>Event Replicator for Adabas Application Programmer's Reference</i> .                                                               |
| 55      | Input request more than one status received.                                                                                                    |
|         | <i>Action:</i> Correct the input information and try again. For more information, read <i>Event Replicator Client Requests</i> in the <i>Event Replicator for Adabas Application Programmer's Reference</i> .                                                               |
| 56      | Input request invalid URBI request received.                                                                                                    |
|         | <i>Action:</i> Correct the input information and try again. For more information, read <i>Event Replicator Client Requests</i> in the <i>Event Replicator for Adabas Application Programmer's Reference</i> .                                                               |
| 57      | Input request different interleaved requests received.                                                                                                    |
|         | <i>Action:</i> Verify that you are submitting only one kind of request to the Event Replicator Server. Only one type can be submitted at a time (for example, you cannot request initial-state processing and transaction status information requests in the same message). |

| Subcode | Meaning                                                                                                    |
|---------|----------------------------------------------------------------------------------------------------|
|         | Correct the input information and try again. For more information, read <i>Event Replicator Client Requests</i> in <i>Event Replicator for Adabas Application Programmer's Reference</i> .                                                                                                    |
| 58      | Invalid destination for response.                                                                                                    |
|         | Action: Correct the input information and try again. For more information, read Event Replicator Client Requests in the Event Replicator for Adabas Application Programmer's Reference .                                                                                                    |
| 59      | A replay request was issued for a database not defined to the Event Replicator Server.                                                                                                    |
|         | <i>Action:</i> Correct the DBID in the replay request or define the database to the Event Replicator Server.                                                                                                    |
| 60      | Invalid replay token. The replay token is not defined or is outdated.                                                                                                    |
|         | Action: Specify a valid replay token.                                                                                                    |
| 61      | Invalid request sent to Event Replicator Server. RBL is insufficient, no FB provided<br>on Init handshake or other such errors.                                                                                                    |
|         | Action: Notify your Software AG technical support representative.                                                                                                    |
| 62      | After an Adabas failure and session autorestart, replication data was recovered for<br>which a matching FDT was no longer available. The FDT had been changed or<br>deleted by a utility operation. Adabas suppressed the record images of the replicated<br>records, because without a matching FDT, the Event Replicator Server could not<br>process them. |
|         | <i>Action:</i> Use application-specific means to bring the replicated data in sync again, if necessary.                                                                                                    |
| 63      | The file specified in a C5 command with R-option is not replicated.                                                                                                    |
|         | <i>Action:</i> Specify the file number of a replicated file.                                                                                                    |
| 64      | The filter defines a comparison between two field types for which a comparison is invalid.                                                                                                    |
|         | Action: Correct the filter definition.                                                                                                    |
| 65      | The filter refers to a field that is not defined in the internal format buffer.                                                                                                    |
|         | Action: Correct the filter definition or define the field in the database.                                                                                                    |
| 66      | The filter defines a comparison against a field that is not selectable as it has no type (for example, a superdescriptor).                                                                                                    |
|         | Action: Correct the filter definition.                                                                                                    |
| 67      | The filter uses values in an FLIST specification that are invalid or out of range.                                                                                                    |
|         | Action: Correct the filter definition.                                                                                                    |
| 69      | Replay for same DBID/FNR already running.                                                                                                    |

| Subcode | Meaning                                                                                                    |
|---------|----------------------------------------------------------------------------------------------------|
| 71      | Date/time format or value incorrect for replay.                                                                                                    |
|         | <i>Action:</i> Check the syntax of the specified date and time values. Do not specify future date and time values.                                                                                                    |
| 72      | Incorrect replay parameters.                                                                                                    |
|         | Action: Check and correct the specified replay parameters.                                                                                                    |
| 73      | A subscription involved in the replay was inactive at the beginning of replay processing or was deactivated while the replay was running.                                                                                                    |
|         | <i>Action:</i> Reactivate the deactivated subscription and rerun the replay process for the subscription.                                                                                                    |
| 74      | A destination involved in the replay was inactive at the beginning of replay processing or was deactivated while the replay was running.                                                                                                    |
|         | <i>Action:</i> Reactivate the deactivated destination and rerun the replay process for the destination.                                                                                                    |
| 75      | A replay destination that was defined without SLOG was closed at the beginning of replay processing or while the replay was running.                                                                                                    |
|         | Action: Reopen the closed destination and rerun the replay process for the destination.                                                                                                    |
| 76      | ADARPL terminated abnormally.                                                                                                    |
|         | Action: Investigate the cause of the error, correct it, and run a new replay job.                                                                                                    |
| 77      | Invalid replay status transition. Events that change the status of a replay process occurred in an unexpected order.                                                                                                    |
|         | Action: Notify your Software AG technical support representative.                                                                                                    |
| 78      | New transactions from Adabas could not be kept on hold during a replay in synchronized mode.                                                                                                    |
|         | <i>Action:</i> Run a new replay process involving the same subscriptions and destinations as the previous replay process to recover the replication data that Adabas produced while the first replay was running.                                                                        |
| 79      | A replay process was canceled by a user (RPLCLEANUP operator command).                                                                                                    |
|         | Action: If appropriate, run another replay job with corrected parameters.                                                                                                    |
| 80      | A timeout occurred while the Event Replicator Server was waiting for the end of a synchronization process after reactivating replication for a file in Adabas. The synchronization process ends when all transactions have finished that had updated the file before it was reactivated. |
|         | <i>Action:</i> Wait until the Event Replicator Server reports the activation of the file (ADAF2L message). Then run a new replay job.                                                                                                    |

| Subcode | Meaning                                                                                                    |
|---------|----------------------------------------------------------------------------------------------------|
| 81      | A utility other than ADARPL specified a replay token when connecting to the Event Replicator Server.                                                                                                    |
|         | Action: Notify your Software AG technical support representative.                                                                                                    |
| 82      | The Event Replicator Server is not connected to Adabas at the start of a replay process with the TOKEN parameter.                                                                                                    |
|         | <i>Action:</i> Start Adabas and let it connect to the Event Replicator Server. When running a replay with the TOKEN parameter, Adabas must be active.                                                                                                    |
| 83      | Neither a subscription nor a destination was specified in a replay request.                                                                                                    |
|         | Action: Specify at least one subscription or destination.                                                                                                    |
| 84      | A replay in replay-only mode was requested, but replication data from Adabas<br>would flow through an active subscription-destination pair involved in the replay.<br>For a replay in replay-only mode, some subscriptions and destinations must be<br>inactive such that no data from Adabas can flow through the same<br>subscription-destination pairs as the replay data from ADARPL. |
|         | <i>Action:</i> Change the replay parameters or the activation status of the subscriptions or destinations involved in the replay.                                                                                                    |
| 85      | A file involved in the replay was inactive at the beginning of the replay or deactivated while the replay was running.                                                                                                    |
|         | <i>Action:</i> Reactivate the deactivated file and rerun the replay process for the subscriptions involved in the replay that get data from the file.                                                                                                    |
| 86      | Invalid format buffer was specified for destination-type Adabas update commands.                                                                                                    |
|         | Action: Correct the format buffer.                                                                                                    |
| 87      | An unexpected message sequence number was encountered.                                                                                                    |
|         | Action: Contact your Software AG support representative.                                                                                                    |
| 88      | An unrecognized eye-catcher was encountered in control block following the URBH.                                                                                                    |
|         | Action: Contact your Software AG support representative.                                                                                                    |
| 89      | The same subscription name was specified more than once for an Adabas automated replay (defined using the Adabas Event Replicator Subsystem or Event Replicator Administration).                                                                                                    |
|         | <i>Action:</i> Verify that a subscription is specified only once in an automated replay, and try again.                                                                                                    |
| 90      | The same destination name was specified more than once for an Adabas automated replay (defined using the Adabas Event Replicator Subsystem or Event Replicator Administration).                                                                                                    |
|         | <i>Action:</i> Verify that a destination is specified only once in an automated replay, and try again.                                                                                                    |

|     | Meaning                                                                                                    |
|-----|----------------------------------------------------------------------------------------------------|
| 91  | The replay start date and time were not supplied for an automated replay (defined<br>using the Adabas Event Replicator Subsystem or Event Replicator Administration)<br>or for multiple destination open/close client requests. |
|     | <i>Action:</i> Verify that a destination is specified only once in an automated replay or in multiple destination open/close client requests and try again.                                                                     |
| 92  | The timeout parameter specified for an automated replay was too high.                                                                                                    |
| 93  | <i>Action:</i> Reduce the timeout parameter value and try again.<br>PLOG information was not recorded in the Event Replicator Server system file.                                                                               |
| 95  | Action: Contact your Software AG support representative.                                                                                                    |
| 94  | The AI/BI format buffer was used also for the key. An attempt was made to decompress a key value, but the related format buffer is for data storage and not for a key.                                                          |
|     | Action: Contact your Software AG support representative.                                                                                                    |
| 95  | An attempt to set user/Event Replicator Server encoding 01-RPEQU * failed. This might occur if you are using enhanced filtering logic and UES SACODE/SWCODE/SARC values are set for a subscription.                             |
|     | Action: Contact your Software AG support representative.                                                                                                    |
| 96  | The Adabas nucleus that was the target of an initial-state request returned response code 148 (ADARSP148), indicating it is not available.                                                                                      |
|     | Action: Start the targeted Adabas nucleus and retry the initial-state request.                                                                                                    |
| 99  | The subscription name (URBISNAM) specified in the destination open/close client request contains a value other than spaces.                                                                                                    |
|     | Action: Correct the destination open/close client request by setting this field to spaces.                                                                                                    |
| 100 | The transaction sequence number (URBITSNR) specified in a destination open/close client request contains a value other than binary zeroes.                                                                                      |
|     | <i>Action:</i> Correct the destination open/close client request by setting this field to binary zeroes.                                                                                                    |
| 101 | The destination open/close request failed on some tasks.                                                                                                    |
|     | Action: Investigate the cause of the error.                                                                                                    |
| 102 | The destination open/close request failed.                                                                                                    |
|     | Action: Investigate the cause of the error.                                                                                                    |
| 103 | The destination open/close request was not performed because the destination's status was already in the state being requested. In other words, the destination was already opened or closed.                                   |
|     | aneady opened of closed.                                                                                                    |

| Subcode | Meaning                                                                                                    |
|---------|----------------------------------------------------------------------------------------------------|
| 104     | Begin byte in field filter is longer than the field length.                                                                                                    |
|         | Action: Adjust the specifications for the beginning byte or length and try again.                                                                                                    |
| 105     | Begin byte plus the portion length in the field filter is longer than the field length.                                                                                                    |
|         | <i>Action:</i> Adust the specifications for the beginning byte or the portion length and try again.                                                                                                    |
| 106     | Begin byte or length not supported for field with format U, P, F, G, or W.                                                                                                    |
|         | <i>Action:</i> Specifying a beginning byte or length is only supported for alphanumeric and binary fields. Change the field on which you are working or abandon this attempt.                                 |
| 107     | Length value invalid for field.                                                                                                    |
|         | Action: Adjust the length specification and try again.                                                                                                    |
| 108     | Input request URBI eyecatcher is invalid.                                                                                                    |
|         | <i>Action</i> :Correct the input information and try again. For more information, read <i>Event Replicator Client Requests</i> in the <i>Event Replicator for Adabas Application Programmer's Reference</i> . |
| 109     | An Adabas security (ADASCR) function has been invalidly replicated to a subscription file defined with SFSECURITYFILE=NO.                                                                                     |
|         | <i>Action:</i> Ensure the subscription file definition used for the security file is defined with SFSECURITYFILE=YES.                                                                                         |
| 110     | An invalid Adabas security (ADASCR) pseudo transaction has been replicated to the Event Replicator Server.                                                                                                    |
|         | Action: Contact your Software AG technical support representative for assistance.                                                                                                    |
| 111     | A replicated record (e.g., delete, insert, refresh, or update) has been invalidly replicated to a subscription file defined with SFSECURITYFILE=YES.                                                          |
|         | <i>Action:</i> Ensure that the subscription file definitions for a file, other than a security file, is defined with SFSECURITYFILE=NO.                                                                       |

Action Perform the action provided for the appropriate subcode in the subcode table.

Response

132

**Origin** Mainframe and open system

**Explanation** The exact meaning of this response code varies, depending on whether you are using Adabas on mainframe systems or Adabas on open systems.

#### Mainframe Systems

This response code indicates that an error occurred while Adabas was reading or updating a *LOB file*. The subcode indicates the kind of error.

If the subcode is less than 256, it is the same as the original response code that occurred during LOB file processing. The most likely subcodes are listed in the table below. For subcodes not listed, see the description of the Adabas response code with the same value.

If the subcode is greater than 256, it signals an error condition unique to the processing of LOB files. These subcodes are listed in the table below.

| Subcode | Description                                                                                                    |
|---------|----------------------------------------------------------------------------------------------------|
| 8       | A LOB file operation was aborted due to a pending backout of the user's command<br>or transaction. One reason for this backout may be that the user's transaction<br>occupied too much space on the protection area on the Work data set (see response<br>code 9 (ADARSP009), subcode 15). |
| 17      | The LOB file is not loaded.                                                                                                    |
| 48      | The LOB file is locked for exclusive read or update by another user.                                                                                                    |
| 65      | An internal error in the work pool space calculation occurred for LOB file processing.                                                                                                    |
| 113     | A LOB file segment record was not found in the Address Converter element referred<br>to by the LOB file index. Either the LOB file is physically inconsistent or an illegal<br>concurrent LOB file update occurred during the LOB file read operation.                                     |
| 145     | An attempt failed to put a LOB file segment record on hold for a user, because it<br>was already held by another user. This subcode indicates illegal update contention<br>for the same large object field value. The base file-LOB file pair is possibly<br>inconsistent.                 |
| 165     | The LOB file descriptor is not found in the index; The LOB file index is bad.                                                                                                    |
| 172     | An ISN in the LOB file index is bad. The LOB file may be physically inconsistent.                                                                                                    |
| 175     | The descriptor value in a LOB file segment record differs from the descriptor value<br>in the LOB file index. Either the LOB file is physically inconsistent or an illegal<br>concurrent LOB file update occurred during the LOB file read operation.                                      |
| 177     | A LOB file segment record was not found in the Data Storage block referred to by<br>the Address Converter. Either the LOB file is physically inconsistent or an illegal<br>concurrent LOB file update occurred during the LOB read operation.                                              |
| 257     | An error in the base file-LOB file linkage exists; a file with LB fields is not really the <i>base file</i> of the <i>LOB group</i> .                                                                                                    |
| 258     | An error in the base file-LOB file linkage exists; the file linked to the base file of a LOB group is not really a LOB file.                                                                                                    |
| 259     | An error in the base file-LOB file linkage exists; the LOB file linked to a base file of a LOB group refers back to a different base file (or none at all).                                                                                                    |
| 260     | An error in the base file-LOB file linkage exists; either no LOB file was linked to a base file or the LOB file number is invalid.                                                                                                    |
| 261     | The LOB file has been left in an inconsistent state by an aborted utility execution.                                                                                                    |

| Subcode | Description                                                                                                    |  |
|---------|----------------------------------------------------------------------------------------------------|--|
| 262     | An LB field length element specification error occurred in the format buffer ('xxL,4,B' was expected).                                                                                                    |  |
| 263     | An invalid LOB file segment descriptor was encountered. The set of LOB file segment records associated with one LB field value is inconsistent. Either the LOB file is bad or an illegal concurrent LOB file update occurred during the LOB file read operation. |  |
| 264     | An invalid LOB file segment record was encountered. The contents of a LOB file record are inconsistent. The LOB file is bad.                                                                                                    |  |
| 265     | The length of an LB field value in the LOB file differs from the length stored in the associated base file record. Either the base file and the LOB file are out-of-sync or an illegal concurrent LOB file update occurred during the LOB file read operation.   |  |
| 266     | A bad LB field value reference was encountered in a base file record. The base file is bad.                                                                                                    |  |
| 267     | An LB field value referred to in a base file record is not present in the LOB file.<br>Probably, the base file and the LOB file are out-of-sync.                                                                                                    |  |
| 268     | Internal LOB update error. At the end of a LOB update in the LOB file, the LOB value reference or placeholder was not found in the associated base file record where it was expected. Possibly, the base file record was changed in parallel.                    |  |
| 270     | Internal LOB update error. At the end of a LOB update in the LOB file, the base record was not in exclusive hold status anymore.                                                                                                    |  |
| 297     | A planned feature for large object (LB) fields (for example, character code conversion of LB field values) is not yet supported.                                                                                                    |  |
| 298     | Too many (more than 32,767) LB field occurrences were specified in the format buffer.                                                                                                    |  |
| 299     | An internal error occurred due to LOB file processing.                                                                                                    |  |

#### **Open Systems**

LOB data processing may fail because of concurrent updates. If a new attempt to process the LOB data also fails, this response code is returned.

Action The method of resolving the error varies, depending on whether you are using Adabas on mainframe systems or Adabas on open systems.

#### **Mainframe Systems**

Resolve the problem described in the subcode list in the explanation.

#### **Open Systems**

If this response code is reproducible even though the accessed LOB fields are not being updated, contact your Software AG technical support representative.

If this response code is returned with subcode 297, a planned feature for large object (LB) fields (for example, character code conversion of LB field values) is not yet supported.

**Origin** Mainframe systems only

**Explanation** An error was detected when an attempt was made to replicate a compressed record. The subcode identifies the kind of error.

| Subcode | Description                                                                                              |
|---------|----------------------------------------------------------------------------------------------------|
| 1       | The function is not permitted for this type of file. The file is a LOB-file.                             |
| 2       | The compressed input record length is invalid .                                                          |
| 11      | The record structure is invalid.                                                                         |
| 12      | An invalid elementary empty field was encountered. The structure does not agree with the FDT definition. |
| 13      | An invalid multiple-field count was encountered.                                                         |
| 14      | An invalid periodic group count was encountered.                                                         |
| 15      | An invalid structure of an elementary field was encountered.                                             |
| 65      | A space calculation error occurred.                                                                      |

#### Response 134

Origin Mainframe systems only

**Explanation** An error was detected when creating system fields. The subcode identifies the kind of error.

| Subcode | Description                                                                                |
|---------|--------------------------------------------------------------------------------------------|
| 1       | An invalid update parameter was encountered (logic error).                                 |
| 2       | The field is not a system field.                                                           |
| 4       | The file does not support a setting of MUPEX=2 (number of MU occurrences greater than 191. |

#### Response 143

**Origin** Open systems only

Explanation A requested lock could not be granted because a deadlock situation has been detected.

Action If the operation already performed in the current transaction have produced a new, useful and consistent database state, you should perform an end of transaction. Otherwise you should backout the transaction.

| Response 144 |                                                                                                    |  |
|--------------|----------------------------------------------------------------------------------------------------|--|
| Origin       | Mainframe and open systems                                                                                                    |  |
| Explanation  | One of the following occurred:                                                                                                    |  |
|              | The ISN specified with an update (A1) command was not in hold status for the user and command option H was not specified.                                                                                          |  |
|              | An ET or BT command specifying the M (multifetch) option specified an ISN in the ISN<br>buffer that is not in hold status for the user. All currently held ISNs are released from hold<br>status.                  |  |
|              | In this case on open systems, the first 2 bytes of the Additions 2 field (in binary format) contain the offset of that ISN in the ISN buffer.                                                                      |  |
| Action       | Put the ISN in hold status before using the A1 command or the multifetch ET or BT commands.                                                                                                    |  |
|              | If Adabas Transaction Manager is in use, verify that the setting for the Transaction Model parameter is appropriate for the program that was executing and is also appropriate for the runtime environment in use. |  |
|              |                                                                                                    |  |

#### 145

- **Origin** Mainframe and open system
- **Explanation** The exact meaning of this response code varies, depending on whether you are using Adabas on mainframe systems or Adabas on open systems.

#### **Mainframe Systems**

On mainframe systems, one of the following situations occurred:

- An N1/N2 command was issued, but no hold queue entry was available.
- A command was issued with the return option specified that attempted to hold an ISN already in the hold queue for another user. The command is not placed in wait status.

Use the subcode associated with this response code to further clarify why this response occurred.

| Subcode | Meaning                                                                                                    |
|---------|----------------------------------------------------------------------------------------------------|
| 0       | N2 command for an existing ISN was issued.                                                                                                    |
| 1       | Hold queue space problem detected. The user is the only active user and is running with the -R option.                                                               |
| 2       | The ISN was held by someone else. The read request is running with the -R option.                                                                                    |
| 8       | The hold status of a record could not be upgraded from shared to exclusive because another user was already waiting to do the same. The two users became deadlocked. |

| Subcode | Meaning                                                                                                |
|---------|----------------------------------------------------------------------------------------------------|
|         | Two or more users became deadlocked while holding ISNs and attempting to put more ISNs in hold status. |

#### **Open Systems**

On open systems, one of the following situations occurred:

- An attempt was made to insert a record using an N2 command with an ISN that is in hold status.
- An attempt was made to hold an ISN which was in hold status for another user and the R option is specified. In this case, the Additions 2 field contains the binary value 0;
- Hold queue overflow. In this case, the Additions 2 field contains a value not equal to 0.

**Note:** This hold queue overflow error can only occur with Adabas versions < 5.1.

# Response

## 146

Origin Mainframe and open systems

**Explanation** The exact meaning of this response code varies, depending on whether you are using Adabas on mainframe systems or Adabas on open systems.

#### **Mainframe Systems**

An invalid buffer length was detected by the Adabas interface routine. If the command uses a classic ACB, the buffer is larger than 32,767. If the command uses an ACBX, the buffer is greater than 2,147,483,647, or the send length in the ABD is greater than the buffer length. The subcode identifies the buffer type:

| Subcode | Buffer Type             |
|---------|-------------------------|
| 1       | Format buffer           |
| 2       | Record buffer           |
| 3       | Search buffer           |
| 4       | Value buffer            |
| 5       | ISN buffer              |
| 6       | User information buffer |
| 7       | Performance buffer      |
| 8       | Multifetch buffer       |

#### **Open Systems**

An invalid buffer length was detected by the Adabas interface routine, in an MC call, or one of the following errors occurred for a multifetch command:

- the buffer header was invalid (both offsets are set)
- at least one ISN buffer offset was not divisible by 4
- the start offset was outside the multicall buffer range
- the record buffer was not large enough to contain all subcommand control blocks.

The value in the Additions 2 field identifies the buffer: the first 2 bytes contain the buffer number in binary format, the last two bytes contain the buffer name, as shown in the following table:

Bytes 1-2Bytes 3-41FB (format buffer)2RB (record buffer)3SB (search buffer)4VB (value buffer)5IB (ISN buffer)

Action Correct the buffer length and try again.

#### **Response 147**

- **Origin** Mainframe and open systems
- **Explanation** The exact meaning of this response code varies, depending on whether you are using Adabas on mainframe systems or Adabas on open systems.

#### **Mainframe Systems**

The ISN was invalid. The ISN transformation resulted in a negative ISN or an ISN greater than the maximum ISN permitted for the file.

#### **Open Systems**

A user buffer is not accessible by the Adabas interface routine.

Action The method of resolving the error varies, depending on whether you are using Adabas on mainframe systems or Adabas on open systems.

#### **Mainframe Systems**

#### **Open Systems**

Check whether the control block, format buffer, value buffer, record buffer and ISN buffer have valid addresses and lengths. Check whether the control block, ISN buffer and record buffer are write-protected.

# Response148OriginMainframe and open systemsExplanationThe Adabas nucleus was either not<br/>Adabas nucleus when the command

**Explanation** The Adabas nucleus was either not active or not accessible (a call could not be sent to the Adabas nucleus when the command was issued). In an ACB, refer to the hexadecimal subcode that appears in the low-order (rightmost) two bytes of the Additions 2 field; in an ACBX, refer to the binary subcode that appears in the Error Subcode (ACBXERRC) field.

**Note:** If you are running with Entire Net-Work, the leftmost two bytes of the Additions 2 field (in the ACB) or the ACBXERRC field (in the ACBX) may contain the ID of the Entire Net-Work node that issued this response code.

The following are the decimal equivalents of the subcodes and their meanings:

| Subcode | Description                                                                                                    | Action                                                                                                    |
|---------|----------------------------------------------------------------------------------------------------|----------------------------------------------------------------------------------------------------|
| 0       | No active database server was found, either<br>local or remote. (open systems)                                                                                                    | Start the nucleus and reissue the command.                                                                                                    |
| 1       | Exclusive database control requirement<br>conflicts with read-only nucleus status.<br>(mainframe systems)                                                                                                    | Remove the READONLY=YES<br>parameter setting for the nucleus and<br>restart it.                                                                                                    |
| 2       | A nonprivileged call was made to the<br>nucleus while it was in utility-only (UTI)<br>mode. (mainframe systems)                                                                                                    | Remove the UTIONLY=YES parameter setting for the nucleus and restart it.                                                                                                    |
| 3       | The nucleus is performing shutdown<br>processing (an ADAEND operation) and<br>will not accept new users or new<br>transactions. Either a new user is attempting<br>to begin operation or an existing user in ET<br>status is trying to continue operation.<br>(mainframe and open systems) | Wait for the nucleus to shut down, restart it, and reissue the command.                                                                                                    |
| 4       | A utility with exclusive database control is running. (mainframe systems)                                                                                                    | Either stop the utility or wait for its<br>processing to complete (this is<br>preferred) and try again.                                                                                                    |
| 5       | A single-user nucleus could not start<br>operation due to an error that could not be<br>corrected. (mainframe systems)                                                                                                    | Verify that single-user mode has been<br>set up correctly and restart the nucleus.                                                                                                    |
| 21      | Entire Net-Work access communication has<br>failed. The first two bytes of the Additions<br>2 field contain an error number. (open<br>systems)                                                                                                    | Refer to your Entire Net-Work<br>documentation for further information.                                                                                                    |
| 22      | There is a problem with the Adabas IPC<br>driver. The first two bytes of the Additions<br>2 field contain an error number. (open<br>systems)                                                                                                    | Shut down the nucleus, if it is still<br>active, and restart it. If the error still<br>occurs, try issuing the command<br>showipc -kd <dbid>, then restart the<br/>nucleus and reissue the command.</dbid> |

| Subcode | Description                                                                                                    | Action                                                                                                    |  |
|---------|----------------------------------------------------------------------------------------------------|----------------------------------------------------------------------------------------------------|--|
| 23      | There is a problem attaching the Adabas IPC<br>driver's shared memory (Adabas open<br>systems version 3.1 only)    | Shut down the nucleus, if it is still<br>active, and restart it. If the error still<br>occurs, try issuing the command<br>showipc -kd <dbid>, then restart the<br/>nucleus and reissue the command.</dbid>                                                                                                    |  |
| 24      | The ADALNK shared library cannot be loaded correctly. (open systems)                                               | Check the locations and permissions of the ADALNK shared library.                                                                                                    |  |
| 26      | An IPC problem occurred during open<br>processing, e.g. the shared memory could<br>not be attached. (open systems) | One reason for these messages may be<br>that someone has deleted an IPC<br>resource. If this is the case, shut dow                                                                                                    |  |
| 27      | An IPC problem occurred during a read in<br>the message queue. (open systems)                                      | the nucleus, if it is still active, and<br>restart it. If the error still occurs, try<br>issuing the command showipc -kd                                                                                                    |  |
| 28      | An IPC problem occurred during a write in the message queue. (open systems)                                        | <i><dbid></dbid></i> , then restart the nucleus and reissue the command.                                                                                                    |  |
|         |                                                                                                    | Another reason these messages may<br>occur may be that the IPC resources are<br>not sufficient. In this case, increase the<br>IPC resources, or decrease the values<br>of some nucleus parameters on which<br>the required amount of IPC resources<br>depends., or stop some other process<br>that also consumes IPC resources. For<br>more information about IPC resources,<br>refer to the section <i>Increasing System V</i><br><i>IPC Resources</i> in the Adabas open<br>systems installation documentation. |  |
| 29      | IPC resources exist, but the database server was not active (UNIX platforms only).                                 | Issue the command showipc -kd <dbid>, restart the nucleus, and reissue the command.</dbid>                                                                                                    |  |
| 50      | Set in MPM routine MPM12. (mainframe systems)                                                                      | Contact your Software AG support representative for assistance.                                                                                                    |  |
| 51      | Set in SVC routine L04 without calling<br>SVCCLU. (mainframe systems)                                              | Contact your Software AG support representative for assistance.                                                                                                    |  |
| 52      | Set in SVC routine L04 after calling<br>SVCCLU. (mainframe systems)                                                | Contact your Software AG support representative for assistance.                                                                                                    |  |
| 53      | Set in SVC routine PCR04. (mainframe systems)                                                                      | Contact your Software AG support representative for assistance.                                                                                                    |  |
| 54      | Set in SVC routine L16. (mainframe systems)                                                                        | Contact your Software AG support representative for assistance.                                                                                                    |  |
| 55      | Set in SVC routine PCR16. (mainframe systems)                                                                      | Contact your Software AG support representative for assistance.                                                                                                    |  |
|         |                                                                                                    |                                                                                                    |  |

| Subcode | Description                                                                                                    | Action                                                          |
|---------|----------------------------------------------------------------------------------------------------|-----------------------------------------------------------------|
| 101     | Set in SVCCLU when a specifically<br>designated local nucleus is not available for<br>a physical call. (mainframe systems)                                                                                                    | Contact your Software AG support representative for assistance. |
| 102     | Set in SVCCLU when a specifically<br>designated remote nucleus is not available<br>for a physical call. (mainframe systems)                                                                                                    | Contact your Software AG support representative for assistance. |
| 103     | Target ID disagreement between IDTE and PLXNUC. (mainframe systems)                                                                                                    | Contact your Software AG support representative for assistance. |
| 104     | Unable to find PLXMAP matching an existing PLXUSER. (mainframe systems)                                                                                                    | Contact your Software AG support representative for assistance. |
| 105     | Entire Net-Work unavailable, can't route<br>existing user to remote nucleus. (mainframe<br>systems)                                                                                                    | Contact your Software AG support representative for assistance. |
| 106     | Entire Net-Work unavailable, can't route<br>new user to remote nucleus. (mainframe<br>systems)                                                                                                    | Contact your Software AG support representative for assistance. |
| 107     | No nucleus available for remote user.<br>(mainframe systems)                                                                                                    | Contact your Software AG support representative for assistance. |
| 108     | Incorrect PLXMAP update received by LOCAL=YES nucleus. (mainframe systems)                                                                                                    | Contact your Software AG support representative for assistance. |
| 110     | Unable to assign specified nucleus to remote<br>user. The physical command arrived via<br>Entire Net-Work for a specific nucleus, but<br>the specified nucleus is on another system.<br>Only one Entire Net-Work transmission is<br>allowed. (mainframe systems) | Contact your Software AG support representative for assistance. |

Action Review the user actions provided in the explanation above.

#### Response 149

**Origin** Open systems only

**Explanation** A communication error was detected. The Additions 2 field contains the system service completion code which caused the error response.

Action Check the Additions 2 field.

**Origin** Open systems only

Mainframe and open systems

**Explanation** Too many database nuclei have been used in parallel. The Additions 2 field contains the maximum number of nuclei allowed in parallel.

Action Do not use more database IDs in a single program than the value given in the Additions 2 field.

#### **Response 151**

Origin

| Oligin      | Wainifane and open systems                                                                                                    |  |
|-------------|----------------------------------------------------------------------------------------------------|--|
| Explanation | A command queue overflow occurred.                                                                                                    |  |
|             | <b>Note:</b> If you are running with Entire Net-Work, the leftmost two bytes of the Additions 2                                       |  |
|             | field (in the ACB) or the ACBXERRC field (in the ACBX) may contain the ID of the Entire Net-Work node that issued this response code. |  |
| Action      | The DBA may increase the value of the NC parameter or the command may be issued when there is a lower level of command activity.      |  |

#### Response 152

| Origin      | Mainframe and open systems                                                                 |
|-------------|--------------------------------------------------------------------------------------------|
| Explanation | The internal user buffer was not large enough to contain the user buffer areas.            |
| Action      | The DBA should increase the value of the LU parameter used by the Entire Net-Work nucleus. |

#### **Response 153**

| Origin      | Mainframe and open systems                                                     |
|-------------|--------------------------------------------------------------------------------|
| Explanation | A second Adabas call was issued while the first one was still being processed. |
| Action      | Issue only one call at a time.                                                 |

- **Origin** Mainframe and open systems
- **Explanation** One of the following occurred:
  - The Adabas call was cancelled by the user (open systems).
  - The command was rejected because it resulted in a trigger being fired, but the queue is full at this time. (mainframe)
- Action On open systems, no action is required for this informational message. On mainframe systems, retry the command.

| Response 155 | 5                                                                                                    |  |
|--------------|----------------------------------------------------------------------------------------------------|--|
| Origin       | Mainframe systems only                                                                                                    |  |
| Explanation  | A command resulted in a pre-command trigger being fired. The triggered procedure returned a nonzero command, so the command was not executed.                                                                                  |  |
| Action       | Check the Additions 4 field for the error returned from the procedure.                                                                                                    |  |
|              |                                                                                                    |  |
| Response 156 | 5                                                                                                    |  |
| Origin       | Mainframe systems only                                                                                                    |  |
| Explanation  | A command resulted in a post-command trigger being fired. The triggered procedure returned a nonzero command, indicating an unsuccessful execution of the procedure.                                                           |  |
| Action       | Check the Additions 4 field for the error returned from the procedure.                                                                                                    |  |
|              |                                                                                                    |  |
| Response 157 | 7                                                                                                    |  |
| Origin       | Mainframe systems only                                                                                                    |  |
| Explanation  | A command resulted in either a pre- or post-command trigger being fired; however, Adabas Triggers has been shut down with the option to reject all commands that result in a trigger being fired.                              |  |
| Action       | Determine the cause of the shut-down and resolve the problem. If rejection of commands<br>is not the required action in such a situation, then set the error action field in the Adabas<br>Triggers profile to halt or ignore. |  |
| Response 159 |                                                                                                    |  |
| Origin       | Mainframe systems only                                                                                                    |  |
| Explanation  | The Adabas link module is missing or invalid. One of the following occurred:                                                                                                    |  |
|              | No Adabas link module is linked to the Natural nucleus and the Adabas link module<br>specified in the Natural profile parameter ADANAME could not be loaded.                                                                   |  |
|              | (CICS only) The loaded Adabas link module is macro-level in a command-level only<br>environment.                                                                                                    |  |
| Action       | Check the setting of the Natural profile parameter ADANAME and/or provide the correct version of the Adabas link module in one of the current STEPLIBs.                                                                        |  |
| Response 160 |                                                                                                    |  |
| Origin       | Mainframe systems only                                                                                                    |  |
| Explanation  | Too many Associator and Data Storage blocks were marked as active in the buffer pool for a single command.                                                                                                    |  |
|              |                                                                                                    |  |

| Origin      | Mainframe systems only                                                  |
|-------------|-------------------------------------------------------------------------|
| Explanation | The RABN chain in the header list of the Adabas buffer pool is invalid. |

# Response 162

| Origin      | Mainframe and open systems                                                                                                    |  |
|-------------|----------------------------------------------------------------------------------------------------|--|
| Explanation | No additional space is available for the Adabas buffer pool.                                                                                                    |  |
| Action      | Increase the value of the ADARUN LBP parameter.                                                                                                    |  |
|             | On open systems, because the buffer pool overflow is normally caused by too many blocks in the buffer pool waiting to be written to disk, specifying a low value for the WRITE_LIMIT |  |

parameter is recommended.

# Response 163

| Origin      | Mainframe systems only                                                    |
|-------------|---------------------------------------------------------------------------|
| Explanation | The RABN to be linked into the RABN header chain is already in the chain. |

# Response 164

| Origin      | Mainframe systems only                              |
|-------------|-----------------------------------------------------|
| Explanation | Too many work areas were allocated for the command. |

| -           |                                                                                                    |
|-------------|----------------------------------------------------------------------------------------------------|
| Origin      | Mainframe and open systems                                                                                                    |
| Explanation | A descriptor name was either invalid or did not exist in the descriptor value table (DVT).<br>For expanded files: the descriptor does not exist on all component files.                                                                                                    |
|             | On open systems, this error may occur during ADAREC generate if one of the following occurs:                                                                                                    |
|             | A file was loaded with an incorrect FDT.                                                                                                    |
|             | ADAINV was not reexecuted following a stop at a SYNP checkpoint.                                                                                                    |
|             | In an ACB, the leftmost two bytes of Additions 2 may contain the descriptor name; in an ACBX, the Error Character Field (ACBXERRB) may contain the descriptor name. If this occurred for an expanded file, check to see if there is an FDT mismatch between the components of the file. |
|             | On open systems, bytes 3 and 4 of the Additions 2 field contains the name of the descriptor that caused the error.                                                                                                    |
| Action      | On open systems, if the error is not a handling error, run the INDEX option of ADAVFY and contact your Software AG technical support representative.                                                                                                    |
|             |                                                                                                    |

| Response 166 | 5                                                                                                    |
|--------------|----------------------------------------------------------------------------------------------------|
| Origin       | Mainframe and open systems                                                                                                    |
| Explanation  | An error was detected in an inverted list index; a descriptor value was not found during a delete operation. The cause may be damage in the Associator. |
|              | On open systems, bytes 3 and 4 of the Additions 2 field contains the name of the descriptor that caused the error.                                      |
| Action       | On open systems perform the following steps:                                                                                                    |
|              | 1. Locate the descriptor that caused the error in the Additions 2 field of the user control block;                                                      |
|              | 2. Run the VERIFY option of ADAINV for this descriptor and save the output;                                                                             |
|              | 3. Reinvert the descriptor;                                                                                                    |
|              | 4. If necessary, restart the database (if this is possible);                                                                                            |
|              | 5. Send the following information to your Software AG technical support representative:                                                                 |
|              | The output of the VERIFY option of ADAINV;                                                                                                    |
|              | All available PLOGs;                                                                                                    |
|              | The FDT of the file containing the error;                                                                                                    |
|              | If the nucleus crashed, the crash directory.                                                                                                    |
|              |                                                                                                    |
| Response 167 | 7                                                                                                    |
| Origin       | Mainframe and open systems                                                                                                    |
| Explanation  | The meaning of this response code varies, depending on whether you are using Adabas on mainframe systems or Adabas on open systems.                     |
|              | Mainframe Systems                                                                                                    |
|              | The field in a coupled file does not exist or the coupled list is invalid.                                                                              |
|              | Open Systems                                                                                                    |
|              | An error was detected in an inverted list index; a descriptor value was already present during an insert operation.                                     |
|              | Bytes 3 and 4 of the Additions 2 field contains the name of the descriptor that caused the error.                                                       |
| Action       | The method of resolving the error varies, depending on whether you are using Adabas on mainframe systems or Adabas on open systems.                     |
|              | Mainframe Systems                                                                                                    |

# **Open Systems**

Complete the following steps:

- 1. Locate the descriptor that caused the error in the Additions 2 field of the user control block;
- 2. Run the VERIFY option of ADAINV for this descriptor and save the output;
- 3. Reinvert the descriptor;
- 4. If necessary, restart the database (if this is possible);
- 5. Send the following information to your nearest support center:
  - The output of the VERIFY option of ADAINV;
  - All available PLOGs;
  - The FDT of the file containing the error;
  - If the nucleus crashed, the crash directory.

| Origin      | Mainframe systems only                                                    |
|-------------|---------------------------------------------------------------------------|
| Explanation | An internal command ID required during coupling processing was not found. |

#### Response 170

| Origin      | Mainframe and open systems                                                                                                    |  |
|-------------|----------------------------------------------------------------------------------------------------|--|
| Explanation | ation The Adabas RABN required for the command could not be located for one of the followi reasons:                                                     |  |
|             | The buffer segment was called with a RABN of zero.                                                                                                    |  |
|             | The specified RABN does not belong to this database and is invalid.                                                                                     |  |
|             | On open systems, the Additions 2 field contains the invalid RABN in 4 byte binary format.                                                               |  |
| Action      | On open systems, run the LOST, INDEX and DATA options of ADAVFY for the file in question and contact your Software AG technical support representative. |  |

#### Response 171

| Origin      | Mainframe systems only                                |
|-------------|-------------------------------------------------------|
| Explanation | The constant set used by Adabas could not be located. |

| Origin      | Mainframe and open systems                                                                                       |  |
|-------------|----------------------------------------------------------------------------------------------------|--|
| Explanation | On mainframe systems, an ISN was less than the MINISN or greater than the MAXISN setting in effect for the file. |  |
|             | On open systems, the maximum possible ISN of the file was reached and no more can be allocated.                  |  |

| Action | On open systems, if the file contains significantly less than 2 <sup>32</sup> records, you should unload |
|--------|----------------------------------------------------------------------------------------------------|
|        | the file with ADAULD and reload it with ADAMUP without USERISN. However, you must                        |
|        | be aware that problems may arise if the ISNs have semantics for you - if, for example, you               |
|        | use the ISNs to reference records in this file, additional reorganization of these references            |
|        | will be necessary. The alternative to unloading and reloading the data is to split up your               |
|        | data into more than one file, and to adapt your application accordingly.                                 |

| Origin      | Mainframe and open systems                                                                                                    |  |
|-------------|----------------------------------------------------------------------------------------------------|--|
| Explanation | n An invalid Data Storage RABN was detected.                                                                                                    |  |
| Action      | On open systems, the Additions 2 field contains the invalid RABN in 4 byte binary format.<br>On open systems, run the DATA option of ADAVFY for the file in question and contact<br>your Software AG technical support representative. |  |

# Response 174

| Origin      | Mainframe systems only                                                                                              |  |
|-------------|----------------------------------------------------------------------------------------------------|--|
| Explanation | For an L2/L5 command with start ISN, the Data Storage RABN stored in the address converter for the file is invalid. |  |

| Origin      | Mainframe systems only                                                                                                    |  |
|-------------|----------------------------------------------------------------------------------------------------|--|
| Explanation | An inconsistency was detected between the index and Data Storage.                                                                       |  |
|             | This response code can be expected when reading a descriptor value for a ciphered file if an incorrect cipher code was used.            |  |
| Action      | Run the check utilities (especially ADAICK and ADAVAL) against the file, and contact your Software AG technical support representative. |  |

| Response<br>176 |                                                                                                    |
|-----------------|----------------------------------------------------------------------------------------------------|
| Origin          | Mainframe and open systems                                                                                              |
| Explanation     | Either an inconsistency was detected in an inverted list or an internal error occurred during inverted list processing. |
|                 | On open systems, the Additions 2 field contains the inconsistent RABN in 4-byte binary format.                          |
|                 | On mainframe systems, the following possible subcodes are associated with this response code:                           |

| Subcode | Meaning                                                |
|---------|--------------------------------------------------------|
| 2       | Bad index                                              |
| 3       | Invalid search request                                 |
| 4       | Invalid format indicator or field not found in FDT/SDT |
| 11      | Invalid search request                                 |
| 12      | Bad index block                                        |
| 13      | Bad UI block                                           |
| 14      | Mismatch block length                                  |
| 15      | Bad MI block                                           |
| 16      | Mismatching block length                               |
| 17      | Bad NI block                                           |
| 18      | Bad ISN count                                          |
| 21      | Bad index block                                        |
| 22      | Mismatching block length                               |
| 23      | Invalid ISN count                                      |
| 29      | Inactive index block                                   |
| 31      | Bad index block                                        |
| 32      | Mismatching block length                               |
| 33      | Invalid ISN count                                      |
| 39      | Inactive index block                                   |
| 41      | Bad index block                                        |
| 42      | Mismatching block length                               |
| 43      | Bad MI block                                           |
| 44      | Bad NI block                                           |
| 81      | Invalid level indicator                                |
| 82      | Bad element position in block                          |
| 83      | Position in block did not match element lengths        |
| 84      | Bad MI block                                           |
| 85      | Bad NI block                                           |
| 86      | Bad NI block                                           |
| 87      | Invalid ISN count                                      |
| 88      | Position in block did not match element lengths        |
| 89      | Index block not active                                 |
| 91      | Wrong level                                            |
| 92      | Mismatching block length                               |

Action On mainframe systems, run ADAICK to determine whether an inconsistency exists in an inverted list. If not, contact your local Software AG technical support representative. Make sure to report the subcode to your Software AG technical support representative.

On open systems, check if an autorestart or an ADAREC REGENERATE have disabled the index. If not, run the INDEX option of ADAVFY for the file in question. If the INDEX option signaled errors, you should recreate the entire inverted list with ADAINV REINVERT ALL or contact your Software AG technical support representative.

#### Response 177

**Origin** Mainframe and open systems

**Explanation** A record could not be found in the Data Storage block in which it should have been contained as indicated by the address converter. On mainframe systems, if this response code is returned to the ADAULD UNLOAD utility function with the parameter SORTSEQ, the file might be inconsistent and data lost.

Subcode 19 is issued because the base file record was not found in Data Storage. At the end of a LOB update in teh LOB file, the associated base file record was no longer present in the data storage block.

Action On mainframe systems, check the file with the check utilities, especially ADAACK, and contact your Software AG technical support representative.

On open systems, run the AC option of ADAVFY for the file in question and contact your Software AG technical support representative.

#### Response 178

**Origin** Mainframe systems only

**Explanation** An internal error occurred when updating a multiple-value field:

| Subcode | Meaning                                                                                                |
|---------|----------------------------------------------------------------------------------------------------|
| 1       | Inconsistency in descriptor value table (DVT).                                                         |
| 2       | An inconsistency was detected between the field definition table (FDT) and the internal format buffer. |
| 3       | Inconsistency when updating a phonetic descriptor.                                                     |

#### Response 179

Origin Mainframe systems only

**Explanation** Internal error; identifier could not be found in Work part 3.

| Origin Mainframe systems of | only |
|-----------------------------|------|
|-----------------------------|------|

**Explanation** Autobackout was executed and the start of a transaction could not be located.

#### Response 182

| Origin      | Mainframe and open systems                                                                                                    |  |
|-------------|----------------------------------------------------------------------------------------------------|--|
| Explanation | Necessary ET data was not found in the appropriate Work block.                                                                                                    |  |
| Action      | On open systems, save WORK1 and send it to your nearest Software AG technical support representative together with a description of what caused the pending autorestart and, if possible, the dump directory and the PLOG. Then restore and regenerate the database. |  |

#### Response 183

| Origin      | Mainframe systems only                                                              |
|-------------|-------------------------------------------------------------------------------------|
| Explanation | An internally assigned number for a database I/O operation was detected as invalid. |

#### **Response 184**

| Origin      | Mainframe systems only                    |
|-------------|-------------------------------------------|
| Explanation | A phonetic field name could not be found. |

#### **Response 185**

| Origin      | Mainframe systems only                                      |
|-------------|-------------------------------------------------------------|
| Explanation | The ADAM field could not be found in the compressed record. |

#### **Response 196**

Origin Open systems only

**Explanation** Referential integrity has been violated. Bytes 3 and 4 of the Additions 2 field contain the name of the violated constraint. Bytes 1 and 2 of the Additions 2 field contain the reason as a two-byte binary number:

| Subcode | Meaning                                                         |
|---------|-----------------------------------------------------------------|
| 1       | Required ISN in hold by another user                            |
| 3       | Maximum number of ISNs held by one user is reached              |
| 5       | Check integrity mismatch, required value not found during check |
| 7       | Double update to a record within a cascade detected             |
| 8       | Limit of stacked commands reached                               |

Action Handle the referential intergrity violation, for example, write an error message.

| Origin      | Mainframe systems only                |
|-------------|---------------------------------------|
| Explanation | The DEUQ pool is too small.           |
| Action      | Increase the ADARUN LDEUQP parameter. |

#### **Response 198**

Origin Mainframe systems only

**Explanation** An attempt was made to duplicate a descriptor value for a unique descriptor. In an ACB, the leftmost two bytes of the Additions 2 field may contain the descriptor name; in an ACBX, the Error Character Field (ACBXERRB) may contain the descriptor name. The following subcodes may accompany this response code:

| Subcode | Meaning                                                                                   |
|---------|-------------------------------------------------------------------------------------------|
| 1       | Unique descriptor insert failed; value already exists in the index.                       |
| 2       | Unique descriptor insert failed; value in use by another user on this nucleus.            |
| 3       | Unique descriptor insert failed; value in use by another user on another cluster nucleus. |

#### **Response 199**

**Origin** Mainframe systems only

**Explanation** An inconsistency in the inverted list index was found during an update operation. In an ACB, the leftmost two bytes of Additions 2 may contain the descriptor name; in an ACBX, the Error Character Field (ACBXERRB) may contain the descriptor name. This response code can also occur if UTYPE=EXU was specified for an ADARES BACKOUT operation that uses the sequential (SIBA) log.

#### Response 200

Origin Mainframe and open systems

**Explanation** Either an invalid cipher code or an Adabas SAF Security or Adabas security violation was detected.

The command could not satisfy the necessary security checks. This response code may be accompanied by one of the following subcodes:

| Subcode | Meaning                                                                        |
|---------|--------------------------------------------------------------------------------|
| 0       | A standard user check failed.                                                  |
| 1       | There is no free user file cache entry for a workstation user.                 |
| 2       | A cross-level security check failed.                                           |
| 3       | No security information is available for the command.                          |
| 4       | A timeout occurred during a workstation logon.                                 |
| 5       | An internal SAF Kernel error occurred.                                         |
| 6       | A failure occurred during a newcopy/restart operation. The nucleus terminates. |
| 7       | A request to make an ABS security check was not of the correct format.         |

For more information about Adabas SAF Security, read the Adabas SAF Security documentation.

Action Resolve the security error, perhaps by simply supplying the correct password.

#### Response 201

| Origin      | Mainframe and open systems            |
|-------------|---------------------------------------|
| Explanation | The specified password was not found. |
| Action      | Supply the correct password.          |

# Response 202

| Origin      | Mainframe and open systems                                                                                     |
|-------------|----------------------------------------------------------------------------------------------------|
| Explanation | An attempt was made to use a file for which the user is not authorized, or the file password is being changed. |
| Action      | Either correct the authorization, or retry the operation with the new password.                                |

# Response 203

| Origin      | Mainframe systems only                                                                 |
|-------------|----------------------------------------------------------------------------------------|
| Explanation | An attempt was made to delete a record in a file for which the user is not authorized. |
|             |                                                                                        |

| Origin      | Mainframe and open systems                                                |  |
|-------------|---------------------------------------------------------------------------|--|
| Explanation | On mainframe systems, a password pool overflow occurred.                  |  |
|             | On open systems, the password supplied is already in use.                 |  |
| Action      | On open systems, change the password to one that is not already existing. |  |

| Response 207 | Response 207                                                                                                    |  |
|--------------|----------------------------------------------------------------------------------------------------|--|
| Origin       | Mainframe systems only                                                                                                    |  |
| Explanation  | Adabas SAF Security completed phase 1 of logon and requested phase 2. This is an internal Adabas SAF Security and ADALNK two-phase response code for a remote workstation logon. This code is normally not displayed or presented.                          |  |
|              | For more information, read your Adabas SAF Security documentation.                                                                                                    |  |
| Action       | Send a phase 2 logon request to Adabas SAF Security.                                                                                                    |  |
| Response 208 |                                                                                                    |  |
| Origin       | Mainframe systems only                                                                                                    |  |
| Explanation  | As an Adabas SAF Security remote user, you should execute a phase 1 logon. The logon ID and your password are sent to Adabas SAF Security. This response indicates that two-phase logon can continue.                                                       |  |
|              | For more information, read your Adabas SAF Security documentation.                                                                                                    |  |
| Action       | If the user application receives this response, it is on a workstation platform that does not<br>have the proper Adabas link routine installed. This response code is intercepted by the<br>workstation Adabas link routine and phase 1 logon is performed. |  |
| Response 209 |                                                                                                    |  |
| Origin       | Mainframe systems only                                                                                                    |  |
| Explanation  | Adabas SAF Security detected an expired password on the server. The workstation user's password has expired. This code is normally not returned to the application. Instead the workstation user is prompted to enter a new password.                       |  |
| Action       | Create a valid password on the server for ACF2, RACF, or Top Secret. Entire Net-Work users may use the Adabas SAF Security feature.                                                                                                    |  |
| Response 210 |                                                                                                    |  |
| Origin       | Mainframe and open systems                                                                                                    |  |
| Explanation  | On mainframe systems, a logical ID was greater than 255 (internal error).                                                                                                    |  |
|              | <b>Note:</b> If you are running with Entire Net-Work, the leftmost two bytes of the Additions 2 field (in the ACB) or the ACBXERRC field (in the ACBX) may contain the ID of the Entire Net-Work node that issued this response code.                       |  |
|              | On open systems, a receive buffer was lost in NETRDI.                                                                                                    |  |
| Action       | On open systems, the DBA may increase the value of the NAB or NC parameters in the NETRDI in the target node.                                                                                                    |  |

| Response 211 | Response 211                                                                                                    |  |
|--------------|----------------------------------------------------------------------------------------------------|--|
| Origin       | Mainframe and open systems                                                                                                    |  |
| Explanation  | On mainframe systems, an invalid ID table index in the UB (internal error) occurred.                                                                                                    |  |
|              | <b>Note:</b> If you are running with Entire Net-Work, the leftmost two bytes of the Additions 2 field (in the ACB) or the ACBXERRC field (in the ACBX) may contain the ID of the Entire Net-Work node that issued this response code. |  |
|              | On open systems, a remote utility cannot be executed because OPTIONS = LOCAL_UTILITIES is set for the database.                                                                                                    |  |
| Action       | On open systems, contact the DBA of the remote database.                                                                                                    |  |
|              |                                                                                                    |  |
| Response 212 | 2                                                                                                    |  |
| Origin       | Mainframe and open systems                                                                                                    |  |
| Explanation  | On mainframe systems, an invalid input/output buffer was encountered for an internal command.                                                                                                    |  |
| Action       | On open systems, a requested function is not implemented in the target architecture.<br>On open systems, execute the utility on the target node.                                                                                      |  |

**Origin** Mainframe systems only

**Explanation** ID table not found (SVC not properly installed).

**Note:** If you are running with Entire Net-Work, the leftmost two bytes of the Additions 2 field (in the ACB) or the ACBXERRC field (in the ACBX) may contain the ID of the Entire Net-Work node that issued this response code.

The following table describes the possible subcodes that might occur if an Adabas DBID/SVC routing table error occurs:

| Subcode | Meaning                                                                                                    |
|---------|----------------------------------------------------------------------------------------------------|
| 16      | The specified SVC number does not correspond to a currently installed SVC on the z/OS or z/VSE system. Check to be sure that the specified SVC number is correct and, if it is, ensure that an Adabas SVC is installed using that SVC number.                                 |
| 20      | The specified SVC number corresponds to an installed SVC on the z/OS or z/VSE system, but the SVC is not an Adabas SVC. Ensure that the provided SVC number is correct and, if it is, determine why the SVC installed for that number is not an Adabas SVC for z/OS or z/VSE. |

Action Inform the DBA. The Adabas installation procedure was not properly executed.

| Response 214                                                              |                                                                                                    |  |
|---------------------------------------------------------------------------|----------------------------------------------------------------------------------------------------|--|
| Origin                                                                    | Mainframe systems only                                                                                                    |  |
| <b>Explanation</b> Internal command issued from Adabas version 4 Adalink. |                                                                                                    |  |
|                                                                           |                                                                                                    |  |
| Response 215                                                              | i de la constante de la constante d |  |
| Origin                                                                    | Mainframe and open systems                                                                                                    |  |
| Explanation                                                               | On mainframe systems, an SVC 04/16 call was received from Adabas version 4 Adalink, with Adabas version 5/6/7 UB or AMODE=31.                                                                                                    |  |
|                                                                           | On open systems, the Adabas interface (adalnkx, adalnk, adalnknc) used by the application program, or the Entire Net-Work version used is not supported by the Adabas nucleus. For example, the Adabas nucleus Version 6.1 does not support the Adabas interface of Version 5.1. If a 32-bit version and a 64-bit version of Adabas exists for an operating system, the 64-bit nucleus does not support the Adabas interface of the 32-bit version - 32-bit applications must use the 32-bit mode Adabas interface of the 64-bit version.                                                                                                    |  |
|                                                                           | Note: The compatible Entire Net-Work versions supported by an Adabas open systems                                                                                                    |  |
|                                                                           | version are documented in the Adabas open systems Release Notes.                                                                                                    |  |
| Action                                                                    | On open systems, if you are using an incompatible version of Entire Net-Work, upgrade it to a compatible version. Check the definition of the environment variable PATH (Windows) or LD_LIBRARY_PATH (UNIX). If the application has been linked with the s-bit on UNIX, it is necessary that the correct Adabas interface has been installed with \$SAG = /opt/softwareag.                                                                                                    |  |
| Response 216                                                              | i de la companya de la companya de la companya de la companya de la companya de la companya de la companya de l                                                                                                    |  |
| Origin                                                                    | Mainframe systems only                                                                                                    |  |
| Explanation                                                               | Command rejected by user exit.                                                                                                    |  |
|                                                                           | <b>Note:</b> If you are running with Entire Net-Work, the leftmost two bytes of the Additions 2 field (in the ACB) or the ACBXERRC field (in the ACBX) may contain the ID of the Entire Net-Work node that issued this response code.                                                                                                    |  |
| Response 217                                                              | ,                                                                                                    |  |
| Origin                                                                    | Mainframe systems only                                                                                                    |  |
| Explanation                                                               | Command rejected by user exit.                                                                                                    |  |
|                                                                           | <b>Note:</b> If you are running with Entire Net-Work, the leftmost two bytes of the Additions 2 field (in the ACB) or the ACBXERRC field (in the ACBX) may contain the ID of the Entire Net-Work node that issued this response code.                                                                                                    |  |

**Origin** Mainframe systems only

**Explanation** The following table describes the subcodes that appear with this response code, clarifying why the response was received.

| Subcode    | Meaning                                                                                                    |
|------------|----------------------------------------------------------------------------------------------------|
| X'00' (00) | The UB (TP monitor user block) pool is too small. There must be at least one<br>user block for each concurrent user. This is controlled by the TP monitor link<br>routines. The GETMAIN for the UB failed.                                 |
| X'48' (72) | An IPC message call parameter error occurred. This may indicate an internal product error or a TP-monitor storage overlay. Contact Software AG technical support for assistance.                                                           |
| X'49' (73) | The IPC message caller did not provide a pointer to the extended user ID block.<br>This is probably an internal product error. Contact Software AG technical<br>support.                                                                   |
| X'4C' (76) | The extended user ID data provided to the IPC Message Call is either binary zeroes or blank. This is probably and internal product error. Contact Software AG technical support.                                                           |
| X'4D' (77) | A getmain failed for the work area used in an IPC Message Call. Determine why<br>the TP monitor is running short of storage. The storage will be acquired in the<br>AMODE of the calling program, usually 31-bit for Natural transactions. |

ActionIncrease the UB pool by respecifying the NUBS parameter in the link routines. See the<br/>ADAGSET macro information in the Adabas Installation documentation.

## Response

219

**Origin** Mainframe systems only

Explanation This response code should only occur when Adabas Transaction Manager is being used.

| Subcode | Meaning                                                                                                    |  |
|---------|----------------------------------------------------------------------------------------------------|--|
| 2       | The global transaction is not in the status that allows the call.                                                                                                    |  |
| 3       | wo transaction ID (XID) entries exist.                                                                                                    |  |
| 4       | The "R" and "J" options are not supported; or this is not a global transaction. The transaction ID (XID) does not exist or cannot be found (or example, when the given XID does not belong to the UQE).                                      |  |
| 5       | The record or value buffer definition may be invalid; for example, the length size nay be invalid (less than or equal to 144 bytes); or the value buffer content may b nvalid; for example, it may not contain a valid transaction ID (XID). |  |
| 6       | The user is not an update or ET user or is already involved in a global transaction or the user is already on PET (preliminary end-of-transaction) status.                                                                                   |  |

| Subcode | Meaning                                                                                                    |  |
|---------|----------------------------------------------------------------------------------------------------|--|
| 7       | A protocol error occurred: The user has been copied to Work 4 or the transaction vas backed out.                                                       |  |
| 8       | protocol error occurred: The transaction was terminated or the user has no ansaction ID (XID) or the recover call for an active user is not permitted. |  |
| 9       | The system is currently locked due to a pending Work area 4 or DDWORKR4 overflow.                                                                      |  |
| 10      | The call is not permitted; either ADAEND or an ET-sync point is in process for the nucleus. Force the ATM nucleus to backout (BT) the transaction.     |  |
| 11      | The user has not made any updates. A preliminary ET command, therefore, is not permitted.                                                              |  |
| 12      | A logic error occurred.                                                                                                    |  |
| 20      | The transaction ID (XID) is unknown. This error occurs only in a cluster environment.                                                                  |  |

**Origin** Mainframe systems only

Explanation The request was rejected by Entire Net-Work due to a shortage of short term buffers.

**Note:** If you are running with Entire Net-Work, the leftmost two bytes of the Additions 2 field (in the ACB) or the ACBXERRC field (in the ACBX) may contain the ID of the Entire Net-Work node that issued this response code.

Action For BS2000 systems running Sockets 2.2 or later, check the address space limit using the SHOW-USER-ATTRIBUTES command in the field ADDRESS-SPACE-LIMIT (the value is in megabytes). If necessary, increase it using the MODIFY-USER-ATTRIBUTES command from a privileged user ID.

For BS2000 systems running Sockets 2.1 or earlier, increase the CMSIZE parameter to enlarge the common memory pool, as long as there is enough room in the address space. Then restart Entire Net-Work.

For z/OS and z/VSE, increase the region size.

## Response 221

**Origin** Mainframe systems only

Explanation The LU size of the remote partner is smaller than the size required for the Adabas request.

Action Either increase the size specified for the LU= parameter on the remote system, or modify the application to reduce its buffer sizes.

## Response 222 - 223 (reserved)

### **Response 224**

**Origin** Mainframe and open systems

- **Explanation** An Adabas command has been timed out by Entire Net-Work. The request waited for a reply for a longer time period than specified by the REPLYTIM parameter in either the Entire Net-Work NODE statement or the SET operator command. The reply may be delayed or lost due to a target malfunction, or because of a connecting link failure. If you are using Natural, and all connections are verified, check the ADAMODE setting. The ADAMODE=0 setting is the only option Entire Net-Work supports.
- Action Check the node and remote database or contact your database administrator for assistance.

## Response 225

**Origin** Mainframe and open systems

**Explanation** A command was issued from a server, such as an Adabas nucleus, to another server, such as Entire Net-Work. The command did not complete within a prescribed time period. The issuer proceeds and no longer expects a response to the command.

Note that the command may still execute in the target. There will be no notification to the issuer if it does. The target may display message ADAM92, User Gone, if the target attempts to notify the issuer of command completion.

The subcode identifies the environment from which the command was issued.

| Subcode | Issuer                                                                               |
|---------|--------------------------------------------------------------------------------------|
| 1       | ADAMPM                                                                               |
| 2       | Adabas nucleus, thread-synchronous command                                           |
| 3       | Adabas nucleus, not thread-synchronous. Under z/OS, the command was TCB-synchronous. |

Action Contact your Software AG technical support representative for assistance if the reason for the command's failure to complete cannot be identified.

Response 226 - 227 (reserved)

| Response 228 | 3                                                                                                    |  |
|--------------|----------------------------------------------------------------------------------------------------|--|
| Origin       | Mainframe systems only                                                                                                    |  |
| Explanation  | This response is issued by an Adabas link routine. It indicates that an ASCII-formatted user request has been issued against an EBCDIC-formatted database that is not properly configured to handle the translation: |  |
|              | 1 The SVC is not a valid Adabas version 7 SVC.                                                                                                    |  |
|              | 2 The database is not UES-enabled.                                                                                                    |  |
| Action       | Ensure that your Adabas installation is for a supported version and that the database is UES-enabled. Refer to the UES information.                                                                                  |  |
| Response 229 |                                                                                                    |  |
| Origin       | Mainframe systems only                                                                                                    |  |
| -            | The Entire Net-Work 5 convertor detected an inconsistency or error in the application format buffer or search buffer and is unable to correctly translate the user's data.                                           |  |
| Response 230 | )                                                                                                    |  |
| Origin       | Open systems only                                                                                                    |  |

 Origin
 Open systems only

 Explanation
 The protocol defined by the X/Open XA specification is violated. This happens, for example, if a user tries to issue an ET call for an XA transaction.

Action Follow the XA specification.

## Response 231-239 -

- **Explanation** These response codes are assigned in some Adabas user exits, and have meanings as defined by the user. One example is the response code in the ADALOG log data field issued by user exit 4.
- Action Refer to the description of user exits in the Adabas user, hyperdescriptor, and collation descriptor exits documentation for more information.

## Response 240

**Origin** Mainframe systems only

- **Explanation** Adabas Transaction Manager encountered an error. The error code can be found in the Adabas control block Additions 2 field, in the low-order (rightmost) two bytes. A response code may occur in the first two bytes of the Additions 2 field.
- Action Check the meaning of the Adabas Transaction Manager error code. If the cause of the problem is not apparent, contact your Software AG technical support representative.

**Origin** Mainframe and open systems

Explanation The explanation

n The explanation for this response code varies, depending on whether you are using Adabas on mainframe systems or Adabas on open systems.

### **Mainframe Systems**

Adabas Transaction Manager (ATM) received an unexpected Adabas response code. The subcode and response code can be found, in that order, in the Adabas control block Additions 2 field. If a positive response code value appears in the Additions 2 field, the response code was detected by the ATM transaction manager. If a negative response code value appears in the Additions 2 field, take its complement: this is the response code received by the client proxy's attempt to communicate with the ATM transaction manager.

#### **Open Systems**

The system cannot load the specified user exit shared library or dynamic load library, or the specified function does not exist in this shared library or dynamic load library. If the function does not exist in the shared library or dynamic load library, bytes 1 and 2 of the Additions 2 field contain the system's error number in binary format, otherwise these two bytes contain 0. Bytes 3 and 4 of the Additions 2 field contains the number of the ADALNK user exit which failed in binary format.

#### Action Mainframe Systems

Check the meaning of the Adabas response code and subcode. If the cause of the problem is not apparent, contact your Software AG technical support representative.

## **Open Systems**

Make sure that you use the correct environment variable for the user exit.

## **Response 242**

Origin Mainframe and open systems

**Explanation** The explanation for this response code varies, depending on whether you are using Adabas on mainframe systems or Adabas on open systems.

## **Mainframe Systems**

The Adabase Transaction Manager (ATM) or ATM client proxy was unable to determine the status of the caller's transaction. There might be an ATM error code in the Adabas control block Additions 2 field, in the low-order (rightmost) two bytes.

## **Open Systems**

A double allocation has been detected between two or more files or a file and the free space table.

## Action Mainframe Systems

Check the meaning of the Adabas Transaction Manager error code, if one is present. Otherwise, determine the status of the global transaction using Online Services. If the required action is not apparent, contact your Software AG technical support representative.

#### **Open Systems**

Run ADAVFY without any options to find out which parts of which files are affected. Contact your nearest support center with the output from ADAVFY.

#### **Response 243**

**Origin** Mainframe and open systems

**Explanation** The explanation for this response code varies, depending on whether you are using Adabas on mainframe systems or Adabas on open systems.

#### **Mainframe Systems**

The Adabas Transaction Manager (ATM) or client proxy received an unsolicited syncpoint request. The action taken or the status of the global transaction that was open is indicated by a subcode in the Adabas control block Additions 2 field, in the low-order (rightmost) two bytes.

| Subcode | Explanation and Recommended Action                                                                                                    |
|---------|----------------------------------------------------------------------------------------------------|
| 1       | The unsolicited syncpoint request was accepted. The status of the current global transaction is not known.                                                |
|         | Use Online Services to determine the status of the global transaction.                                                                                    |
| 2       | The unsolicited syncpoint request was accepted. The client session's global transaction has been committed.                                               |
| 3       | The unsolicited syncpoint request was accepted. The client session's global transaction has been backed out.                                              |
| 4       | The unsolicited syncpoint request was accepted. The client session's global transaction had mixed completion (partially backed out, partially committed). |
| 5       | The unsolicited syncpoint request was accepted. The client session's global transaction is in backout.                                                    |
| 6       | The unsolicited syncpoint request was accepted. The client session's global transaction is in commit.                                                     |
| 7       | The unsolicited syncpoint request was accepted. The client session had no global transaction open.                                                        |
| 12      | The unsolicited syncpoint was attempted, but ATM returned response code 148 (ADARSP148) so the outcome is not known.                                      |
| 16      | The unsolicited syncpoint request was rejected.                                                                                                    |

### **Open Systems**

An invalid FCB extent has been detected for a file.

#### Action Mainframe Systems

Review the Adabas Transaction Manager's TMSYNCMGR parameter and the TransactionControl, Client-sideTransactionManager, and HostSystemTransactionManager client runtime controls for the failing job.

#### **Open Systems**

Contact your nearest support center.

#### **Response 245**

**Origin** Mainframe and open systems

**Explanation** On mainframe systems, this response code is issued for communication problems between add-on products that use the system coordinator (COR) interface to Adabas; that is, Adabas Fastpath, Adabas Vista, Adabas SAF Security, and Adabas Transaction Manager.

| Subcode | de Meaning                                                                     |  |
|---------|--------------------------------------------------------------------------------|--|
| 1       | Internal error.                                                                |  |
| 2       | A required module could not be loaded. This is probably an installation error. |  |

On open systems, pending utility entries exist in the UCB.

Action On mainframe systems, for subcode 1, contact your Software AG technical support representative. For subcode 2, consult the installation instructions for the add-on product.

On open systems, delete the entries with RESET = UCB before executing RECOVER, but ensure that the utilities which own the UCB entries are no longer running.

#### **Response 246**

**Origin** Open systems only

Explanation Utility communication block (UCB) overflow.

Action Execute the RESET function of ADADBM to remove unused entries from the utility communication block if the utilities that own them are no longer running.

#### **Response 247**

**Origin** Open systems only

**Explanation** Correct ID not found in the utility communication block.

Action The utility cannot be restarted. Delete the utility communication block entry and rerun the utility.

**Origin** Mainframe and open systems

**Explanation** This response code is returned by Data Archiving for Adabas processing. The following subcodes may be returned in the Additions 2 field of the Adabas control block when a processing error occurs. Subcodes are returned in big-endian byte order.

| Subcode       | Meaning                                                                                                    |
|---------------|----------------------------------------------------------------------------------------------------|
| 1 (0x0000001) | No architecture/version information returned by Adabas in the response to the OP command.                                                                                                    |
|               | Action: Contact your Software AG technical support representative.                                                                                                    |
| 2 (0x0000002) | Cannot recall archived data because the architecture of the target database is not compatible with the architecture to the original database.                                                   |
|               | Action: Choose a different mixture.                                                                                                    |
| 3 (0x0000003) | Either the Extractor/Accumulator versions are not compatible or<br>the Adabas version of the database being archived from or recalled<br>to is not supported.                                   |
|               | Action: Contact your Software AG technical support representative.                                                                                                    |
| 4 (0x0000004) | The FDT of the file into which data is being recalled or archived<br>is not compatible with the FDT of the original file.                                                                       |
|               | Action: Check that FDTs of the files are compatible.                                                                                                    |
| 5 (0x0000005) | Cannot coerce a value specified for the extraction criteria to the specified type.                                                                                                    |
|               | <i>Action:</i> Check that the values and types defined for the extraction criteria are correct.                                                                                                 |
| 6 (0x0000006) | Date specified for the extraction criteria is prior to the earliest supported data.                                                                                                    |
|               | Action: Contact your Software AG technical support representative.                                                                                                    |
| 7 (0x0000007) | Unsupported date/time pattern in extraction critiera.                                                                                                    |
|               | <i>Action:</i> Set a correct pattern in the extraction criteria. Contact Software AG Support.                                                                                                   |
| 8 (0x0000008) | Database from which data is being archived or recalled into is not<br>on the local machine. The source database must be local to the<br>Extractor and target database local to the Accumulator. |
| 9 (0x0000009) | Cannot load the Adabas System Coordinator library.                                                                                                    |
|               | <i>Action:</i> Check that Adabas System Coordinator is installed correctly.                                                                                                    |

| Subcode         | Meaning                                                                                                    |
|-----------------|----------------------------------------------------------------------------------------------------|
| 10 (0x000000A)  | An incompatible version of Adabas System Coordinator is installed.                                                                                                    |
|                 | Action: Contact your Software AG technical support representative.                                                                                                    |
| 11 (0x000000B)  | An incompatible version of Adabas System Coordinator is installed.                                                                                                    |
|                 | Action: Contact your Software AG technical support representative.                                                                                                    |
| 12 (0x000000C)  | Cannot parse FDT.                                                                                                    |
|                 | Action: Contact your Software AG technical support representative.                                                                                                    |
| 13 (0x000000D)  | Cannot generate FDU from FDT.                                                                                                    |
|                 | Action: Contact your Software AG technical support representative.                                                                                                    |
| 14 (0x000000E)  | Cannot create format buffer for the whole FDT.                                                                                                    |
|                 | Action: Contact your Software AG technical support representative.                                                                                                    |
| 15 (0x000000F)  | PE or MU field(s) not defined correctly.                                                                                                    |
|                 | <i>Action:</i> Check that the PE/MU fields in the Extractor/Accumulator filtering and Archive search fields are defined correctly.                                          |
| 16 (0x00000010) | Field does not exist in the FDT.                                                                                                    |
|                 | <i>Action:</i> Check that the fields in the Extractor/Accumulator filtering and Archive search fields are defined correctly.                                                |
| 17 (0x00000011) | Recall of a filtered archive using the 'Replace duplicate unique descriptors' option failed because the format/record buffer could not be parsed.                           |
|                 | Action: Contact your Software AG technical support representative.                                                                                                    |
| 18 (0x0000012)  | Recall of a filtered archive using the 'Replace duplicate unique descriptors' option failed because the conflicting descriptor does not appear in the format/record buffer. |
|                 | <i>Action:</i> Choose different recall options for handling duplicate unique descriptors or ensure that all UQ fields are included in a filtered archive.                   |
| 19 (0x0000013)  | Internal record buffer overflow.                                                                                                    |
|                 | Action: Contact your Software AG technical support representative.                                                                                                    |
| 20 (0x0000014)  | Internal format buffer overflow.                                                                                                    |
|                 | Action: Contact your Software AG technical support representative.                                                                                                    |
| 21 (0x0000015)  | Internal search buffer overflow.                                                                                                    |
|                 | Action: Contact your Software AG technical support representative.                                                                                                    |

| Subcode         | Meaning                                                                                                    |
|-----------------|----------------------------------------------------------------------------------------------------|
| 22 (0x0000016)  | Internal value buffer overflow.                                                                                                    |
|                 | Action: Contact your Software AG technical support representative.                                                                                                |
| 23 (0x0000017)  | No extraction criteria were specified and there are no DE fields in the FDT.                                                                                      |
|                 | Action: Contact your Software AG technical support representative.                                                                                                |
| 24 (0x0000018)  | No Computer record for the current Adabas System Coordinator<br>Group Leader.                                                                                     |
|                 | <i>Action:</i> Check that the correct Configuration File is being used and that the Adabas System Coordinator Computer is still defined.                          |
| 25 (0x0000019)  | No archive service definition for the Extractor/Accumulator computer.                                                                                             |
|                 | <i>Action:</i> Check that the correct Configuration File is being used and that the Data Archiving Service is still defined for Adabas System Coordinator Daemon. |
| 26 (0x000001A)  | No Computer or Daemon record for the Extractor/Accumulator computer.                                                                                              |
|                 | <i>Action:</i> Check that the correct Configuration File is being used and that the Adabas System Coordinator Computer and Daemon is still defined.               |
| 27 (0x000001B)  | No Action record found for the current archive/recall/search operation.                                                                                           |
|                 | <i>Action:</i> Check that the correct Configuration File is being used and that the Action record is still defined.                                               |
| 28 (0x000001C)  | No Activity record found for the current archive/recall/search operation.                                                                                         |
|                 | <i>Action:</i> Check that the correct Configuration File is being used and that the Activity has not been deleted.                                                |
| 29 (0x000001D)  | No Vault PATH information for this computer.                                                                                                    |
|                 | <i>Action:</i> Check that a Vault Path is defined for the Extractor, Accumulator and ADR Service computers.                                                       |
| 30 (0x0000001E) | Attempt to recall an archive using Extractor/Accumulator computers that not sharing the same Configuration File.                                                  |
|                 | <i>Action:</i> Extractor/Accumulator computers for a recall must share the same Configuration File.                                                               |
| 31 (0x000001F)  | No Plan record found for the current archive/recall/search operation.                                                                                             |

| Subcode        | Meaning                                                                                                    |
|----------------|----------------------------------------------------------------------------------------------------|
|                | <i>Action:</i> Check that the correct Configuration File is being used and that the Plan record is still defined. |
| 32 (0x0000020) | Archive failed due to invalid/unsupported Extractor settings.                                                     |
|                | Action: Contact your Software AG technical support representative.                                                |
| 33 (0x0000021) | Archive failed due to invalid/unsupported Transfer settings.                                                      |
|                | Action: Contact your Software AG technical support representative.                                                |
| 34 (0x0000022) | Archive failed due to invalid/unsupported Accumulator settings.                                                   |
|                | Action: Contact your Software AG technical support representative.                                                |
| 35 (0x0000023) | Recall failed due to invalid or unsupported Extractor settings.                                                   |
|                | Action: Contact your Software AG technical support representative.                                                |
| 36 (0x0000024) | Recall failed due to invalid or unsupported Transfer settings.                                                    |
|                | Action: Contact your Software AG technical support representative.                                                |
| 37 (0x0000025) | Recall failed due to invalid or unsupported Accumulator settings.                                                 |
|                | Action: Contact your Software AG technical support representative.                                                |
| 38 (0x0000026) | Extractor terminated because the Accumulator is not active.                                                       |
|                | <i>Action:</i> Check the response and subcode for the Accumulator in Current or Completed Activities.             |
| 39 (0x0000027) | Accumulator timed-out waiting for the Extractor.                                                                  |
|                | <i>Action:</i> Check the response and subcode for the Extractor in Current or Completed Activities.               |
| 40 (0x0000028) | Message protocol error/incompatibility.                                                                           |
|                | Action: Contact your Software AG technical support representative.                                                |
| 41 (0x0000029) | Message protocol error/incompatibility.                                                                           |
|                | Action: Contact your Software AG technical support representative.                                                |
| 42 (0x000002A) | Message protocol error/incompatibility.                                                                           |
|                | Action: Contact your Software AG technical support representative.                                                |
| 43 (0x000002B) | Message protocol error/incompatibility.                                                                           |
|                | Action: Contact your Software AG technical support representative.                                                |
| 44 (0x000002C) | Message protocol error/incompatibility.                                                                           |
|                | Action: Contact your Software AG technical support representative.                                                |
| 45 (0x000002D) | Timeout waiting for lock on archive in Vault.                                                                     |
|                | <i>Action:</i> Retry the operation and/or check for competing operations.                                         |

| Subcode        | Meaning                                                                                                    |
|----------------|----------------------------------------------------------------------------------------------------|
| 46 (0x000002E) | Version mismatch between Data Archiving for Adabas runtime<br>and Vault contents.                                                          |
|                | Action: Contact your Software AG technical support representative.                                                                         |
| 47 (0x000002F) | Invalid/corrupt archive in Vault.                                                                                                    |
|                | Action: Contact your Software AG technical support representative.                                                                         |
| 48 (0x0000030) | Archive in Vault contains data not supported by this version of<br>the Data Archiving for Adabas runtime.                                  |
|                | Action: Contact your Software AG technical support representative.                                                                         |
| 49 (0x0000031) | Archive size would exceed limit.                                                                                                    |
|                | Action: Contact your Software AG technical support representative.                                                                         |
| 50 (0x0000032) | Invalid/unsupported Vault operation.                                                                                                    |
|                | Action: Contact your Software AG technical support representative.                                                                         |
| 51 (0x0000033) | Archive does not exist in Vault.                                                                                                    |
|                | Action: Contact your Software AG technical support representative.                                                                         |
| 52 (0x0000034) | Vault path does not exist.                                                                                                    |
|                | <i>Action:</i> Check that the Vault Path defined for the Extractor, Accumulator and ADR Service computers is correct.                      |
| 53 (0x0000035) | Access denied to Vault Path.                                                                                                    |
|                | <i>Action:</i> Check that the Extractor, Accumulator and ADR Service computers have the correct filesystem permissions for the Vault Path. |
| 54 (0x0000036) | Logical error manipulating Vault contents.                                                                                                 |
|                | Action: Contact your Software AG technical support representative.                                                                         |
| 55 (0x0000037) | Extractor/Accumulator failed to load.                                                                                                    |
|                | <i>Action:</i> Check the response and subcode for the Extractor/Accumulator in Pending, Current and Completed Activities.                  |
| 56 (0x0000038) | Extractor/Accumulator failed to load.                                                                                                    |
|                | Action: Contact your Software AG technical support representative.                                                                         |
| 57 (0x0000039) | Length of compressed record exceeds limit.                                                                                                 |
|                | Action: Contact your Software AG technical support representative.                                                                         |
| 58 (0x000003A) | Length of decompressed record exceeds limit.                                                                                               |
|                | Action: Contact your Software AG technical support representative.                                                                         |

| Subcode         | Meaning                                                                                                    |
|-----------------|----------------------------------------------------------------------------------------------------|
| 59 (0x000003B)  | Cannot determine the default codepage for the system.                                                                              |
|                 | Action: Contact your Software AG technical support representative.                                                                 |
| 60 (0x000003C)  | Invalid/unsupported codepage specified for archive or recall.                                                                      |
|                 | <i>Action:</i> Check that the codepage specified for in the Extractor/Accumulator settings in the Action or recall request.        |
| 61 (0x000003D)  | 'Use default' codepage specified for archive or recall and there is<br>no default UES AMODE= setting for the database.             |
|                 | <i>Action:</i> Specify the codepage explicitly or configure the default AMODE= setting for the database.                           |
| 62 (0x000003E)  | No Search record found.                                                                                                    |
|                 | <i>Action:</i> Check that the correct Configuration File is being used and that the Search Record is still defined for the Action. |
| 63 (0x000003F)  | Cannot search archive because the data was not archived in compressed format.                                                      |
|                 | Action: Contact your Software AG technical support representative.                                                                 |
| 64 (0x0000040)  | Invalid search (search buffer).                                                                                                    |
|                 | Action: Contact your Software AG technical support representative.                                                                 |
| 65 (0x0000041)  | Invalid search (value buffer).                                                                                                    |
|                 | Action: Contact your Software AG technical support representative.                                                                 |
| 66 (0x0000042)  | Value buffer for search could not be converted from the UI codepage to the codepage of the archived data.                          |
|                 | Action: Contact your Software AG technical support representative.                                                                 |
| 67 (0x0000043)  | Validation failed to load.                                                                                                    |
|                 | Action: Contact your Software AG technical support representative.                                                                 |
| 68 (0x00000044) | Internal error in Validation.                                                                                                    |
|                 | Action: Contact your Software AG technical support representative.                                                                 |
| 69 (0x0000045)  | License file is missing.                                                                                                    |
|                 | Action: Contact your Software AG technical support representative.                                                                 |
| 70 (0x0000046)  | License key is invalid.                                                                                                    |
|                 | Action: Contact your Software AG technical support representative.                                                                 |
| 71 (0x0000047)  | License has expired.                                                                                                    |
|                 | Action: Contact your Software AG technical support representative.                                                                 |
| 72 (0x0000048)  | License is for a different operating system.                                                                                       |

| Subcode         | Meaning                                                                                                    |
|-----------------|----------------------------------------------------------------------------------------------------|
|                 | Action: Contact your Software AG technical support representative.                                                                              |
| 73 (0x0000049)  | License is for a different product.                                                                                                    |
|                 | Action: Contact your Software AG technical support representative.                                                                              |
| 74 (0x000004A)  | License is for a different version.                                                                                                    |
|                 | Action: Contact your Software AG technical support representative.                                                                              |
| 75 (0x000004B)  | Functionality restricted, Community edition.                                                                                                    |
|                 | Action: License file required for full functionality.                                                                                           |
| 76 (0x000004C)  | No license file found.                                                                                                    |
|                 | Action: Contact your Software AG technical support representative.                                                                              |
| 77 (0x000004D)  | Duplicate archive identifier detected in the Vault.                                                                                             |
|                 | Action: Contact your Software AG technical support representative.                                                                              |
| 78 (0x000004E)  | Filename conflict detected in the Vault.                                                                                                    |
|                 | Action: Contact your Software AG technical support representative.                                                                              |
| 79 (0x000004F)  | Some or all of the data for an archive is missing from the Vault.                                                                               |
|                 | Action: Contact your Software AG technical support representative.                                                                              |
| 80 (0x0000050)  | Vault or archive damaged.                                                                                                    |
|                 | <i>Action:</i> Contact your Software AG technical support representative.                                                                       |
| 81 (0x0000051)  | ADR plug-in library could not be loaded.                                                                                                    |
|                 | Action: Contact your Software AG technical support representative.                                                                              |
| 82 (0x0000052)  | Incompatible ADR plug-in library.                                                                                                    |
|                 | <i>Action:</i> Contact your Software AG technical support representative.                                                                       |
| 83 (0x0000053)  | Occurrence 'N' cannot be specified for a PE/MU LOB field in an                                                                                  |
|                 | Extractor Filter (Open Systems only).                                                                                                    |
|                 | Action: Correct the format buffer in the Extractor Filter Settings.                                                                             |
| 84 (0x0000054)  | An Extractor Filter must contain at least one non-LOB field.                                                                                    |
|                 | Action: Correct the format buffer in the Extractor Filter Settings.                                                                             |
| 85 (0×00000055) | The data being archived or recalled contains LOB fields but no LOB file number has been specified.                                              |
|                 | <i>Action:</i> Specify a LOB file number, for recalls set in the recall settings and for archive set in the Accumulator settings in the Action. |
| 86 (0x0000056)  | License file does not provide the Price Units required by the system.                                                                           |

| Subcode         | Meaning                                                                                                    |
|-----------------|----------------------------------------------------------------------------------------------------|
|                 | Action: Contact your Software AG technical support representative                                                  |
| 87 (0x0000057)  | License file does not provide the Price Quantity required by the system.                                           |
|                 | Action: Contact your Software AG technical support representative                                                  |
| 88 (0x0000058)  | License file does not provide Extended Rights.                                                                     |
|                 | Action: Contact your Software AG technical support representative                                                  |
| 89 (0x0000059)  | The file size of the archive file checked by the validation process is incorrect.                                  |
|                 | <i>Action:</i> Restore the archive file from a backup and rerun the validation to check the integrity of the data. |
| 90 (0x000005A)  | The number of records in the archive file checked by the validation process in incorrect.                          |
|                 | <i>Action:</i> Restore the archive file from a backup and rerun the validation to check the integrity of the data. |
| 91 (0x000005B)  | The check sum for the archive file checked by the validation process is incorrect.                                 |
|                 | <i>Action:</i> Restore the archive file from a backup and rerun the validation to check the integrity of the data. |
| 92 (0x000005C)  | The lengths of the records in the archive file checked by the validation process are incorrect.                    |
|                 | <i>Action:</i> Restore the archive file from a backup and rerun the validation to check the integrity of the data. |
| 93 (0x000005D)  | License file does not provide Archive to Vault required by the system.                                             |
|                 | Action: Contact your Software AG technical support representative                                                  |
| 94 (0x000005E)  | License file does not provide Transfer to Adabas required by the system.                                           |
|                 | Action: Contact your Software AG technical support representative                                                  |
| 95 (0x000005F)  | License file does not provide Delete from Adabas required by the system.                                           |
|                 | Action: Contact your Software AG technical support representative                                                  |
| 112 (0x0000070) | Archive, recall or search incomplete.                                                                              |
|                 | Action: Records have been skipped due to contention or errors.                                                     |
| 113 (0x0000071) | Archive, recall or search failed.                                                                                  |

| Subcode               | Meaning                                                                                              |
|-----------------------|----------------------------------------------------------------------------------------------------|
|                       | <i>Action:</i> Check the response and subcode for the Extractor/Accumulator in Completed Activities. |
| 0x0000A001-0xFFFFA001 | TCP/IP error.<br>The left-hand side of the subcode contains the operating system<br>error code.      |
| 0x0000A002-0xFFFFA002 | DNS error.<br>The left-hand side of the subcode contains the operating system<br>error code.         |

249

## **Origin** Mainframe and open systems

## **Explanation Mainframe Systems**

Adabas Vista uses a default Adabas response code 249 for all processing errors. This response code can be changed by using the Job Parameter function of Adabas Vista Online Services.

The following table describes each of the subcodes possible for response code 249. Adabas Vista issues these subcodes as well to provide additional information.

| Subcode | Meaning                                                                                                    |
|---------|----------------------------------------------------------------------------------------------------|
| 1       | The partitioned file concurrency limit has been reached.                                                                                                    |
|         | <i>Action:</i> Increase the partitioned file concurrency limit using the File Partitioning function of Adabas Vista Online Services.                         |
| 6       | The job parameter Enable Multiple Updates is set to NO. After updating one database, the user attempted to update a second database in the same transaction. |
|         | <i>Action:</i> Review the job parameter Enable Multiple Updates in the Job Parameter function of Adabas Vista Online Services.                               |
| 8       | This partitioned file has been defined with an unsupported Partitioning Field. The Partitioning Field may not be:                                            |
|         | A multiple value field                                                                                                    |
|         | An item in a periodic group                                                                                                    |
|         | A field with format F, G, or W                                                                                                    |
|         | A variable length field                                                                                                    |
|         | A field with the long alphanumeric (LA) attribute                                                                                                    |
|         | A SUPDE or SUPFN of format Alphanumeric with at least one parent of format<br>W                                                                              |

| Subcode | Meaning                                                                                                    |
|---------|----------------------------------------------------------------------------------------------------|
|         | Action: Review the partitioning criteria.                                                                                                    |
| 9       | One of the following errors was detected while processing a partitioned file:                                                                                                    |
|         | A distributed access can not be successfully processed due to the client encoding<br>being incompatible with Vista's record collating process.                                                                                   |
|         | A command can not be successfully processed due to the client encoding being<br>incompatible with the defined partition criteria.                                                                                                |
|         | Action: Review the use of client encodings.                                                                                                    |
| 10      | One of the following errors was detected in the Adabas search buffer while processing a partitioned file:                                                                                                    |
|         | the specified field is not in the Adabas FDT.                                                                                                    |
|         | an S or N operator is used incorrectly.                                                                                                    |
|         | a superdescriptor with a variable-length parent field is not allowed.                                                                                                    |
|         | coupled file syntax is not allowed.                                                                                                    |
|         | the value1 operator (EQ, GE, GT, etc.) is unknown.                                                                                                    |
|         | a connecting operator (D, O, R, etc.) is unknown.                                                                                                    |
|         | a command ID enclosed in parentheses is not allowed                                                                                                    |
|         | a memory request failed.                                                                                                    |
|         | collation descriptors are not supported.                                                                                                    |
|         | Action: Review and correct the application program.                                                                                                    |
| 12      | Runtime controls have been changed dynamically without the client previously resetting all Adabas context to null. In this situation Vista is forced to discard all Adabas context and alert the application with this response. |
|         | <i>Action:</i> Avoid this response by ensuring the client has no Adabas context prior to the runtime controls being changed.                                                                                                    |
| 14      | One of the following errors was detected in the Adabas format or record buffer while processing a update/store for a partitioned file:                                                                                           |
|         | The partitioning field specified in the format buffer could not be located in the<br>Adabas FDT (N1 and N2).                                                                                                    |
|         | An Adabas field specified in the format buffer could not be located in the Adabas<br>FDT (N1, N2 and A1).                                                                                                    |
|         | The partitioning field value specified in the record buffer is inconsistent with the defined partitioning criteria for the file (N1 and N2).                                                                                     |
|         | The partitioning field value specified in the record buffer is inconsistent with the partition criteria defined to the partition identified by the ISN in the Adabas control block (N2 only).                                    |

| Subcode | Meaning                                                                                                    |
|---------|----------------------------------------------------------------------------------------------------|
|         | The partitioning field value specified in the record buffer is null and the Store<br>Control Option is set to 2 (N1 only).                                                                                                    |
|         | The partitioning field/value has not been specified and no target partition has<br>been identified (N1 and N2).                                                                                                    |
|         | Action: Review application program and partitioning criteria.                                                                                                    |
| 15      | The partitioning field value specified in the record buffer of the A1 command is inconsistent with the partition criteria defined to the partition identified by the ISN in the Adabas control block.                                                                                                    |
|         | Such an update requires the relocation of the ISN to another partition, which is not allowed.                                                                                                    |
|         | Action: Review the application program. Use a delete and store as an alternative.                                                                                                    |
| 16      | An ISN has been detected that is invalid for one of the following reasons:                                                                                                    |
|         | The partition identifier extracted from the Adabas Vista ISN is not consistent with<br>any partition defined to the partitioned file.                                                                                                    |
|         | The Adabas ISN read from a partition is greater than the TOPISN value defined<br>for the partition.                                                                                                    |
|         | An attempt to store a record has resulted in an Adabas ISN greater than the<br>TOPISN value defined for the partition.                                                                                                    |
|         | Action: Review the application program and check TOPISN setting.                                                                                                    |
| 21      | One of the following errors occurred while processing Distributed Lock Mode (DLM) against a partitioned file:                                                                                                    |
|         | Prefetch/multifetch options on a distributed access L6command are not allowed<br>for DLM options 2 and 3.                                                                                                    |
|         | DLM option 4 is specified and a distributed accessS4 or L6 command was issued.                                                                                                    |
|         | DLM option 3 is specified and the distributed access data integrity check failed.                                                                                                    |
|         | Action: Review the application and use of the DLM option.                                                                                                    |
| 22      | The client runtime control for CL convergence is set to reject when your Vista rules used during runtime result in activity for multiple source databases converging into a single target database. With this setting the CL command cannot be processed by Vista because it would result in the loss of cursor/transaction activity in the target database for source database(s) beyond the one indicated in this CL command which would result in unpredictable results and errors if those other source databases are used further. |
|         | <i>Action:</i> Review the application program and the convergent translation/partitioning rules or alter the CL convergence runtime control setting.                                                                                                    |
| 25      | One of the following unsupported commands has been issued:                                                                                                    |
|         | an S5 command (partitioned files only)                                                                                                    |

| Subcode | Meaning                                                                                                    |  |
|---------|----------------------------------------------------------------------------------------------------|--|
|         | a C5 command                                                                                                    |  |
|         | a BT command with Command Option 2 set to F (any transaction will have been<br>backed out)                                                                                                    |  |
|         | an L1 command with Command Option 1 or 2 set to F                                                                                                    |  |
|         | Action: Review application program.                                                                                                    |  |
| 28      | An update command has been issued to a partitioned file; however, the target partition does not have the option ACCESS=FULL.                                                                                                    |  |
|         | Action: Review application program and partition ACCESS options.                                                                                                    |  |
| 31      | An existing Command ID has been reused after the client's translation context has<br>been modified but this now references a different file, which is an illegal situation<br>and is therefore rejected.                                                                                                    |  |
|         | Action: Review programming practices for changing client contexts.                                                                                                    |  |
| 32      | Partitioned files can not be subjected to a change in client context                                                                                                    |  |
|         | Action: Review programming practices for changing client contexts.                                                                                                    |  |
| 36      | A session-related memory allocation failed during an inter-system dynamic transaction routing operation, the client session is unable to continue. This sub-code may not indicate an error on this current Adabas command, but it indicates that an internal error has prevented the Vista session continuing successfully.                                                                                                    |  |
|         | Action: Increase the shared memory available.                                                                                                    |  |
| 37      | A file-related memory allocation failed during an inter-system dynamic transaction<br>routing operation, the client session is unable to continue using the file. This sub-code<br>may not indicate an error on this current Adabas command, but it indicates that an<br>internal error has prevented the Vista session continuing successfully with one of<br>the files currently being used so Vista is alerting you immediately. |  |
|         | Action: Increase the shared memory available.                                                                                                    |  |
| 39      | An L1 (get next) command was issued but the supplied command ID is not currently active.                                                                                                    |  |
|         | Action: Review application program.                                                                                                    |  |
| 45      | An error has occurred during the processing of a distributed $\lfloor 3/\lfloor 9 \rfloor$ command against a partitioned file.                                                                                                    |  |
|         | <i>Action:</i> Contact your Software AG technical support representative and use the COR Debug Event Monitor controls specifying Response 249 and this subcode to provide diagnostic information.                                                                                                    |  |
| 50      | An A1 command was issued without the H option and the DLM option is set to 1.<br>However, the ISN to be updated has not been previously read by a hold command.                                                                                                    |  |
|         | Action: Review application program and use of DLM option.                                                                                                    |  |
|         | 1                                                                                                    |  |

| Subcode | Meaning                                                                                                    |
|---------|----------------------------------------------------------------------------------------------------|
| 51      | The number of segmented buffers used by this ACBX call against a Partitioned File is greater than the maximum allowed.                                                                                                    |
|         | Action: Reduce the number of segmented buffers.                                                                                                    |
| 52      | The file parameter Enable ISN Positioning is set to NO and one of the following commands was issued:                                                                                                    |
|         | ■ L1 with Command Option 2 set to I                                                                                                    |
|         | ■ L2/5 with starting ISN                                                                                                    |
|         | ■ L3/6 with starting ISN                                                                                                    |
|         | Sx with the ISN Lower Limit field specified                                                                                                    |
|         | Action: Review application program and the file parameter Enable ISN Positioning.                                                                                                    |
| 60      | A memory request failed.                                                                                                    |
|         | Action: Review the memory availability of the                                                                                                    |
|         | host TP system;                                                                                                    |
|         | host operating system; and                                                                                                    |
|         | global common memory pool (BS2000 only; specified in the Adabas System<br>Coordinator group definition).                                                                                                    |
| 65      | One of the following invalid values was used for a command ID value:                                                                                                    |
|         | ■ X'00000000'                                                                                                    |
|         | ■ X'40404040'                                                                                                    |
|         | Action: Do not use the above command ID values.                                                                                                    |
| 70      | Support for the use of this API has been withdrawn.                                                                                                    |
|         | <i>Action:</i> Please refer to the currently supported APIs or, alternatively, contact your Software AG technical support representative to discuss your requirements.                                                                                                    |
| 72      | An ET Data related command has been issued, but the runtime control (see <i>Database Number for ET Data</i> , in the <i>Adabas Vista Parameters</i> manual) is not set to a specific database number and Vista has been unable to establish a target database to satisfy the command. |
|         | <i>Action:</i> Review the runtime control <i>Database Number for ET Data,</i> in the <i>Adabas Vista Parameters</i> manual, to specifically identify the database number to be used.                                                                                                  |
| 74      | A sequence direction change has been detected during an $L3$ or $L9$ command against a Partitioned File whose Command ID sequence has been previously subjected to multifetch.                                                                                                    |
|         | Action: Review the program logic.                                                                                                    |
|         |                                                                                                    |

| Subcode | Meaning                                                                                                    |
|---------|----------------------------------------------------------------------------------------------------|
| 81      | An error has occurred during the processing of an $\lfloor 1$ 'get next' command against a partitioned file.                                                                                                    |
|         | <i>Action:</i> Contact your Software AG technical support representative and use the COR Debug Event Monitor controls specifying Response 249 and this subcode to provide diagnostic information.                                  |
| 86      | The Adabas Vista database process is not installed. It must be installed on all Adabas databases which contain Adabas Vista partitions. This subcode indicates that a database                                                     |
|         | ■ is not running with ADARUN VISTA=YES; or                                                                                                    |
|         | is not running Adabas version 7 or above.                                                                                                    |
|         | Action: Refer to the Adabas Vista installation procedures.                                                                                                    |
| 96      | An error has occurred during the parsing of the Format Buffer during the processing of an $A \times or N \times command$ against a partitioned file.                                                                               |
|         | <i>Action:</i> Contact your Software AG technical support representative and use the COR Debug Event Monitor controls specifying Response 249 and this subcode to provide diagnostic information.                                  |
| 106     | The configuration for the first-level null definition policy for this target category (mode) is set to reject "null" as the outcome of translation processing.                                                                     |
|         | <i>Action:</i> Review the null definition policy for the target category (mode) used if you do not wish to receive this error.                                                                                                    |
| 107     | Translation processing has been configured to disallow redirection to a different target category (mode).                                                                                                    |
|         | <i>Action:</i> Remove the redirection rule(s) or review the category adjustment policy for the target category (mode) in use.                                                                                                    |
| 108     | The configuration for the first-level null definition policy redirects to another target category (mode) which in turn has resulted in a "null" outcome. The second-level null definition policy is set to reject such an outcome. |
|         | <i>Action:</i> Review the translation rules in use to avoid a null result or alter the null definition policies.                                                                                                    |
| 109     | Translation processing has detected a recursive redirection.                                                                                                    |
|         | Action: Review the translation rules in use.                                                                                                    |
| 112     | An error has occurred during the processing of the current command.                                                                                                    |
|         | <i>Action:</i> Contact your Software AG technical support representative and use the COR Debug Event Monitor controls specifying Response 249 and this subcode to provide diagnostic information.                                  |

| Subcode | Meaning                                                                                                    |
|---------|----------------------------------------------------------------------------------------------------|
| 116     | A command has been issued against a partitioned file which has the Shared<br>Partition option set to YES for one or more of its partitions. However, the<br>partitioning field defined does not exist in the Adabas FDT.                                                                                                    |
|         | <i>Action:</i> Contact your Software AG technical support representative and use the COF Debug Event Monitor controls specifying Response 249 and this subcode to provide diagnostic information.                                                                                                    |
| 117     | One of the following errors occurred while processing the record, value, or search buffer:                                                                                                    |
|         | A P format field value was not in packed decimal format.                                                                                                    |
|         | A U format field value was not in unpacked decimal format.                                                                                                    |
|         | The attempted format conversion was not possible because of incompatible data<br>formats or other compatibility problems.                                                                                                    |
|         | The field length was zero or not consistent with the field format.                                                                                                    |
|         | Action: Check field values for correct formats and lengths.                                                                                                    |
| 119     | One of the following has occurred:                                                                                                    |
|         | Runtime configuration on behalf of this client was unsuccessful and Adabas Vista<br>has been defined as "critical" using the Critical Product Support feature of the<br>Adabas System Coordinator.                                                                                                    |
|         | The Adabas Vista configuration file was not available during an attempt to satisfy<br>an Adabas Vista API request.                                                                                                    |
|         | Action: Check the availability of the configuration file.                                                                                                    |
|         | If the client runtime control Error Reporting WTO option is set to YES, this error may be accompanied by an AVI-0017-10 console message.                                                                                                    |
| 120     | The client previously issued a command to a source file for which Vista was unable<br>to determine the existence of any translation rules due to the configuration file no<br>being available at the time. Subsequently, Vista has detected the availability of the<br>configuration file and has determined the existence of a transation rule for this<br>source file. This subcode is returned the next time the client attempts to access the<br>source file. |
|         | <i>Action:</i> Review the availability of the configuration file.                                                                                                    |
| 122     | An invalid partitioned file definition has been found in the Adabas Vista configuration file.                                                                                                    |
|         | <i>Action:</i> Check the file definition using Adabas Vista Online Services.                                                                                                    |
| 123     | An invalid translation rule has been found in the Adabas Vista configuration file.                                                                                                    |
|         | Action: Check the rule using Adabas Vista Online Services.                                                                                                    |
| 124     | An error in the record buffer was detected during processing of an OP command.                                                                                                    |
| 126     | One of the following errors occurred while processing an S8 command:                                                                                                    |

| Subcode | Meaning                                                                                                    |
|---------|----------------------------------------------------------------------------------------------------|
|         | An invalid command ID was specified in the Additions 1 field.                                                                                                |
|         | Different file numbers were detected for ISN lists.                                                                                                    |
|         | An error occurred while processing a subsequent S8 call.                                                                                                    |
|         | Action: Review the application program.                                                                                                    |
| 127     | One of the following errors occurred while processing an S2 command:                                                                                         |
|         | An invalid sort sequence was specified.                                                                                                    |
|         | An invalid ISN was detected during processing.                                                                                                    |
|         | An error was detected during ISN processing.                                                                                                    |
|         | Action: Review the application program.                                                                                                    |
| 128     | One of the following errors occurred while processing an S9 command:                                                                                         |
|         | The command ID value specified was assigned to another command.                                                                                              |
|         | An invalid sort sequence was specified.                                                                                                    |
|         | An invalid ISN buffer length was detected.                                                                                                    |
|         | The number of ISNs to be sorted as provided in ISN quantity is equal to 0.                                                                                   |
|         | The command ID value specified in Additions 4 was not found.                                                                                                 |
|         | An invalid ISN was detected during processing.                                                                                                    |
|         | An error was detected during ISN processing.                                                                                                    |
|         | Action: Review the application program.                                                                                                    |
| 129     | The command limit defined for this source file has been exceeded.                                                                                            |
|         | Action: Review the command limit.                                                                                                    |
| 131     | A requested file refresh of a partitioned file has failed due to an unexpected Adabas response code. The partitioned file is in a partially refreshed state. |
|         | Action: Review the Adabas response code.                                                                                                    |
| 133     | One of the following errors occurred whilst processing a direction change during an $L9$ command sequence:                                                   |
|         | A second direction change for this sequence was attempted.                                                                                                   |
|         | A format override cannot be processed.                                                                                                    |
|         | A length override greater than specified in the FDT cannot be processed.                                                                                     |
|         | A length override has been specified with complex search criteria.                                                                                           |
|         | <i>Action:</i> Review the use of the $L9$ command and the Adabas Vista restrictions.                                                                         |
| 134     | An S2 command to continue a sequence has been received. The sequence was not started by an S2 command.                                                       |

| Subcode | Meaning                                                                                                    |
|---------|----------------------------------------------------------------------------------------------------|
|         | <i>Action:</i> Amend the command sequence to process either all S1 commands, or all S2 commands, as appropriate.         |
| 200     | ISN quantity is too high on this Sx command.                                                                             |
|         | Action: Perform a more specific Sx .                                                                                     |
| 201     | One of the following errors occurred while initializing AVIKRN:                                                          |
|         | The dynamic load failed.                                                                                                 |
|         | The version is not compatible.                                                                                           |
|         | Action: Check the Adabas Vista installation procedures.                                                                  |
| 300     | Extreme Partitioning Error.                                                                                              |
|         | The command to the current source file is subject to both translation and (extreme) partitioning. This is not supported. |
|         | Action: Correct file definitions.                                                                                        |
| 301     | Extreme Partitioning Error.                                                                                              |
|         | For Extreme-ISN style calls, the command must be ACBX format.                                                            |
|         | Action: Only use ACBX only to Extreme-ISN files.                                                                         |
| 302     | Extreme Partitioning Error.                                                                                              |
|         | Explicit manipulation of held ISNs using ET/BT options M/P is not currently supported.                                   |
|         | Action: Remove usage of ET/BT option M/P.                                                                                |
| 303     | Extreme Partitioning Error.                                                                                              |
|         | For Extreme-ISN style calls, L9 option I is only supported for single segment calls.                                     |
|         | Action: Change L9 option I multi segment calls into multiple single segment calls.                                       |
| 305     | Extreme Partitioning Error.                                                                                              |
|         | Vista has been unable to ascertain a partition id for the incoming ISN(ISL) based command.                               |
|         | Action: Precede the failing command with a PARTID NEXT API call.                                                         |
| 306     | Extreme Partitioning Multifetch error.                                                                                   |
|         | For Extreme-Field style calls, multifetching requires every format buffer to start with the extreme-partitioning field.  |
|         | <i>Action:</i> Check and correct format buffers. If problem persists, contact Software AG support.                       |
| 307     | Extreme Partitioning Error.                                                                                              |

| Subcode | Meaning                                                                                                    |
|---------|----------------------------------------------------------------------------------------------------|
|         | For Extreme-field style calls, S2 commands are only supported with ISN buffer length less than or equal to 4.                                                                                                    |
|         | Action: Use ISN buffer length less than or equal to 4.                                                                                                    |
| 308     | Extreme Partitioning Error.                                                                                                    |
|         | For Extreme-field style calls, S9 commands sorting a supplied ISN list in the ISN buffer MUST be preceded by a PARTID NEXT API call to set the partition-ids of the ISNs in the list.                             |
|         | <i>Action:</i> Precede the specified style of S9 with a PARTID NEXT API call specifying the EXACT number of partition-ids as there are ISNs in the ISN list.                                                      |
| 309     | Extreme Partitioning Error.                                                                                                    |
|         | For Extreme-field style calls, a partition-id list was detected from a previous PARTID NEXT call, but the current command does not require it.                                                                    |
|         | <i>Action:</i> Application is incorrectly and unnecessarily issuing API calls. Correct the application.                                                                                                    |
| 496     | The session is not compliant with correct distributed transaction processing. Read <i>Transaction Directives</i> , in <i>Adabas Vista Programming Guidelines</i> for a more detailed explanation of this subcode. |
|         | Action: Adhere to correct distributed transaction processing.                                                                                                    |

# **Open Systems**

In Adabas Vista (open systems) an error occured during command execution. One of the following subcodes may occur:

| Subcode    | Meaning                                                                                                    |
|------------|----------------------------------------------------------------------------------------------------|
| 1 (0x0001) | An inconsistency in an internal data structure was detected. This may indicate<br>a code fault within Adabas Vista.  |
|            | Action: Contact your Software AG technical support representative.                                                   |
| 2 (0x0002) | An inconsistency in an internal data structure was detected. This may indicate<br>a logic error within Adabas Vista. |
|            | Action: Contact your Software AG technical support representative.                                                   |
| 3 (0x0003) | The S9 command is not supported on partitioned files.                                                                |
|            | Action: Review the program logic.                                                                                    |
| 4 (0x0004) | The F option for an L1 command is not supported on partitioned files                                                 |
|            | Action: Review the program logic.                                                                                    |

| Subcode     | Meaning                                                                                                    |
|-------------|----------------------------------------------------------------------------------------------------|
| 5 (0x0005)  | The F option for a BT command is not supported.                                                                                                    |
|             | Action: Review the program logic.                                                                                                    |
| 6 (0x0006)  | The ISN buffer for a $BT$ or $ET$ command with the M option is not consistent                                                                              |
|             | with ISN Buffer Length in the Adabas control block.                                                                                                    |
|             | Action: Review the program logic.                                                                                                    |
| 7 (0x0007)  | The maximum number of active command ID values has been reached.                                                                                           |
|             | Action: Review the program logic.                                                                                                    |
| 8 (0x0008)  | The command ID value specified for TBLES/TBQ (sequential) or TBI (ISN list) command is already in use by a different TBLES/TBQ or TBI command.             |
|             | Action: Review the program logic.                                                                                                    |
| 9 (0x0009)  | Adabas Vista is not compatible with the installed version of Natural, Adabas or Entire Net-Work.                                                           |
|             | Action: Contact your Software AG technical support representative.                                                                                         |
| 10 (0x000A) | The definitions for partitioned file do not exist.                                                                                                    |
|             | Action: Review the partition definitions in SYSAVI.                                                                                                    |
| 11 (0x000B) | The parititioning field does not exist in the FDT.                                                                                                    |
|             | Action: Review the partition definitions in SYSAVI.                                                                                                    |
| 12 (0x000C) | The field type in the partition definition does not match the field type in the FDT.                                                                       |
|             | Action: Review the partition definitions in SYSAVI.                                                                                                    |
| 13 (0x000D) | The type for the parititioning field is not suitable.                                                                                                    |
|             | Action: Review the partition definitions in SYSAVI.                                                                                                    |
| 14 (0x000E) | The format buffer specified for an N1 or N2 command does not contain the partitioning field.                                                               |
|             | Action: Review the program logic.                                                                                                    |
| 15 (0x000F) | The value of the partitioning field in the record buffer specified for an N1 or N2 command could not be converted to the standard field length and format. |
|             | Action: Review the program logic.                                                                                                    |
| 16 (0x0010) | The value of the partitioning field in the record buffer specified for an A1 , $N1$                                                                        |
|             | or N2 command does not correspond to any partition defined for the file.                                                                                   |
|             | Action: Review the partition definitions in SYSAVI.                                                                                                    |

| Subcode      | Meaning                                                                                                    |
|--------------|----------------------------------------------------------------------------------------------------|
| 17 (0x00011) | The value of the partitioning field in the record buffer specified for an A1 command would require the ISN to be relocated to a different partition.     |
|              | Action: Review the program logic.                                                                                                    |
| 18 (0x00012) | The ISN and the value of the partitioning field in the record buffer specified for an N2 command do not correspond to the same partition.                |
|              | Action: Review the program logic.                                                                                                    |
| 19 (0x00013) | The license is not valid for this operating system.                                                                                                    |
|              | Action: Contact your Software AG technical support representative.                                                                                       |
| 20 (0x00014) | The license has expired.                                                                                                    |
|              | Action: Contact your Software AG technical support representative.                                                                                       |
| 21 (0x00015) | The license file could not be found.                                                                                                    |
|              | Action: Contact your Software AG technical support representative.                                                                                       |
| 22 (0x00016) | The license key is invalid.                                                                                                    |
|              | Action: Contact your Software AG technical support representative.                                                                                       |
| 23 (0x00017) | The license is for a different version of the product.                                                                                                   |
|              | Action: Contact your Software AG technical support representative.                                                                                       |
| 24 (0x00018) | The license is not for this product.                                                                                                    |
|              | Action: Contact your Software AG technical support representative.                                                                                       |
| 25 (0x00019) | The ISN of a record read from a partition or the ISN of a record stored using an N1 command is too large.                                                |
|              | <i>Action:</i> Check the settings for the Adabas file to ensure that the ISN values cannot exceed the highest value defined for the partition in SYSAVI. |

- **Origin** Mainframe and open systems
- **Explanation** On mainframe systems, the ACBX (ACBX) failed validation. The following subcodes are possible:

| Subcode | Meaning                      |
|---------|------------------------------|
| 1       | Unsupported ACBX version     |
| 2       | ADACBX provided without UBE. |
| 3       | ACBX file number > 65,535.   |
| 4       | Reserved field not zero.     |
| 5       | ACBX length incorrect        |

On open systems, a requested function is not yet implemented.

Action On mainframe systems, if subcode 3 occurs, notify your Software AG technical support representative. If any of the other subcodes occur, correct the ACBX specification and rerun.

On open systems, wait for a later version of Adabas.

# Response

251

Origin Mainframe and open systems

Explanation On mainframe systems, an error occurred in Adabas cluster processing. Under certain conditions, the Adabas cluster SVC (SVCCLU) component of the ADASVC returns response code 251 in the ACB's response code field, along with a hexadecimal subcode (listed below in decimal) in the low-order (rightmost) two bytes of the Additions 2 field. In the case of an ACBX, the ADASVC returns response code 251 in the ACBX's Response Code (ACBXRSP) field and the subcode in the Error Subcode (ACBXERRC) field.

If the local SVCCLU detects the condition, the subcode will range from 2 through 30.

If a remote SVCCLU detects the condition, it will range from 102 through 130.

**Note:** If you are running with Entire Net-Work, the leftmost two bytes of the Additions 2 field (in the ACB) or the ACBXERRC field (in the ACBX) may contain the ID of the Entire Net-Work node that issued this response code.

| Subcode | Meaning                                                                                                    |
|---------|----------------------------------------------------------------------------------------------------|
| 2       | The remote cluster nucleus to which the user is assigned cannot be accessed.                                                               |
| 4       | There are no user table entries (UTEs) available for use.                                                                                  |
| 5       | Internal error. The nucleus specified by an internal command was not found.                                                                |
| 7       | Internal error. The user was assigned to a remote nucleus by the local system but the remote system found that the nucleus was not active. |
| 9       | Internal error. The 28-byte user ID is all zeros.                                                                                          |
| 17      | Entire Net-Work is not active.                                                                                                    |
| 19      | Internal error. Invalid internal command code.                                                                                             |
| 20      | Remote nuclei are active; command must be assigned remotely but the remote nuclei are not accepting commands.                              |
| 21      | The remote image to which the user is assigned has no usable nuclei.                                                                       |

| Subcode | Meaning                                                                                         |
|---------|-------------------------------------------------------------------------------------------------|
| 22      | An attempt was made to assign a user remotely but Entire Net-Work is not active.                |
| 27      | Internal error.                                                                                 |
| 28      | Version mismatch between the PLXCB and the SVCCLU part of the ADASVC.                           |
| 29      | Probably, you used a NUCID value from a restricted range. Otherwise, this is an internal error. |
|         | Action: Ensure that the NUCID assignments are valid.                                            |
| 30      | More than 32 NUCIDs were detected for the same SVC/DBID combination.                            |
|         | Action: Reduce the number of NUCIDs on the SVC/DBID to 32.                                      |

On open systems, an invalid utility call - versions conflict occurred.

Action For internal errors on mainframe systems, contact your Software AG technical support representative. For all other mainframe errors except as noted, contact your systems administrator.

On open systems, check whether the utilities and database nuclei are of the same version. Contact your Software AG technical support representative for assistance.

#### Response 252

| Origin       | Mainframe and open systems                                                                                                    |
|--------------|----------------------------------------------------------------------------------------------------|
| Explanation  | On mainframe systems, an error occurred during Adabas SVC processing (post error).                                                                                                    |
|              | <b>Note:</b> If you are running with Entire Net-Work, the leftmost two bytes of the Additions 2 field (in the ACB) or the ACBXERRC field (in the ACBX) may contain the ID of the Entire Net-Work node that issued this response code. |
|              | On open systems, an invalid subroutine call - coding error occurred. This response may also<br>be returned on setting the Entire Net-Work timeout via Adaset Timeout if Entire Net-Work<br>is not correctly installed.                |
| Action       | For open systems, contact your Software AG technical support representative.                                                                                                    |
|              |                                                                                                    |
| Response 253 |                                                                                                    |
| Origin       | Mainframe and open systems                                                                                                    |
| Explanation  | On mainframe systems, an error occurred processing a buffer.                                                                                                    |
|              | Note: If you are running with Entire Net-Work, the leftmost two bytes of the Additions 2                                                                                                    |

**Note:** If you are running with Entire Net-Work, the leftmost two bytes of the Additions 2 field (in the ACB) or the ACBXERRC field (in the ACBX) may contain the ID of the Entire Net-Work node that issued this response code.

The following subcodes are possible:

| Subcode | Meaning                                 |
|---------|-----------------------------------------|
| 0       | Buffer length 0 (ACB user only)         |
| 1       | Format buffer address zero              |
| 2       | Record buffer address zero              |
| 3       | Search buffer address zero              |
| 4       | Value buffer address zero               |
| 5       | ISN buffer address zero                 |
| 6       | User information buffer address zero    |
| 7       | Performance buffer address zero         |
| 8       | Multifetch buffer address zero          |
| 9       | Unsupported ABD buffer type             |
| 10      | Attached buffer overrun                 |
| 11      | Unsupported ABD version                 |
| 12      | ACBX not accepted by target             |
| 13      | Unable to convert ACBX to ACB           |
| 14      | ALET value not permitted                |
| 15      | Unable to process 64-bit buffer address |
| 16      | Invalid buffer location indicator       |
| 17      | Logic error locating ABD                |
| 18      | More than 32,767 ABDs                   |
| 19      | Reserved field not zero                 |
| 20      | ADABDX length incorrect                 |

On open systems, the system file is not loaded or inconsistent.

Action For mainframe systems, subcodes 10 and 17 are internal logic errors; notify your Software AG support representative. For all other subcodes, correct the buffer specification error and rerun.

On open systems, check the system files by running ADAVFY.

# Response

254

**Origin** Mainframe systems only

**Explanation** A validation error occurred during command completion processing while attempting to return results to the caller.

One of the following has occurred:

An internal error occurred during processing of an attached buffer (buffer overflow)

The CT parameter limit was exceeded. Message ADAM93 (or a similar message) is printed or displayed on the console.

If the CT parameter limit was exceeded, the nucleus terminated the user, generated the equivalent of a BT command internally, released the CQE and attached buffer space, and issued ADAM93 (or a similar message).

If the user was not terminated, the subcode in the right-most two bytes of the ACB's Additions 2 field or the subcode in the ACBX's Error Subcode (ACBXERRC) field describes the failed validity check.

**Note:** If you are running with Entire Net-Work, the leftmost two bytes of the Additions 2 field (in the ACB) or the ACBXERRC field (in the ACBX) may contain the ID of the Entire Net-Work node that issued this response code.

| Subcode | Meaning                                                                                                    |
|---------|----------------------------------------------------------------------------------------------------|
| 1       | UBCQEX is less than or equal to zero                                                                                                    |
| 2       | UBCQEX is greater than CQHNCQES                                                                                                    |
| 3       | CQEFLAG is not equal to CQEFAB plus CQEFW16                                                                                                    |
| 4       | CQEAUB is not equal to A'UB                                                                                                    |
| 5       | CQEAUPL is not equal to A'APL                                                                                                    |
| 6       | The low-order 6 bytes of CQECKSUM does not equal UBCKSUM                                                                                                    |
| 7       | CQE was timed out                                                                                                    |
| 8       | An inconsistency in the CQE such as the following: The CQE was unexpectedly taken by another call The user buffer (UB) is not receiving expected user information The target move data length is inconsistent |
| 9       | Record buffer overflow                                                                                                    |
| 10      | ISN buffer overflow                                                                                                    |
| 11      | Inconsistent format buffer length                                                                                                    |
| 12      | Inconsistent search buffer length                                                                                                    |
| 13      | Inconsistent value buffer length                                                                                                    |
| 14      | Inconsistent user buffer length                                                                                                    |
| 15      | Invalid attached buffer ABD index (internal logic error)                                                                                                    |
| 16      | Buffer overflow; see ACBXERRD and ACBXERRE                                                                                                    |

Action Ensure that the caller's control structures and parameters are not altered while the command is being processed. If you are unable to resolve the error, notify your Software AG support representative.

| Response 255 |                   |                                                                                                    |
|--------------|-------------------|----------------------------------------------------------------------------------------------------|
| Origin       | Mainframe and     | open systems                                                                                                    |
| Explanation  |                   | systems, all attached buffers were allocated at the time the command was<br>er allocation (NAB) "high water marks" may not reflect this condition when<br>tion occurs.                                    |
|              | field (in the ACI | running with Entire Net-Work, the leftmost two bytes of the Additions 2<br>3) or the ACBXERRC field (in the ACBX) may contain the ID of the Entire<br>that issued this response code.                     |
|              | nucleus or opera  | s, the Adabas command could not be processed because not enough Adabas<br>ating system resources are available. The value in the first two bytes of the<br>d indicates the reason (2-byte binary format). |
| Action       | On open system    | s, perform the following actions, based on the subcode:                                                                                                    |
|              | Subcode           | Action                                                                                                    |
|              | 1                 | No space is available for the attached buffers. Increase the LAB (length of attached buffers) parameter.                                                                                                  |
|              | 2                 | No space is available in the client ID table. Increase the NCL (number of                                                                                                    |

| 2                        | No space is available in the client ID table. Increase the NCL (number of client threads) parameter.                                                                                        |
|--------------------------|----------------------------------------------------------------------------------------------------|
| 3                        | Message queue generation failed. Increase the corresponding operating<br>system parameters (please refer to the Adabas open systems installation<br>documentation for further information). |
| 4-6                      | An internal error occurred; an unexpected response code was received<br>from a system function. Contact your Software AG technical support<br>representative.                               |
| 7 (only with<br>ADALNKX) | The ADAMPLNK executable could not be loaded. Make this module available.                                                                                                    |
| 8                        | No space is available for extended attached buffers. Increase the value of the LABX (length of extended attached buffers) parameter.                                                        |

**Origin** Mainframe systems only

**Explanation** The action string in the CID is invalid or not supported

Action

# Adabas Response Codes

| Response 301 |                                                                                                    |
|--------------|----------------------------------------------------------------------------------------------------|
| Origin       | Mainframe systems only                                                                                           |
| Explanation  | Link routine exit 1 is not installed .                                                                           |
| Action       | Install link routine exit 1. For more information, read the appropriate Adabas Review installation instructions. |

# Response 302

| Origin      | Mainframe systems only                                                                                           |
|-------------|----------------------------------------------------------------------------------------------------|
| Explanation | Link routine exit 2 is not installed .                                                                           |
| Action      | Install link routine exit 2. For more information, read the appropriate Adabas Review installation instructions. |

# Response 303

| Origin      | Mainframe systems only                                                                                                    |
|-------------|----------------------------------------------------------------------------------------------------|
| Explanation | Neither the before or after exits are installed.                                                                                          |
| Action      | Install the before (exit 1) and after (exit 2) exits. For more information, read the appropriate Adabas Review installation instructions. |

# Response 304

| Origin      | Mainframe systems only                                                                                 |
|-------------|----------------------------------------------------------------------------------------------------|
| Explanation | The exit is already in the requested state. For example, ON was requested, but the exit is already ON. |
| Action      | No action is required for this informational response.                                                 |

# Response 305

| Origin      | Mainframe systems only                                                                                     |
|-------------|----------------------------------------------------------------------------------------------------|
| Explanation | The requested function is not supported for the specified exit or exits.                                   |
| Action      | Examine the exit or exits specified and eitherh correct the function requested or specify different exits. |

# Response 308

| Origin      | Mainframe systems only                                                                                                    |
|-------------|----------------------------------------------------------------------------------------------------|
| Explanation | Storage that is needed for an exit's operation is not available. The system return and reason codes (if available) will be in Additions 2 field from the Adabas call.                                                      |
| Action      | Review the system return and reason codes to determine why storage is not available. Correct the problem and try again. If the problem persists, contact your Software AG technical support representative for assistance. |

| Response 312 |                                                                                                    |
|--------------|----------------------------------------------------------------------------------------------------|
| Origin       | Mainframe systems only                                                                                                    |
| Explanation  | The PC call to Transport failed. The return and reason codes are supplied in the Additions 2 field from the Adabas call. If these are 148/50 (return code/reason code), the hub went down after the exit was activated. |
| Action       | Review the system return and reason codes to determine why call failed. Correct the problem and try again. If the problem persists, contact your Software AG technical support representative for assistance.           |

# Index

# Α

Adabas response codes, 7 Adabas Vista database processing messages, 5 processing messages, 3

# С

codes Adabas response, 7

# R

response codes Adabas, 7